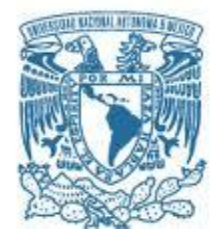

# **UNIVERSIDAD NACIONAL AUTÓNOMA DE MÉXICO**

PROGRAMA DE MAESTRÍA Y DOCTORADO EN INGENIERÍA INGENIERÍA CIVIL – ESTRUCTURAS

## "ZONACIÓN DE UNA REGIÓN SÍSMICA CONSIDERANDO DISTINTOS TIPOS ESTRUCTURALES"

### **TESIS** QUE PARA OPTAR POR EL GRADO DE: MAESTRO EN INGENIERÍA

## PRESENTA: RENÉ RIAÑO SANDOVAL

### TUTOR PRINCIPAL: DR. JAIME GARCÍA PÉREZ

MÉXICO, D. F. AGOSTO 2013

JURADO ASIGNADO:

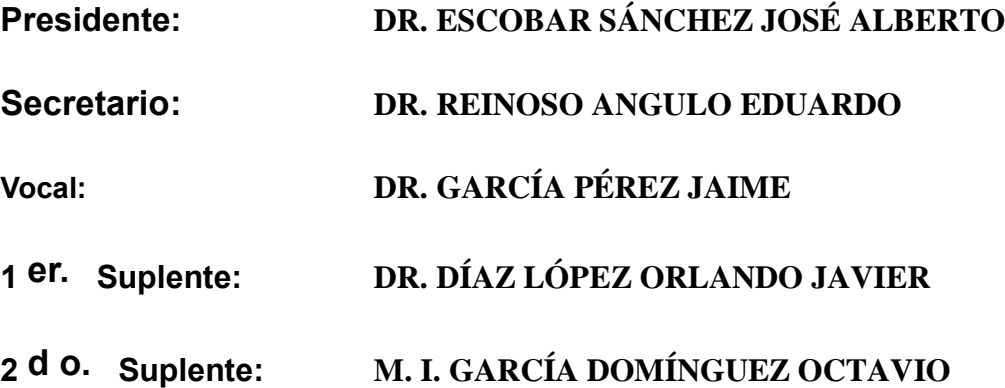

# **Lugar o lugares donde se realizó la tesis: INSTITUTO DE INGENIERÍA, UNAM**

# TUTOR DE TESIS:

# **DR. GARCÍA PÉREZ JAIME**

-------------------------------------------------- FIRMA

### **RESUMEN**

Se presenta un método de mapas auto-organizados de las redes neuronales artificiales para la solución del problema de zonación de una región con sismicidad y densidad estructural conocidas. La solución consiste en determinar las fronteras y coeficientes óptimos de una región, minimizando el costo total asociado a la zonación, que incluye el costo inicial más el costo por daños debidos a sismos. El método se emplea para resolver el problema de zonación en una región discretizada en celdas, tomando en cuenta hasta cuatro tipos estructurales, primero sin considerar los límites jurisdiccionales para incluir posteriormente esta restricción. Los resultados se presentan en mapas que muestran las zonas obtenidas así como el coeficiente sísmico asociado a cada uno de los distintos tipos estructurales presentes en la región.

## **ABSTRACT**

A self-organizing method from artificial neural networks used in solving seismic zoning problems of a region with known structural density is presented. The solution consists in finding boundaries and optimum coefficients by minimizing the total cost associated to zoning, including initial cost as well as the damage cost due to earthquakes. The method developed is used to solve the zoning of a region discretized in cells, taking into account up to four different structural types, first without considering jurisdictional limits and later on including this constraint. The results are presented in maps showing the zones as well as the corresponding seismic coefficient associated to each one of the different structural types built in the region.

### **INDICE**

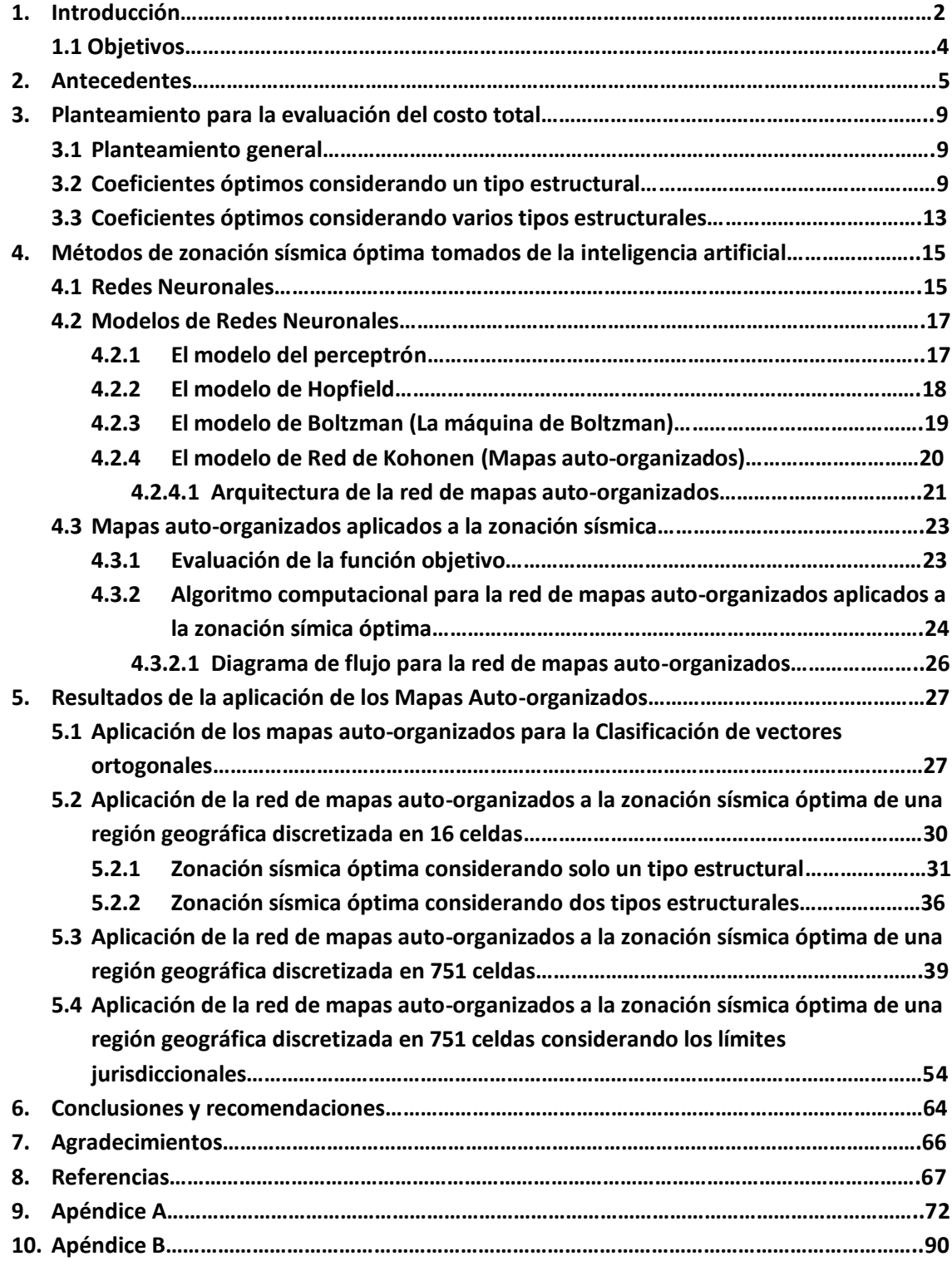

### **1. Introducción.**

La reducción de los daños causados por un sismo en un área geográfica donde se han construido y se construirán diferentes tipos de estructuras puede lograrse al aplicar distintas medidas de prevención, a saber: la planificación territorial (urbanismo), las medidas de construcción sismoresistente (edificación) y la preparación de medidas de emergencia (protección civil). Para poder actuar en cada uno de los casos anteriores es necesario conocer el nivel sísmico y el nivel de riesgo de la zona en cuestión, es decir, es necesaria una zonación sísmica. Cuando la zonación coincide con límites jurisdiccionales (como colonias, calles, límites de ferrocarril, delegaciones, etc) se conoce como zonación con restricciones, de otra manera es conocida como zonación sin restricciones.

La zonación como una medida para la construcción sismo-resistente generalmente se hace en función de la peligrosidad sísmica, expresada en alguno o algunos de los parámetros característicos esperables del movimiento del suelo, comúnmente se utiliza la aceleración, el espectro de respuesta o el coeficiente sísmico de diseño.

Los reglamentos han recurrido a la división de un área geográfica en zonas en las cuales el parámetro de diseño se mantiene constante para todas las estructuras ahí construidas. Las variaciones bruscas de los parámetros de diseño que se presentan al zonificar una región implican un incremento en el costo debido a la zonación, el cual depende de los criterios utilizados para realizarla. El criterio más común es utilizar el valor más desfavorable del parámetro en la zona, para el diseño de una estructura. Este criterio solo es justificado en zonas de alta sismicidad. Un criterio más sofisticado es aquel que minimiza el costo total de las estructuras, el costo total toma en cuenta el costo inicial por la construcción de una estructura más los costos debidos a los daños ocasionados por la ocurrencia de un sismo. De esta manera se obtiene un parámetro para el diseño de las estructuras, que minimiza el costo total. Zonificar de estar manera es coherente con los criterios ingenieriles que hacen hincapié en la propuesta de soluciones seguras y económicas.

En el presente trabajo emplearemos el segundo criterio mencionado en el párrafo anterior por lo que se desarrolla un planteamiento mediante el cual se calcula la esperanza del valor presente del costo total, y además se toma en cuenta la incertidumbre en la ley de atenuación de la aceleración espectral. Se considera que las propiedades estructurales son deterministas. La esperanza del valor presente del costo total es función del coeficiente sísmico de diseño y de la tasa de excedencia de la intensidad del tipo de estructura en estudio. La expresión resultante se utiliza para calcular el costo total asociado a la zonación sísmica de una región con sismicidad y densidad estructural conocidas, para cada uno de los diversos tipos estructurales considerados. La densidad estructural se refiere al número de estructuras por área de superficie presentes en la región en estudio.

Se presenta un método de optimización basado en un tipo de red neuronal artificial denominado red de Kohonen. Esta red neuronal artificial surge como una analogía matemática para la manera en que el cerebro, mediante la vista, logra una clasificación óptima de objetos observados, a partir

de las características comunes y las relaciones topológicas que guardan entre ellos. Se presenta a la red neuronal un conjunto de vectores de datos con características numéricas de sismicidad, costo total y localización geográfica de un conjunto de celdas en la región de estudio. Mediante el cálculo de la distancia euclidiana entre cada uno de los vectores presentados y un vector generado de manera aleatoria para cada uno de los patrones o zonas esperadas se logra una discriminación óptima, al asignar a una zona el vector que presente la distancia mínima, lo cual es un indicativo de la similitud entre las características del vector seleccionado y el vector propuesto para la zona. Se obtiene de esta manera una solución del problema de zonación sísmica que es más rápida en comparación con métodos como el de combinaciones y el algoritmo genético, y además se puede asegurar que la zonación obtenida conserva las relaciones topológicas y características que los datos utilizados presentan. Dada la rapidez con la que trabaja, este método se hace idóneo para la zonación de áreas geográficas o ciudades en las que se tengan registros con grandes cantidades de datos.

#### El presente trabajo se ordena como sigue:

En el capítulo dos se hace revisión exhaustiva de la literatura, para conocer los diferentes trabajos que se han realizado en el campo de la zonación sísmica óptima y las diferentes maneras en que se ha abordado para su solución. La mayoría de las zonaciones propuestas se efectúan mediante el criterio de diseño con los parámetros más desfavorables y minimizan el costo por zonación pero sin usar un planteamiento riguroso para ello, sino que se realiza de manera intuitiva al definir las zonas solo al agrupar celdas con intensidades similares y sin incluir ninguna otra variable discriminatoria. Algunos autores tales como Rosenblueth (1977) y Grandori (1977) y Rosenblueth y García-Pérez (1994) han profundizado en el tema de la búsqueda de una zonación que minimice el costo total, con un planteamiento más sofisticado. Estas investigaciones, efectuadas para definir los criterios y métodos para la zonación sísmica, sirven de base para iniciar el presente trabajo.

El capítulo tres trata sobre el planteamiento de la expresión para la evaluación de la esperanza del valor presente del costo total. Esta expresión queda definida en función del coeficiente sísmico de diseño y de la tasa de excedencia de la aceleración espectral normalizada con respecto a la aceleración de la gravedad. Esta expresión es susceptible a modificaciones para incorporar la incertidumbre en las diferentes variables involucradas. Las incertidumbres pueden estar relacionadas con las intensidades (incertidumbres en su ocurrencia, en las distancias focales a los sitios y en la ley de atenuación utilizada) o con las estructuras (incertidumbres en sus propiedades, en el costo de las pérdidas en su contenido). La expresión para la evaluación de la esperanza del valor presente del costo total utilizada en este trabajo toma en cuenta la incertidumbre en la ley de atenuación, suponiendo que las intensidades quedan descritas mediante una distribución lognormal con mediana igual a la proporcionada por la ley de atenuación y con una varianza definida a partir de Ordaz y col (1989).

En el capítulo cuatro se presentan las redes neuronales como una alternativa eficiente para resolver los problemas de optimización, se hace una revisión de los distintos modelos de redes neuronales que han aparecido y su aplicación en la solución de problemas de optimización. De

esta variedad de métodos se elige el modelo de mapas auto-organizados debido a que es el que más se ajusta a la solución del problema de la zonación sísmica óptima, ya que tiene la propiedad de realizar un mapeo de un conjunto de datos en un espacio multidimensional a un espacio de dimensión más baja, conservando las características topológicas entre ellos, tales características en este trabajo se refieren a la sismicidad, el costo total y la localización geográfica para cada una de los puntos que componen una región. El método realiza una zonación en cada iteración y conforme el número de iteraciones crece se tiende hacia aquella que presenta una distribución óptima de los atributos considerados, mediante el cálculo de la distancia euclidiana entre cada uno de los vectores de características presentados y un vector generado de manera aleatoria para cada uno de los patrones o zonas esperadas. Se logra una discriminación entre los vectores de entrada, al asignar a una zona la celda cuyo vector presente la distancia mínima al que fue generado de manera aleatoria para la zona, además se puede verificar la disminución del costo total conforme el número de iteraciones aumenta. Cuando se encuentra la zonación óptima, el costo total permanece constante aunque se sigan aumentando el número de iteraciones, lo cual es un indicativo de la convergencia del método.

En el capítulo cinco se muestran los resultados obtenidos para los diversos ejemplos realizados. En el primero se utiliza el método propuesto para la clasificación de vectores ortogonales y de esta manera probar su eficacia, en el segundo se realiza la zonación sísmica de un área geográfica discretizada en dieciséis celdas respetando los límites jurisdiccionales y en la que se consideran la presencia de uno y luego dos tipos estructurales. El tercer ejemplo considera un área geográfica discretizada en 751 celdas y se realiza la zonación sísmica considerando la presencia de uno, dos, tres y cuatro tipos estructurales respectivamente, sin tomar en cuenta las restricciones jurisdiccionales. En el quinto y último ejemplo se considera la misma área geográfica pero ahora la discretización se hace tomando en cuenta los límites jurisdiccionales lo que reduce el número de celdas a 15, se realiza nuevamente la zonación sísmica considerando la presencia de uno, dos, tres y cuatro tipos de estructuras respectivamente.

En el capítulo seis se presentan las conclusiones obtenidas a partir de la aplicación del método, las ventajas encontradas en su utilización, así como las recomendaciones para futuras investigaciones en el tema, que puedan ahondar en la precisión del cálculo de la esperanza del valor presente del costo total al considerar las diversas incertidumbres en las variables que involucra, así como en la propuesta de métodos que ofrezcan una alternativa de eficiencia en la solución del problema.

### **1.1 Objetivos.**

Determinación de los coeficientes de diseño sísmico y las fronteras interzonales óptimas que minimizan el costo total producido por la zonación de una región con sismicidad conocida, en la que están presentes distintos tipos estructurales cuya densidad también es conocida. Aplicación del método de mapas auto-organizados de las redes neuronales para la búsqueda de la zonación sísmica mediante la adaptación de un código programado en el lenguaje C++. Solución de un problema considerando la información de una región discretizada en 751 celdas en las cuales se encuentran presentes cuatro tipos estructurales, que puede utilizarse como base para la implementación del método de mapas auto-organizados en problemas reales. Presentar los alcances y limitaciones en la utilización del método en problemas que competen a la práctica profesional.

### **2. Antecedentes.**

La aplicación de los parámetros de diseño sísmico en una región determinada se realiza generalmente a través de su zonación presentada en el reglamento de construcción correspondiente. La gran mayoría de los reglamentos en la actualidad utilizan criterios mediante los cuales se diseñan las estructuras con los parámetros más desfavorables presentes dentro de la zona correspondiente. El costo involucrado en este tipo de zonación está asociado al costo inicial de las estructuras. Se obtienen de esta manera, zonas cuyas fronteras son definidas al asociar áreas de terreno cuyos tipos de subsuelos sean parecidos, y como consecuencia, las zonas estarán constituidas por áreas donde las intensidades producidas por un evento sísmico sean similares.

En la práctica es común zonificar intuitivamente a partir de las curvas de sismicidad para períodos de retorno específicos. La primera investigación sobre el tema de zonación fue realizada por Marsal y col (1953), quienes realizaron una microzonación del Distrito Federal a través del conocimiento de las condiciones del subsuelo. Posteriormente Esteva y Trigos (1976), mostraron mapas de riesgo sísmico y de regionalización sísmica para la República Mexicana. Esta regionalización se presentó en el Manual de diseño sísmico de la Comisión Federal de Electricidad (1976) y siguió presente en la primera actualización de dicho manual (1993). Para la última actualización (2008) se ha sustituido por espectros de diseño sísmico con variaciones continuas dentro del territorio mexicano que se ajustan a la mayoría de las condiciones del terreno comunes en la práctica. Iglesias (1989) determina la distribución de intensidades a través de los daños sufridos en las estructuras debidos al sismo de septiembre de 1985, y con base en sus resultados propone una nueva zonación sísmica de la ciudad de México. Existen otras investigaciones encaminadas a la estimación de las intensidades que se presentan en la ciudad de México. Entre estos trabajos se encuentran algunos, cuya ley de atenuación se estima con base en sismos de subducción en la costa del Pacífico (Chávez y Castro, 1988; Ordaz y Singh, 1992). Otros estiman los efectos de sitio a partir de excitaciones controladas, tales como microsismos (Lermo y col, 1988; Lermo y Chavez-García, 1994), a partir de la propuesta de modelos de propagación de ondas (Sánchez-Sesma y col, 1993; Chávez-García y Bard, 1993a; Chávez-García y Bard, 1993b; Ordaz y Faccioli, 1994; Chávez-García y Bard, 1994; Avilés y Pérez-Rocha, 1998) y a partir de eso el uso de espectros de amplitudes de Fourier y de la teoría de vibraciones aleatorias (Ordaz y col, 1988; Pérez-Rocha y col, 1991; Ordaz y col, 1983; Singh y col, 1996; Reinoso y Ordaz, 1999; Pérez-Rocha y col, 2000). Los estudios anteriores han contribuido a la elaboración de modelos que evalúan el riesgo sísmico en la ciudad de México mediante la estimación de intensidades ocasionadas por sismos fuertes y sus correspondientes daños en las estructuras construidas en la ciudad (Ordaz y col, 1994; Ordaz y col, 1995; Ordaz y col, 2000). El modelo propuesto por Ordaz y col (1994) clasifica las estructuras construidas en la Ciudad de México en 14 tipos y discretiza el área correspondiente a la ciudad en 751 celdas, dentro de las cuales se consideran constantes los parámetros tales como la intensidad (dada por un espectro de aceleraciones), área de

construcción de los tipos de estructura, calidad de las construcciones, entre otros. Lomnitz y col (2004) con base en una revisión de trabajos que describen la geología del valle de México, proponen una nueva microzonificación para la ciudad. Con base en las investigaciones anteriores el reglamento de construcciones del Distrito Federal, junto con sus normas técnicas complementarias fue actualizado en 2004. Uno de los principales avances en los más de 50 años de existencia de este reglamento es el enfoque probabilista que se le ha dado, es decir, se contempla la posibilidad de que en la Ciudad de México puedan ocurrir sismos de fuerte intensidad, similar o incluso mayor al de 1985. Otro importante avance en este reglamento es la mejor comprensión del comportamiento del suelo arcilloso ante un sismo, conocimiento obtenido tanto en laboratorio como en campo. Wintergerst y col (2007) presentan los avances en el manejo del riesgo sísmico en la ciudad de México mediante la elaboración de un sistema de información geográfica dinámico que prevé la ocurrencia de un sismo con Mw = 8.2, asimismo presentan un plan de contingencia permanente para la ciudad. Ishizawa y Clouteau (2007) aplican el método de dispersión de ondas múltiples en medios aleatorios y basados en las características del tipo de suelo, la densidad y posición de los edificios en la ciudad, así como el tipo de onda incidente, proponen un análisis numérico y uno teórico sobre los efectos de sitio en la ciudad de México.

Como ejemplos de investigaciones realizadas sobre el tema en otras ciudades del país se tienen los de: Chávez y García-Rubio (1995) quienes proponen una zonación de la zona metropolitana de la ciudad de Guadalajara con base en las características geotectónicas del suelo, además de una estimación de la vulnerabilidad sísmica existente en las construcciones presentes en el área de estudio. Chávez-García y col (1995) muestran un método de microzonación basado en la evaluación y la distribución geográfica de los efectos de sitio. Este método se ilustra en la microzonación propuesta para las ciudades de Oaxaca y Puebla. Algunos investigadores (Noguez y col, 1997; Osorio y col, 1997; Cruz y col, 1997) han sugerido zonaciones sísmicas para varias ciudades de la República Mexicana mediante la determinación de las propiedades del subsuelo con base en registros de vibración ambiental. Chávez y Cuenca (1998) proponen mapas de isoperiodos y de máxima amplificación relativa de la ciudad de Acapulco, Guerrero, a través del empleo de registros sísmicos fuertes y pequeños, así como también de mediciones de microsismos. Estos mapas se sugieren para mejorar la microzonación actual de dicha ciudad. Resultados de dos investigaciones en los efectos de sitios presentes en la ciudad de Guadalajara (Chávez y Ramírez, 1998; Chávez, 2000) sugieren modificaciones de su zonación actual. Vázquez y col (2005) propone una microzonificación sísmica para la ciudad de Zamora, Michoacán usando el método de Nakamura, basado en la medición de vibración ambiental, con el fin de obtener el periodo fundamental del suelo para tener un mejor conocimiento del comportamiento ante un evento sísmico. Lermo y Bernal (2006) proponen una zonificación para el estado de Tlaxcala con base en características sismotectónicas que permitieron realizar una zonificación sísmica, que consta de zonas de alta (I), media (II) y baja (III) sismicidad. Limaymanta (2009) presenta un método para la clasificación de terrenos al usar familias espectrales obtenidas con registros de sismos y microtremores, el método se aplica en las ciudades de Boca del Río, Oaxaca y Acapulco.

A nivel internacional en los últimos años también han aparecido investigaciones encaminadas sobre la zonación sísmica como: Gaull y col, (1995) quienes presentan una nueva microzonación en Perth, Australia. Esta microzonación se realiza a través de cocientes espectrales obtenidos de microsismos. Abdullah y col, (1995) realizan una zonación sísmica de las ciudades más importantes en Jordania a través del cálculo de isosistas de aceleraciones máximas esperadas en terreno firme asociadas a varios periodos de retorno. Los efectos locales presentes en las ciudades en estudio se toman en cuenta para realizar la microzonación. Panza y col, (1996) han efectuado investigaciones sobre modelos que definan el movimiento del terreno tomando en cuenta la heterogeneidad lateral, las propiedades de la fuente y de la propagación de ondas. Con base en dichos modelos se propone el cálculo de microzonaciones de las regiones en estudio. Cardona y Yamin (1997) evalúan el riesgo sísmico y presentan una microzonación en la ciudad de Bogotá, Colombia, realizando mediante estudios de laboratorio de dinámica de suelos, análisis de registros sísmicos recientes y mediciones de microsismos. Mackey, Fujita y col. (2003) utilizan información de la red de monitoreo sísmica de la región oriental de Rusia, la cual consta del número de eventos sísmicos registrados, tiempos de llegada y amplitud de las ondas, estos datos les sirven de base para afinar un modelo de velocidades de las ondas S y P en la corteza y presentar una regionalización que muestra la variación de estas velocidades sobre el área geográfica estudiada. Reyes y Cárdenas (2010) utilizan información sobre la frecuencia de eventos sísmicos y la localización geográfica de sus epicentros, basados en tal información utilizan el método de mapas auto-organizados de las redes neuronales para obtener una zonación sísmica en el país de Chile. Falconí R (2011) presenta los estudios para la microzonificación de Quito, Ecuador basada en las características geofísicas superficiales del suelo. Aguilar y col (2012) presentan una actualización de la microzonificación de Lima incorporando información de la conformación de la estructura superficial del suelo y sus características geofísicas.

El criterio para la zonación sísmica hasta ahora utilizado por los reglamentos (justificado en zonas de alta sismicidad) no toma en cuenta una disminución de los costos ocasionados por la zonación mediante el cálculo de fronteras y coeficientes de diseño óptimo. Algunos investigadores han llevado a cabo trabajos encaminados a establecer los criterios y procedimientos de cálculo para obtener una zonación sísmica óptima. Los primeros trabajos sobre el tema fueron realizados por Rosenblueth (1977) quien presenta un planteamiento para la regionalización sísmica en el que la optimización se entiende como la minimización de la esperanza del valor presente del costo inicial y las pérdidas debidas a la entrada en estados límites de falla y Grandori (1977) que desarrolla un método para calcular la razón entre los coeficientes sísmicos para dos lugares distintos con sismicidad conocida, de manera que la razón entre esos dos coeficientes sea tal que se minimicen las pérdidas esperadas. El tema fue retomado con mayor rigor y menos limitaciones en investigaciones posteriores: Rosenblueth y García-Pérez (1994a), en estos trabajos se estudia la zonación sísmica óptima para el caso en el que se considera un tipo estructural y cuando el costo de la zonación considera la esperanza del valor presente del costo inicial. En este caso, los parámetros de diseño asignados a una zona son los más desfavorables presentes en ella. Aquí, la optimización consiste en hallar las fronteras interzonales que minimizan el desperdicio producido por la zonación. Se presentan los casos con y sin restricción en el establecimiento de dichas

fronteras. Las restricciones mencionadas se refieren a los casos en que las fronteras tienen que coincidir con líneas prestablecidas (generalmente con límites juridisccionales) para facilitar su reglamentación. Los métodos propuestos para obtener la zonación óptima son análogos a los empleados en la optimación de catálogos de productos estandarizados. Se demuestra que en el caso de fronteras interzonales sin restricciones, las óptimas coinciden con curvas de intensidad constante. García-Pérez y Rosenblueth (1994b) presentan la zonación sísmica óptima cuando se minimiza la esperanza del valor presente del costo total y el problema es tratable al considerar solo un tipo estructural. El costo total toma en cuenta el costo inicial y los daños por sismo. Para resolver este caso se extienden los criterios propuestos cuando se considera el costo inicial. La optimización, en este caso, consiste en hallar los coeficientes de diseño y las fronteras interzonales óptimas que minimizan el costo total debido a la zonación. Se tratan los problemas con y sin restricciones en la posición de las fronteras. Se demuestra que para el caso del costo total, el criterio de optimización consiste en que sean iguales entre sí los costos totales unitarios de estructuras construidas a ambos lados de una frontera sin restricciones, que dichas fronteras coinciden con curvas de sismicidad constante y que el planteamiento en el que se considera un tipo estructural puede extenderse al caso en que habrá diversos tipos de estructuras siempre que se cumplan ciertas condiciones entre sus costos unitarios y entre los números de estructuras que se construirán de cada tipo. Para resolver este problema se presenta un método iterativo y uno de perturbaciones. García-Pérez y Rosenblueth (1995) estudian los casos en que los problemas no pueden reducirse a manera de considerar un solo tipo estructural. Se tratan las zonaciones con fronteras que se establecen con o sin restricciones, cuyos costos toman en cuenta el costo inicial o total. Se considera la presencia de dos tipos estructurales y se proponen diferentes métodos de solución obtenidos a partir de aquellos presentados en el caso en el que se considera solo un tipo estructural. En García-Pérez y col (1999) se propone una forma para evaluar la esperanza del valor presente de los costos totales, en la que se incluye la incertidumbre en la ley de atenuación. García-Pérez (2000) establece una forma para evaluar la esperanza del valor presente de los costos totales (costos iniciales y de los daños producidos por los sismos) que considera que los sismos son originados por un proceso múltiple de Poisson, sin considerar las incertidumbres en las leyes de atenuación, ni en las propiedades estructurales. Los costos así obtenidos se utilizan para calcular las zonaciones óptimas según los criterios establecidos en García-Pérez (1994). Castellanos y García-Pérez (2001) proponen un método basado en el algoritmo genético para la solución del problema de la zonación óptima de una región, este planteamiento está basado en la búsqueda del coeficiente óptimo que minimiza el costo total por zonación de una región, se considera que los sismos son originados por un proceso múltiple de Poisson, y que existe incertidumbre en la ley de atenuación.

El conjunto de investigaciones mencionadas así como las relacionadas con los criterios para la zonación sísmica óptima son la base y el punto de partida para la implementación del método de mapas auto-organizados para la solución del problema de zonación sísmica.

# **3. Planteamiento para la evaluación de la esperanza del valor presente del costo total.**

El costo total de una estructura es el que resulta de sumar los costos iniciales, los costos de daños estructurales producidos por sismos y los costos por impacto social, es decir, el costo total comprende todos los daños económicos directos, indirectos y no económicos que los sismos producen en la sociedad. La teoría de decisiones requiere que las cantidades anteriores sean los valores esperados. Por tanto la función objetivo será la esperanza del valor presente del costo total expresada como sigue:

$$
E[C_T] = E[C_i] + E[D] \tag{3.1}
$$

Donde:

 $E[C_T]$  es la esperanza del valor presente del costo total.

 $E[C_i]$  es la esperanza del costo inicial.

 $E[D]$  es la esperanza del valor presente del costo por daños ocasionados por los temblores.

### **3.1 Planteamiento general.**

Si x,y representa las coordenadas de un punto en la región que se desee zonificar y denotamos al tipo de estructura como i=1,...,I y a la zona como k=1,...,K. Si además hacemos que z=z(x,y) represente el valor de la sismicidad, definida por las demandas de coeficiente de corte basal (en este trabajo se consideran las ordenadas del espectro de aceleraciones expresadas en términos de la aceleración de la gravedad) y por sus tasas de excedencia; que c sea el vector de los coeficientes de diseño adoptados,  $w=w(c,z)$  la esperanza del valor presente del costo total unitario,  $\phi = \phi(x,y)$  la esperanza del valor presente del número de estructuras, y W la esperanza del valor presente del costo total de todas las estructuras. Entonces:

$$
W_{ik} = \iint_{k} \phi_{i} w_{i} dx dy \tag{3.2}
$$

$$
W_k = \sum_{i=1}^I W_{ik} \tag{3.3}
$$

$$
W = \sum_{k=1}^{K} W_k \tag{3.4}
$$

### **3.2 Coeficientes óptimos considerando un tipo estructural.**

El costo inicial es el costo ocasionado por construir la estructura en estudio; por lo tanto, se considera como función del coeficiente sísmico empleado en el diseño de dicha estructura y se define, de acuerdo con García-Pérez (1994), como:

$$
u(c) = [1 + \alpha_2(c - c_0)^{\alpha_3}]C \qquad \text{si } c \ge c_0
$$
  

$$
u(c) = C \qquad \qquad \text{si } c < c_0
$$
\n
$$
(3.5)
$$

donde C es el costo inicial y  $c_0$  la resistencia lateral para el caso en que la estructura no se diseñara para resistir sismos,  $\alpha_2$  y  $\alpha_3$  son constantes.

La esperanza del valor presente del costo inicial por unidad de área está dado por:

$$
\bar{u}(c) = \phi u(c) \tag{3.6}
$$

Donde  $\phi(x,y)$  es la esperanza del valor presente del número de estructuras que se construirán por unidad de área que se construirán en la región de estudio y está dada por:

$$
\phi(x, y) = \int_0^\infty \psi(x, y, t) e^{-\gamma t} dt \tag{3.7}
$$

Donde

 $\psi(x, y, t)$  Es una función que indica la variación de  $\phi$  por unidad de tiempo, y  $\gamma$  es la tasa de descuento, que en el presente trabajo se considera constante e igual a 0.05.

El costo de los daños ocasionados por los sismos Lz se puede dividir en dos grupos: el primero L $z_1$ toma en cuenta los daños materiales producidos en la estructura y el segundo L $z<sub>2</sub>$  abarca los daños económicos indirectos (daños en elementos no estructurales, contenido de la estructura, impacto en la economía de la región) y los no económicos (impacto social, pérdidas de vidas humanas), de manera que Lz=Lz<sub>1</sub>+Lz<sub>2</sub>. Estos costos se consideran función del coeficiente de diseño sísmico c empleado y de la intensidad solicitada z.

En lo que sigue las deducciones de las ecuaciones se toman de García-Peréz (1994). Si la tasa de ocurrencia de un sismo de intensidad z está dada por:

$$
\kappa(z) = -\left(\frac{d\mu}{dz}\right) \tag{3.8}
$$

Donde:  $\mu(z)$  es la tasa de excedencia de z, y además se supone la restitución de la estructura a su condición original después de cada temblor, así como también que los temblores son originados por un proceso múltiple de Poisson; entonces la esperanza del valor presente de las pérdidas debidas a todos los sismos,  $\nu$  en una estructura en el instante t=0 resultan igual a:

$$
\nu = \frac{1}{\gamma} \int_0^{Z_m} L_z \ \kappa(z) dz \tag{3.9}
$$

Donde  $z_m$  es la intensidad máxima que puede ocurrir en el sitio en estudio.

De la misma manera que el costo inicial, la esperanza del valor presente de las pérdidas debidas a un sismo  $\bar{v}$  en todas las estructuras construidas en el área en estudio se obtiene mediante:

$$
\bar{v} = \int_0^\infty v \psi(t) e^{-\gamma t} dt = \frac{\phi}{\gamma} \int_0^{z_m} L_z \ \kappa(z) dz \tag{3.10}
$$

La expresión que define Lz es resultado de la suma de los daños materiales en la estructura (Lz<sub>1</sub>) y los daños económicos indirectos o sociales (Lz<sub>2</sub>). La función que define los daños materiales en la estructura se propone de la forma  $L_{z1} = u\xi(c, z)$ , donde  $\xi(c, z)$  debe ser creciente con z y decreciente al aumentar c, de manera que  $\lim_{z\to 0} \xi = 0$  y  $\lim_{z\to\infty} \xi = 1$ . Además, se sabe que los daños producidos por sismos de baja intensidad son nulos, por lo que  $\xi$  debe tender rápidamente a cero cuando la intensidad z tienda a cero. Los costos asociados a  $L_{z2}$  deben ser pequeños cuando z tiende a cero, ya que no existen daños en el contenido y en elementos no estructurales de los edificios. Sin embargo, cuando  $\xi$  tiende a uno, los valores de  $L_{z2}$  deben ser superiores a los costos  $L_{z1}$  ya que en esta situación se tienen pérdidas de vidas humanas, del contenido de los edificios y caos en la economía de la región. Así, estos costos se definen mediante  $L_{z2}$  =  $ub\xi^2(c,z)$ , donde b es una constante considerablemente mayor que uno. El comportamiento del costo obtenido al sumar ambos términos ( $L_{z1} + L_{z2}$ ) corresponden al anteriormente descrito, es decir, cuando los valores de  $\xi(c, z)$  son pequeños, el valor de  $L_{z2}$  es despreciable  $(\xi^2(c, z) \to 0)$ . Mientras que para valores de  $\xi(c, z)$  que tiendan a uno, el valor del costo total puede llegar a  $L_z = L_{z1} + L_{z2} = (1 + b)u$ . Por lo tanto los costos ocasionados por sismos se expresan mediante:

$$
L_z = L_{z1} + L_{z2} = u\xi(c, z)[1 + b\xi(c, z)]
$$
\n(3.11)

Donde la función  $\xi(c, z)$ se toma de García-Pérez (1994) y se define como  $\xi(c, z) = \xi \left( \frac{z}{z} \right)$  $\frac{2}{c}$ ) =  $\xi(\zeta)$ :

$$
\xi(\zeta) = 0.025\zeta^6 - 0.015\zeta^9 \text{ si } \zeta \le 1 \text{ y } \xi(\zeta) = (0.188 + \zeta^{1.8})/(117.8 + \zeta^{1.8}) \text{ si } \zeta > 1 \tag{3.12}
$$

Ahora bien si la tasa de ocurrencia de los sismos con intensidad z se define por:  $\kappa(z) = -\left(\frac{d[\mu(z)]}{dz}\right)$  $\left(\frac{a(z)}{dz}\right)$  (3.13)

Donde:  $\mu(z)$  es la tasa de excedencia de z que se calcula mediante:

$$
\mu(z) = \int_{M_0}^{M_u} -\left(\frac{d\lambda(M)}{dM}\right) P[Z > z | M, R] dM \tag{3.14}
$$

Donde  $M_0$  y  $M_u$  son los límites superior e inferior del intervalo de las magnitudes involucradas en el proceso sísmico,  $\lambda(M)$  es la tasa de excedencia de las magnitudes de los temblores considerados,  $P[Z > z | M, R]$  es la probabilidad de ocurrencia de un sismo con intensidad mayor que z, conocidas la magnitud M y la distancia R de la fuente del sitio en estudio.

La tasa de excedencia de las magnitudes de los sismos que se originan en una provincia tectónica se considera igual a (Cornell y Vanmarcke, 1969):

$$
\lambda(M) = \alpha_1 (e^{-\beta M} - e^{-\beta M_m})
$$
\n(3.15)

Donde M es el valor de la magnitud para la cual se calcula la tasa de excedencia,  $M_m$  el valor máximo de M que puede ocurrir en la provincia;  $\alpha_1 y \beta$  son constantes. Por lo tanto el término  $-\left(\frac{d\lambda(M)}{dM}\right)$  $\frac{\partial f(M)}{\partial M}$ ) requerido en la expresión (3.14) es igual a:

$$
-(\frac{d\lambda(M)}{dM}) = \alpha_1 \beta e^{-\beta M} \tag{3.16}
$$

Para definir la distribución condicional z dado M y R, se supone que está determinada por una lognormal con mediana igual a la ley de atenuación. Esta ley se considera igual a  $z=aR^{-2}e^{\beta'M}$ , donde  $\alpha$  y  $\beta'$  son variables que dependen del periodo fundamental de vibración de la estructura T, y de su posición x, y. Así se tiene que al relacionar la variable aleatoria Z con una X definida por una distribución normal estándar acumulada resulta:

$$
P[Z > z|M, R] = \Phi(X) \tag{3.17}
$$

Donde  $X = \frac{\ln(\alpha R^{-2}) - \ln z + \beta'}{2}$  $\frac{U(1,0)}{\sigma_{lnz}}$  La desviación estándar del ln z se toma de Ordaz y col. (1989) y se considera igual a 0.7. Al sustituir las expresiones 3.16 y 3.17 en 3.14, la tasa de excedencia de z queda definida por:

$$
\mu(z) = \int_{M_0}^{M_u} \alpha_1 \beta e^{-\beta M} \Phi(X) dM \tag{3.18}
$$

La tasa de ocurrencia de la intensidad z se obtiene al derivar, según el Teorema de Leibnitz, el negativo de la expresión 3.18, que resulta:

$$
\kappa(z) = \int_{M_0}^{M_u} \frac{\alpha_5}{z} e^{[-\beta M - \frac{X^2}{2}]} dM \tag{3.19}
$$

Donde  $\alpha_5 = \frac{\alpha}{\sqrt{2\pi}}$  $\frac{u_4}{\sqrt{2\pi}\sigma_{lnz}}$ , y  $\alpha_4 = \alpha_1\beta$ . Sustituyendo las expresiones 3.11 y 3.19 en 3.10 se tiene que la esperanza del valor presente de las pérdidas por sismo en todas las estructuras construidas en el área en cuestión están dadas por:

$$
\bar{v} = \frac{\phi u \alpha_5}{\gamma} \int_0^{Z_m} \int_{M_0}^{M_u} \frac{1}{z} \xi(c, z) [1 + b\xi(c, z)] e^{-\beta M - \frac{X^2}{2}} dM \, dz \tag{3.20}
$$

Una vez conocidas las fronteras, el costo total  $W_k$  asociado a una zona k se define como:

$$
W_k = u_k [(F_k - F_{(k-1)}) + (G_k - G_{(k-1)})]
$$
\n(3.21)

Donde

$$
F_k = \iint \phi(x, y) dx dy
$$
\n(3.22)

$$
\gamma \quad G_k = \iint \frac{\phi u \alpha_5}{\gamma} \int_0^{Z_m} \int_{M_0}^{M_u} \frac{1}{z} \xi(c, z) [1 + b\xi(c, z)] e^{[-\beta M - \frac{X^2}{2}]} dM \, dz dx dy \tag{3.23}
$$

Los términos  $F_k$  están relacionados al costo inicial de las estructuras, mientras que los  $G_k$  se asocian a los costos indirectos y sociales debidos a la ocurrencia de un sismo. Las sumatorias cubren el área en que  $c \leq c_k$ . El coeficiente óptimo  $c_k$  se calcula numéricamente de tal forma que  $W_k$  sea mínimo. Esta expresión toma en cuenta la incertidumbre en la ley de atenuación para evaluar la esperanza del valor presente de los costos totales de las estructuras dada una intensidad z, con su tasa de excedencia correspondiente, y un coeficiente de diseño sísmico c.

Una manera para considerar los efectos de sitio que afectan a las intensidades z es presentado en Castellanos(2001) y consiste en tomar un punto de referencia con intensidad  $z_0$ , asociado al periodo T=0 (que en adelante se denomina como  $T_0$ ) y coordenadas  $x_0$ ,  $y_0$ , del cual se conocen sus coeficientes  $a_0 \, \gamma \, \beta'_0$ . Si se suponen constantes y deterministas los factores de participación  $H_{0xy}$  y  $H_{Txy}$  que se definen según:

$$
H_{0xy} = \frac{z(T_0, x, y)}{z(T_0, x_0, y_0)} = \frac{z_{0xy}}{z_0}
$$
\n
$$
H_{Txy} = \frac{z(T, x, y)}{z(T_0, x, y)} = \frac{z}{z_{0xy}}
$$
\n(3.24)

Donde  $z_{0xy}$  es la aceleración del suelo en el punto x, y. Entonces se puede demostrar que:

$$
P[Z > z | M, R] = P[Z_0 > z_0 | M, R] = \Phi(X_0)
$$
\n(3.25)

$$
\text{Donde } X_0 = \frac{\ln(\alpha_0 R^{-2}) - \ln(z/(H_{Txy} H_{0xy}) + \beta'_0 M}{\sigma_{ln z_0}} \tag{3.26}
$$

Los factores de amplificación  $H_{0xy}$  y  $H_{Txy}$  así definidos, desprecian los efectos no lineales de sitio, así como también su dependencia al origen y mecanismo de la fuente sísmica.

El planteamiento para el cálculo del costo total utilizando esta alternativa se obtiene al desarrollar el procedimiento descrito, pero sustituyendo la expresión 3.17 por la 3.25.

Para considerar la presencia de distintos tipos de suelo, deben modificarse los parámetros que definen la atenuación de la aceleración del suelo en cada punto de la región en estudio.

#### **3.3 Coeficientes óptimos considerando varios tipos estructurales.**

Se supone la división en K zonas de una región constituida por J celdas dentro de las cuales existen I tipos de estructuras. Si cada celda fuera una zona, el costo inicial de la estructura tipo i en el punto x,y dentro de la celda j sería  $u_i$ ( $c_{ij}$ ), donde  $c_{ij}$  sería el vector de los parámetros de diseño para el tipo i en esta celda. La esperanza del valor presente de todas las estructuras tipo i por unidad de área sería entonces:

$$
\overline{u}_i(c_{ij}) = \phi_i(x, y)u_i(c_{ij})
$$
\n(3.27)

Donde

$$
\phi_i(x, y) = \int_0^\infty \psi_i(x, y, t) e^{-\gamma t} dt
$$
\n(3.28)

Siendo  $\psi_i(x, y, t)$  igual al número de estructuras tipo i que se construirán en el punto x, y por unidad de área y por unidad de tiempo y  $\gamma$  es la tasa de descuento.

Siguiendo un procedimiento análogo al caso de una dimensión, la esperanza del valor presente de las pérdidas ocasionadas por todos los temblores está dada por:

$$
\bar{v} = \frac{\phi_i u_i (c_{ij}) \alpha_5}{\gamma} \int_0^{Z_m} \int_{M_0}^{M_u} \frac{1}{z} \xi(c, z) [1 + b\xi(c, z)] e^{-\beta M - \frac{X^2}{2}} dM \, dz \tag{3.29}
$$

Las variables involucradas en la expresión anterior son las mismas que se definieron para el caso de una dimensión. Combinado las ecuaciones 3.27 y 3.29, y luego integrando sobre el intervalo correspondiente se encuentra el valor esperado de todos los tipos i que se construirán en el área correspondiente a la celda j, si dicha celda fuera una zona:

$$
w_{ij}(c_{ij}, z_{ij}) = \iint_j \left[ \overline{u_i}(c_{ij}) + \overline{v_i}(c_{ij}, z_{ij}) \right] dx dy \tag{3.30}
$$

Para el caso en el que la celda j sea asignada a la zona k, el costo de la celda j está dado por la expresión 3.30 cuando se sustituye en ella  $c_{ij}$  por  $c_{ik}$ . Así, si la zona k esta constituida por N de las J celdas que componen a la región, entonces el costo asociado a dicha zona k, se define como:

$$
W_{ik} = u_k[F_{ik} + G_{ik}] \tag{3.31}
$$

Donde:

$$
F_{ik} = \iint_N \phi_{ij}(x, y) dx dy
$$
\n(3.32)

y

$$
G_{ik} = \iint_N \frac{\phi_{in} u \alpha_5}{\gamma} \int_0^{Z_m} \int_{M_0}^{M_u} \frac{1}{z} \xi(c_{in}, z_{in}) [1 + b\xi(c_{in}, z_{in})] e^{[-\beta M - \frac{X^2}{2}]} dM \, dz dx dy \tag{3.33}
$$

De la misma manera que en el caso que involucra un solo tipo estructural, los términos  $F_{ik}$  están relacionados con el costo inicial de las estructuras, mientras que los  $G_{ik}$  se asocian a los costos indirectos y sociales debidos a la ocurrencia de un sismo. Las sumatorias cubren el área correspondiente a las N celdas que constituyen la zona k.

La expresión 3.31 es análoga a la expresión 3.21, correspondiente al caso en que considera un solo tipo estructural, y ambas son empleadas para evaluar el costo por zonificar en los ejemplos que se muestran en el presente trabajo.

Para considerar los efectos de sitio mediante factores de amplificación  $H_{0xy}$  y  $H_{Txy}$  en planteamiento con diversos tipos estructurales, se deben realizar las modificaciones pertinentes en el procedimiento anterior, similares al caso de una dimensión, al emplear las expresiones 3.24 y 3.25 (Castellanos, 2001).

### **4. Métodos de Zonación tomados de la Inteligencia Artificial.**

La zonación sísmica óptima consiste en que dada un área geográfica que puede ser descrita por una función continua A(x,y) con características de sismicidad  $z(x,y)$  y densidad de estructuras  $\phi(x,y)$ conocidas, encontrar las fronteras interzonales que minimizan el desperdicio producido por la zonación, obteniendo además los coeficientes sísmicos óptimos con los que deberán ser diseñadas las estructuras a construir en dicha área.

Este es un problema de optimización en el cual el objetivo es la clasificación o reconocimiento de patrones en un conjunto de datos. La optimización se refiere al proceso de asignar recursos escasos a manera de producir el mejor efecto posible. Las herramientas de optimización entran en juego día con día en la solución de problemas de planeación industrial, asignación, programación, toma de decisiones, etc. Debido a esto, nuevas técnicas de optimización aparecen constantemente, a menudo estimuladas por una visión fascinante de otros campos, como es el caso de la inteligencia artificial que recurre a los denominados algoritmos genéticos, que están basados en criterios análogos a los desarrollados por la naturaleza para la selección de las especies mejor adaptadas durante su evolución. El proceso se inicia mediante la creación de una población determinista o aleatoria, constituida por un conjunto de cromosomas que contienen la información de los parámetros necesarios para la función que vaya a ser optimizada. Los cromosomas están compuestos de genes, y los valores posibles que cada gen puede tomar se denominan alelos. El problema de zonificar una región de sismicidad conocida se resuelve mediante un algoritmo genético considerando al cromosoma como la región zonificada, la cual está constituida de celdas (que pueden ser delegaciones, o entidades definidas por calles u otros límites jurisdiccionales) representadas por los genes y que se asocian a ellas según su posición en el cromosoma. A dichas celdas se les asigna un número (alelo) que corresponde a la zona a la cual pertenece (Castellanos, 2004). Asimismo se cuenta con las redes neuronales artificiales, las cuales procesan la información de la misma manera en que lo hacen los sistemas nerviosos biológicos, tales como el cerebro, para la toma de decisiones óptima. La clasificación de patrones es un dominio en el cual las redes neuronales, se ha comprobado (Hopfield y Tank, 1985; Smith, 1998), brindan una mejor solución que los métodos de programación lineal. En lo que sigue se estudiarán las redes neuronales y los distintos modelos de red neuronal utilizados para la solución de problemas de optimización, hasta encontrar uno que se ajuste al problema de la zonación sísmica.

### **4.1 Redes Neuronales.**

Una red neuronal artificial es un sistema de procesamiento de información que tiene características de rendimiento comunes con la red neuronal biológica, se han desarrollado como generalizaciones de los modelos matemáticos de la cognición humana o biología neuronal, basados en los supuestos que:

**1.** El procesamiento de la información ocurre en un conjunto de elementos simples llamados neuronas.

- **2.** Las señales se transmiten entre las neuronas mediante enlaces de conexión.
- **3.** Cada enlace de conexión tiene asociado un peso Wij que multiplica la señal transmitida
- **4.** Cada neurona aplica una función f de activación a su entrada neta (la suma de las señales multiplicadas por sus pesos) para producir una salida y<sup>i</sup> .

La figura 4.1 muestra una neurona artificial típica, los valores de las entradas  $x_i$  son multiplicadas por cada uno de los pesos  $W_{ii}$ , la suma de estos productos genera la entrada neta que es modificada por la función de activación f y produce la salida y<sub>i</sub>.

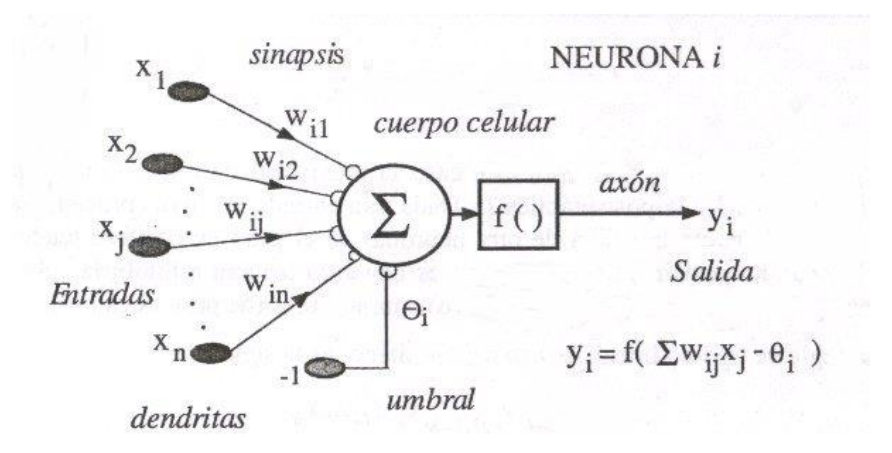

**Figura 4.1. Estructura de una neurona artificial típica.**

Una red neuronal es caracterizada por:

- **1.** La arquitectura: Es el arreglo de neuronas en capas y el patrón de conexiones entre las capas. La red ilustrada en la figura 4.2 está compuesta por una capa de entrada, una capa oculta y una capa de salida. Un peso W entre dos neuronas en capas adyacentes, representa la fuerza de conexión que se ejerce entre ellas.
- **2.** El entrenamiento o algoritmo de aprendizaje: El método para la determinación de los pesos entre las neuronas, que puede ser supervisado cuando a la red se le presenta un conjunto de vectores de entrada con una salida asociada y los pesos se ajustan de manera iterativa para que produzcan la salida deseada; o no supervisado cuando solo se presenta un conjunto de vectores de entrada y la red neuronal modifica sus pesos de manera que vectores con características semejantes presenten la misma salida.
- **3.** La función de activación: Que transforma la entrada neta y produce una señal de salida. Algunas funciones de activación comunes son: la función identidad, la función de Heaviside y la función sigmoidea.

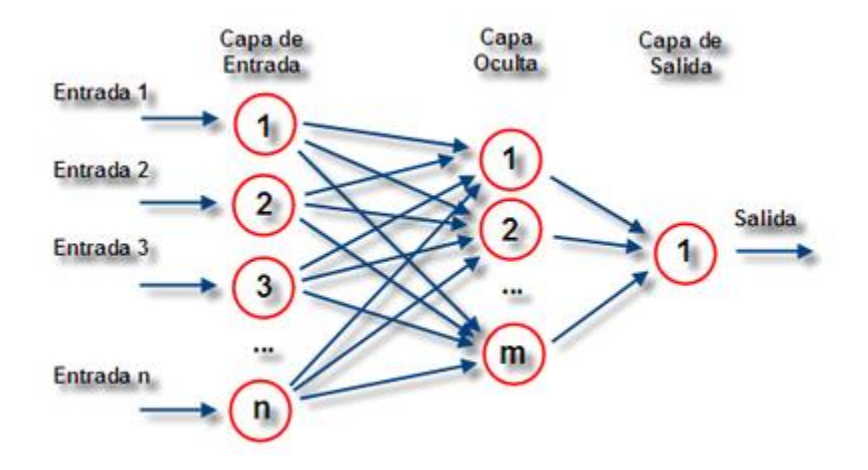

**Figura 4.2. Red Neuronal Artificial**

### **4.2 Modelos de Redes Neuronales Artificiales.**

#### **4.2.1 El modelo del perceptrón.**

El primer modelo de red neuronal desarrollado fue el perceptrón, y su aplicación a la solución de problemas de clasificación condujo a resultados razonablemente buenos (Rosenblatt 1958, 1962). Este modelo consiste en una sola capa de neuronas, cuyos pesos y umbrales pueden ser entrenados para producir un vector de salida correcto cuando se le presenta el vector de entrada correspondiente. La técnica de entrenamiento usada se llama regla de aprendizaje del perceptrón. El perceptrón generó gran interés debido a su capacidad para generalizar a partir de los vectores de entrenamiento y trabajar con conexiones distribuidas aleatoriamente.

La regla de aprendizaje del perceptrón se ha demostrado que converge en un tiempo finito si la solución existe. Un conjunto de vectores de entrada y salida conocidos (conjunto de entrenamiento) se presentan a la red, uno tras otro. Si la salida de la red es correcta, no hay ningún cambio. De lo contrario, los pesos y umbrales se actualizan mediante la regla de aprendizaje del perceptrón. Un ciclo completo a través de todos los vectores de entrada de entrenamiento se denomina una época. Los ciclos se repiten hasta que el error de aprendizaje se considera aceptable; cuando esto sucede, el entrenamiento se ha completado. Después de esto, un vector que no pertenezca al conjunto de entrenamiento puede ser presentado a la red y está tenderá a exhibir generalización al producir una salida similar a la generada para los vectores de entrenamiento que estén cerca del vector mencionado.

Se han hecho aplicaciones del perceptrón a la solución de problemas de optimización en ingeniería por ejemplo: Hurtado y Álvarez (2002) utilizan este modelo en combinación con algoritmos evolutivos para la optimización estocástica de estructuras basada en confiabilidad. Moller, Foschi, et.al. (2007) presentan un proceso de optimización de estructuras sismorresistentes basado en el modelo del perceptron y que consiste en encontrar valores a ciertos parámetros de diseño, tal que la estructura satisfaga probabilidades de excedencia anual admitidas, o índices de confiabilidad, y que minimice alguna función objetivo como el peso total o el costo final. Derras y Bekkouche (2010) utilizan el modelo para estimar la máxima aceleración que se puede esperar en el terreno, utilizando como datos de entrada la magnitud, la profundidad focal, la distancia epicentral y el espesor de las capas de sedimentos para una velocidad de ondas de cortante de 800 m/s. Para el uso de esta red se debe contar con un conjunto de datos para su entrenamiento (aprendizaje supervisado) a fin de obtener una respuesta con un nivel de error previamente establecido y que se considere aceptable.

#### **4.2.2 El modelo de Hopfield.**

A principios de los años ochenta, Hopfield desarrolló un modelo de red neuronal, denominado Modelo Discreto de Hopfield (Hopfield y Tank, 1985) el cual fue utilizado para diseñar memorias de contenido direccionable (CAM) la cual es un tipo de memoria de computadora empleada en aplicaciones que requieren velocidades muy elevadas, y que es mucho más eficiente que la memoria de acceso aleatorio (RAM). Posteriormente Hopfield amplió este diseño a una versión en la que utilizaba una función no lineal continua para presentar la actividad de las neuronas a su salida de la red, este modelo es conocido como Modelo Continuo de Hopfield.

El tipo de aprendizaje de la red Hopfield es de tipo no supervisado, off-line, esto último indica que la red aprende mientras no está en funcionamiento, es decir, se necesitan dos etapas en su aplicación: la etapa de aprendizaje, en la cual la red memoriza la información que se le presenta; y la etapa de funcionamiento.

La peculiaridad de esta red, es la incorporación de una función de energía, que se basa en una analogía entre el comportamiento de la red neuronal y el de algunos sistemas físicos: así como estos evolucionan a un estado de equilibrio, una red de neuronas siempre evolucionará hacia un mínimo de la función de energía; por lo que los estados estables de una red neuronal corresponden a un mínimo de la función de energía. La gráfica de la función de energía es una superficie de dos dimensiones, que presenta varios mínimos locales, pero que no necesariamente son el mínimo global.

En un problema de optimización la función objetivo se formula de manera que pueda representarse mediante una función de energía; para el caso discreto tal función es la siguiente:

$$
E = \frac{1}{2} \sum_{i=1}^{N} \sum_{j=1}^{N} w_{ij} s_i s_j + \sum_{i=1}^{N} \theta_i s_i
$$
\n(4.1)

donde:

 $W_{ij}$ =Peso de la conexión entre las neuronas i y j respectivamente.

 $s_i$  =Valor de la salida de la neurona i.

 $s_i$  =Valor de la salida de la neurona j.

 $\theta_i$  =Valor del umbral de la función de activación de la neurona i.

Para el caso continuo, la función de energía viene dada por:

$$
E = \frac{1}{2} \sum_{i=1}^{N} \sum_{\substack{j=1 \ i \neq j}}^{N} w_{ij} s_i s_j + \sum_{i=1}^{N} \int_0^{s_i} f^{-1}(s) ds \tag{4.2}
$$

Donde:

 $f^{-1} =$ Inversa de la función de activación sigmoidal.

$$
f(x - \theta_i) = \frac{1}{1 + e^{-\alpha(x - \theta_i)}} \qquad x > \theta_i \tag{4.3}
$$

Hopfield y Tank (1985) aplican este modelo de red neuronal a la solución del problema del viajante o del vendedor viajero, cuyo planteamiento es el siguiente: Sean N ciudades de un territorio. El objetivo es encontrar una ruta que, comenzando y terminando en una ciudad concreta, pase una sola vez por cada una de las ciudades y minimice la distancia recorrida por el viajante. Los resultados obtenidos mediante su solución con redes neuronales fueron muy efectivos en relación a los tiempos de ejecución. Smith (1998) utiliza la red Hopfield para la optimización de una red de entrega de servicio postal, aquí el problema consiste en determinar cuál de las N oficinas postales debe ser designada como el centro de clasificación p, y a qué centro de clasificación las oficinas restantes deben ser asignadas, de manera que los costos totales de los fletes de la red de entrega postal sea mínimo.

#### **4.2.3 El modelo de Boltzman (La máquina de Boltzman).**

Este modelo de red neuronal fue propuesto en 1985 y se deriva a partir de la red Hopfield, se le conoce también como red neuronal estocástica. Su aprendizaje y funcionamiento están basados en una técnica conocida como temple simulado, que tiene la capacidad de escapar de mínimos locales para alcanzar el mínimo global (Ackley et al. 1985). La idea del temple simulado proviene del proceso de temple que se efectúa en metales, en este proceso un metal es calentado hasta un punto cercano a su fusión y, a partir de ahí es enfriado lentamente hasta la temperatura ambiente. Este proceso causa que la función de energía global del metal pueda alcanzar su valor mínimo absoluto.

La diferencia entre la máquina de Boltzman y la red Hopfield es que en la primera la salida es una función estocástica de la entrada neta. La técnica de temple simulado para el aprendizaje y funcionamiento provee a la red la capacidad de escapar de los mínimos locales para alcanzar un mínimo global, esto debido a que permite pequeños incrementos en la función de energía y gracias a este incremento se permite la posibilidad de escapar de mínimos locales y continuar en la búsqueda del mínimo global.

Este modelo ha sido utilizado para la solución de problemas de asignación de recursos, como el mostrado por Martínez-González (IPN, 2002) quien desarrolla un modelo basado en la máquina de Boltzman para la solución del problema de distribución óptima en planta, el cual consiste en hallar la ubicación ideal de un grupo de elementos, ya sea máquina o departamento, de manera que se produzca el mayor beneficio, en términos de algún tipo de costos o utilidades.

Tanto la red Hopfield como la máquina de Boltzman pueden ser usadas para la solución del problema de zonación sísmica óptima al incorporar a la función de energía la función objetivo, que en este caso es la esperanza del valor presente del costo total. Lo anterior junto con la búsqueda experimental de las constantes para la función de energía haría posible el planteamiento de una expresión que al ser minimizada proporcione una solución aceptable al problema de zonación.

### **4.2.4 El modelo de Red de Kohonen. (Mapas auto-organizados)**

El profesor Teuvo Kohonen de la Universidad Tecnológica de Helsinki presentó en 1982 un modelo de red neuronal con capacidad para formar mapas de características de manera similar a como ocurre en el cerebro, a través de una organización matricial de neuronas artificiales. El objetivo del profesor Teuvo Kohonen era demostrar que un estímulo externo (información de entrada) por sí solo, suponiendo una estructura propia y una descripción funcional del comportamiento de la red, era suficiente para forzar la formación de mapas topológicos de las informaciones recibidas del exterior.

Los mapas auto-organizados son un tipo de red neuronal que provee una manera de representar datos multidimensionales en espacios de más baja dimensión. Además, este tipo de red neuronal almacena información de tal manera que cualquier relación topológica contenida en el conjunto de entrada se conserva. Los mapas auto-organizados tienen la característica de que ellos aprenden a clasificar datos sin supervisión. El mapa auto-organizado no requiere un vector objetivo ya que aprende a clasificar los datos de entrenamiento sin ningún tipo de supervisión externa, esto a diferencia de las técnicas de entrenamiento supervisado, tales como la retro-propagación, que utilizan un par de vectores (el vector de entrada y el vector de salida). Con este enfoque un vector de entrada es presentado a la red y su salida es comparada con el vector objetivo. Si ellos difieren, los pesos de la red son modificados ligeramente para reducir el error en la salida. Esto se repite muchas veces y con varios pares de vectores hasta que la red consigue la salida deseada. Se trata de establecer una correspondencia entre los datos de entrada (neuronas de entrada) y un espacio bidimensional de salida (neuronas de salida), de modo que ante datos con características comunes se activen neuronas situadas en zonas próximas de la capa de salida. Para lograr lo anterior se establece el aprendizaje competitivo, en el que las neuronas de salida compiten entre sí para ser activadas, como resultado solo una consigue ser activada. La neurona que logra activarse se denomina neurona ganadora.

La competición en el aprendizaje puede ser de dos tipos:

- 1. Competición dura, sólo una neurona consigue los recursos. Un criterio lógico para seleccionar el ganador en una red de este tipo podría ser la proximidad entre los datos de entrada y los de salida, así la neurona más próxima a cierta entrada sería la vencedora.
- 2. Competición blanda, hay un vencedor claro, pero sus vecinos comparten un pequeño porcentaje de los recursos del sistema. Aquí debe implementarse un criterio de inhibición lateral entre las neuronas para lograr que se modifiquen las neuronas vecinas. La regla de competición blanda lleva los vectores de pesos hacia la entrada actual, y la neurona

vencedora y sus vecinas se actualizan en cada paso, moviéndose todas hacia la misma posición, aunque las vecinas lo hacen más lentamente a medida que la distancia aumenta. Esto organiza las neuronas de modo que las que están en un entorno comparten la representación de la misma área del espacio de entradas, independientemente de su localización inicial.

En neurobiología, la competición blanda está ampliamente extendida (N. K. Bose and P. Liang, 1996) y ha sido la inspiración para los modelos desarrollados hasta el momento.

Una red de neuronas competitiva típica consiste en una capa de neuronas en la que todas reciben la misma entrada. La neurona que presenta la mejor salida (la máxima o la mínima según el criterio) es declarada vencedora. El concepto de elegir un vencedor a menudo requiere un controlador global que compare cada salida con todas las demás. Una red en la que se encuentre la mayor o la menor salida, sin necesidad de control global es denominada a menudo winner-takeall (va todo al ganador).

La red de mapas auto-organizados es tan diferente de las otras debido a su capacidad para trasladar la estructura del espacio de entradas al espacio de salidas: crea un espacio de salidas discreto donde se conservan las relaciones topológicas entre los elementos del espacio de entrada, lo que quiere decir que la distribución de los datos de entrada se conserva aproximadamente. La conservación de los entornos es importante para aplicaciones que requieren la conservación de una métrica en el espacio de entradas y la red lo hace de una manera no supervisada.

#### **4.2.4.1 Arquitectura de la red de mapas auto-organizados.**

En su forma más simple, los mapas auto-organizados constan de dos capas, la capa de entrada que contiene la información a clasificar o datos de entrenamiento y la capa de salida que es un arreglo de neuronas, que contienen cada una un vector de pesos de la misma dimensión que el vector de entrada. Es decir si el conjunto de datos de entrenamiento consiste de i vectores V con n componentes cada uno:

$$
V_1, V_2, V_3, \dots, V_i \tag{4.4}
$$

Entonces la capa de salida estará compuesta por k neuronas:

$$
U_1, U_2, U_3, \dots, U_k \tag{4.5}
$$

Y cada neurona en la capa de salida debe contener un vector de pesos W, cuyas componentes w deben ser:

$$
W_{ik} = \langle W_1, W_2, W_3, \dots, W_n \rangle \tag{4.6}
$$

La metodología para la implementación de la red de Kohonen para búsqueda de la clasificación óptima consiste en los siguientes pasos:

El primero trata sobre la normalización de las entradas, esto es, cada uno de los atributos tiene que ser escalado de manera que su norma sea la unidad. Esto previene que alguno de los atributos arbitrariamente domine la clasificación. El proceso de entrenamiento consiste en encontrar la neurona cuyo peso está más cercano al vector de datos de entrada y declarar que esa neurona es la ganadora. A fin de mantener la similitud de las neuronas topológicamente cercanas, los pesos de todas las neuronas dentro de un radio selecto (vecindario) se ajustan. La neurona ganadora se ajusta en mayor cantidad, lo cual hará que sus pesos sean más cercanos a los valores de los datos de entrada. Todas las neuronas se ajustan por cantidades menores, inversamente proporcionales a su distancia a la neurona ganadora. Conforme la iteración progrese y el error se reduzca, el radio de corrección se reduce gradualmente también. Esto eventualmente tenderá hacia una neurona de distancia; así ninguna otra neurona será ajustada más que la neurona ganadora. El entrenamiento termina cuando la raíz media cuadrática de los errores de los vectores de entrada se reduce a un valor aceptable o si el número de iteraciones prescritas se alcanza. El método para encontrar la similitud de dos vectores en la red es el siguiente: Sea V(i) un vector en el conjunto de datos de entrenamiento y sea W(i,k), el peso correspondiente a este vector en la neurona k, se buscara la similitud entre estos dos vectores al calcular la distancia Euclidiana definida como:

$$
DE_k = \sqrt{\sum_{i=1}^n [V(i) - W(i,k)]^2}
$$
\n(4.7)

En este caso un resultado igual a cero significará que los dos vectores son idénticos. Un valor de cerca de dos veces las amplitudes normalizadas, significará que están en dirección opuesta, así que no son similares. Esto se repite para todas las neuronas y la neurona con la mínima distancia euclidiana se elige como la ganadora.

En el caso en el que una neurona sea continuamente la ganadora, el cálculo de la distancia también puede modificarse para permitir que algunas otras neuronas ganen. Este proceso se llama "conciencia".

El proceso de clasificación óptima es entonces, el cálculo de las distancias del conjunto de entrada a cada una de las neuronas y clasificar la entrada como perteneciente a la clase representada por la neurona ganadora.

Las aplicaciones que más destacan de los mapas auto-organizados son las relacionadas con el reconocimiento de patrones, o extracción de características, por ejemplo:

- 1. Reconocimiento de voz.
- 2. Reconocimiento de texto manuscrito.
- 3. Codificación de datos.
- 4. Compresión de imágenes.
- 5. Resolución de problemas de optimización.

Dado que el problema de zonación óptima, trata sobre la clasificación y búsqueda de patrones en un conjunto de datos que representan las características sísmicas y geográficas de una región, la red de mapas auto-organizados, se hace idónea para la solución de nuestro problema.

#### **4.3 Mapas auto-organizados aplicados a la zonación sísmica óptima.**

Para la aplicación de los mapas auto-organizados a la zonación sísmica óptima se considera que la región a zonificar está compuesta por J celdas en cada una de las cuales se conocen m características numéricas relacionadas con la sismicidad y localización geográfica para I tipos estructurales. Las J celdas conformarán la capa de entrada y las n características serán las componentes del vector asociado a cada neurona de entrada. La capa de salida estará compuesta por K neuronas que son las zonas sísmicas esperadas, cada neurona de salida estará relacionada con las neuronas de entrada mediante un vector de pesos  $W_{ik}$  con n componentes que se inicializa de manera aleatoria. De esta manera puede calcularse la distancia euclidiana mediante la ecuación 4.7 para todas las neuronas J y al final aquella con la mínima distancia, se asigna a la zona K, se repite el procedimiento hasta que todas las celdas hayan sido asignadas a una zona, en este punto se calcula la raíz media cuadrática de todas las distancias mínimas calculadas, este valor será denominado error, el cual se compara con un valor prescrito para regular la convergencia del método (tolerancia); el procedimiento se repite hasta que el error es menor a la tolerancia o hasta superar un número de iteraciones máximo que también debe ser establecido con anterioridad. Se obtendrá como resultado la zonación sísmica óptima que minimiza el costo por zonificar y que además conserva las relaciones topológicas entre los datos de entrada.

#### **4.3.1 Evaluación de la función objetivo**.

Se considera una región geográfica con sismicidad conocida que está constituida por J celdas y que se desea dividir en K zonas. Se considera la existencia de I tipos de estructuras, cada uno de ellos caracterizado por su periodo fundamental de vibración  $T_i$  y cada zona está constituida de N<sub>k</sub> celdas, de manera que  $\sum_{k=1}^K N_k = J$ . La forma de la función que evalúa la esperanza del valor presente de los daños debidos a la zonación por cada estructura es w(c,z) donde c es el coeficiente de diseño sísmico asignado a la estructura, z es una medida de la intensidad demandada a la estructura, que se considera como las ordenadas máximas del espectro de aceleraciones, para un periodo de retorno dado y normalizadas por la aceleración de la gravedad.

Por lo tanto, el costo asociado por zonificar a una zona k y un tipo de estructura i está dado por:

$$
W_{ik} = \sum_{j=1}^{N_k} w\left(c_{ik}, z_{ij}\right) \emptyset_{ij} \tag{4.8}
$$

Donde  $W_{ik}$  es el costo por zonificar asociado a las estructuras del tipo i que se encuentran en la zona k,  $w(c_{ik}, z_{ij})$  es el costo por unidad de área de la estructura por zonificar con un coeficiente  $c_{ik}$  y una demanda de intensidad  $z_{ij}$  asociada al periodo  $T_i$  del tipo de estructura i localizada en la zona j.  $\varnothing_{ij}$  es la esperanza del valor presente, por celda, del número de estructuras del tipo i que se construirán en la zona k. Estos valores se suponen constantes sobre la celda j considerada.

Obtenidos los coeficientes correspondientes a las otras zonas, se calcula el costo de la región por zonificar como:

$$
W_i = \sum_{k=1}^{K} W_{ik} \tag{4.9}
$$

Donde:  $W_i$  es el costo por zonación de la región en estudio considerando el tipo de estructura i.

En caso de que se consideran varios tipos de estructuras, el costo por zonación que definido por:

$$
W = \sum_{i=1}^{I} W_i \tag{4.10}
$$

Donde: W es el costo por zonación de la región en estudio considerando I tipos de estructuras.

Ya sea que se utilice W o Wi, el resultado de las simulaciones deberá ser el costo mínimo producido por zonificar una región de sismicidad conocida en K zonas considerando I tipos de estructuras.

Después de obtener la zonación óptima el siguiente paso es el cálculo de los coeficientes sísmicos de diseño óptimos, es decir, el coeficiente que causa el costo total mínimo en la zonación. El valor del coeficiente óptimo es aquel que cumple con la condición:

$$
\frac{\partial W_{ik}}{\partial c_{ik}} = \frac{d[\sum_{j=1}^{N_k} W(c_{ik}, z_{ij})\emptyset_{ij}]}{dc_{ik}} = 0
$$
\n(4.11)

Debido a la complejidad de las expresiones involucradas en el cálculo del costo total, se hace necesaria la aplicación de un método numérico para la búsqueda del coeficiente óptimo. El procedimiento utilizado consistió en calcular el costo para un dominio cerrado de valores de c, dominio en el cual se considera se presenta el costo mínimo. Al hacerlo de esta manera se logran dos objetivos, el primero encontrar el valor del coeficiente óptimo en ese dominio y el segundo poder observar la variación del costo total conforme varía el valor del coeficiente c.

### **4.3.2 Algoritmo computacional para la red de mapas auto-organizados aplicados a la zonación símica óptima.**

- 1. Inicialización de los datos: Cada uno de los vectores del conjunto de neuronas de entrada es normalizado o escalado de manera que su raíz media cuadrática sea la unidad. Esto previene que uno de los atributos domine la clasificación y agrupación.
- 2. Inicialización de los pesos neurales: Cada neurona en la capa de salida tendrá un peso para cada neurona en la capa de entrada. Para comenzar, se asignan pequeños números aleatorios a cada uno de los pesos. Al principio también inicializaremos el radio del vecindario. Este radio será más grande al inicio para cubrir un gran número de neuronas adyacentes. Conforme las iteraciones crecen, este radio es sistemáticamente reducido a una unidad de distancia.
- 3. Selección de los datos de entrada: Uno de los vectores de entrada se elige aleatoriamente.
- 4. Cálculo de la distancia euclidiana: Se calcula la distancia euclidiana entre el vector de entrada y cada uno de los pesos en las neuronas de la capa de salida. El nodo con la mínima distancia euclidiana se declara ganadora. Esto determina la neurona en la capa de

salida cuyo vector de pesos es más parecido al vector de entrada. Así el vector de entrada se asigna a este nodo para su clasificación.

5. Actualización de los pesos del nodo ganador y sus vecinos: Los pesos del nodo ganador se modifican mediante (Teuvo Kohonen, 1990):

$$
w_{n+1}(k,j) = w_n(k,j) + \eta(n)[v(j) - w_n(k,j)]
$$

Donde n es el número de la iteración, k es el nodo ganador y j es el j-ésimo vector en la capa de entrada,  $\eta(n)$  es la razón de aprendizaje que se obtiene de manera experimental al ejecutar el algoritmo en repetidas ocasiones. Todos los nodos dentro del vecindario serán modificados, de manera inversamente proporcional a las distancias sobre el mapa (Teuvo Kohonen, 1990).

 $w_{n+1}(m, j) = w_n(m, j) + d(m, k, n) \eta(n) [v(j) - w_n(m, j)]$ 

Donde d(m,k,n) es función del número de iteraciones n, y la distancia entre la neurona ganadora k y su vecina m. Todas las neuronas fuera del vecindario no tendrán corrección.

- 6. Se regresa al paso tres y se elige un nuevo vector para su clasificación.
- 7. Actualización del vecindario de corrección: Al comienzo el radio inicial puede tomarse suficientemente grande para cubrir la mayoría de los nodos neurales. Este valor debe reducirse conforme el número de iteraciones se incrementa d(m,k,n) puede hacerse que sea una función inversamente proporcional al número de iteraciones y a la distancia entre la neurona ganadora k y el nodo a ser ajustado m.
- 8. Revisar la razón de convergencia para continuar o ir a la iteración final: Cuando todos los vectores de entrada han sido clasificados. Se calcula la raíz media cuadrática de los errores y se revisa si está por debajo del nivel prescrito. De ser así, hemos encontrado los pesos deseados, y la clasificación es la óptima. Si no, entonces regresamos al paso 3 y se inicia una nueva clasificación.

Después que se ha encontrado la clasificación óptima debe procederse a la validación de los resultados, esto es que debe asegurarse que la clasificación obtenida por este método sea consistente con la experiencia o con resultados obtenidos mediante métodos alternos. En nuestro caso se cuenta con los resultados obtenidos por Castellanos (2001), que aplica el método del algoritmo genético para la solución del problema de zonación sísmica, estos resultados servirán como punto de comparación para la clasificación obtenida mediante el método de mapas auto-organizados.

Con el algoritmo anterior se elabora un diagrama de flujo del funcionamiento de la red y posteriormente se programa en el lenguaje C++, adaptado para la solución del problema de zonación sísmica. Los números de la lista anterior se muestran también en el diagrama de flujo.

### **4.3.2.1 Diagrama de flujo para la red de mapas auto-organizados.**

Un diagrama de flujo para este algoritmo computacional se muestra a continuación:

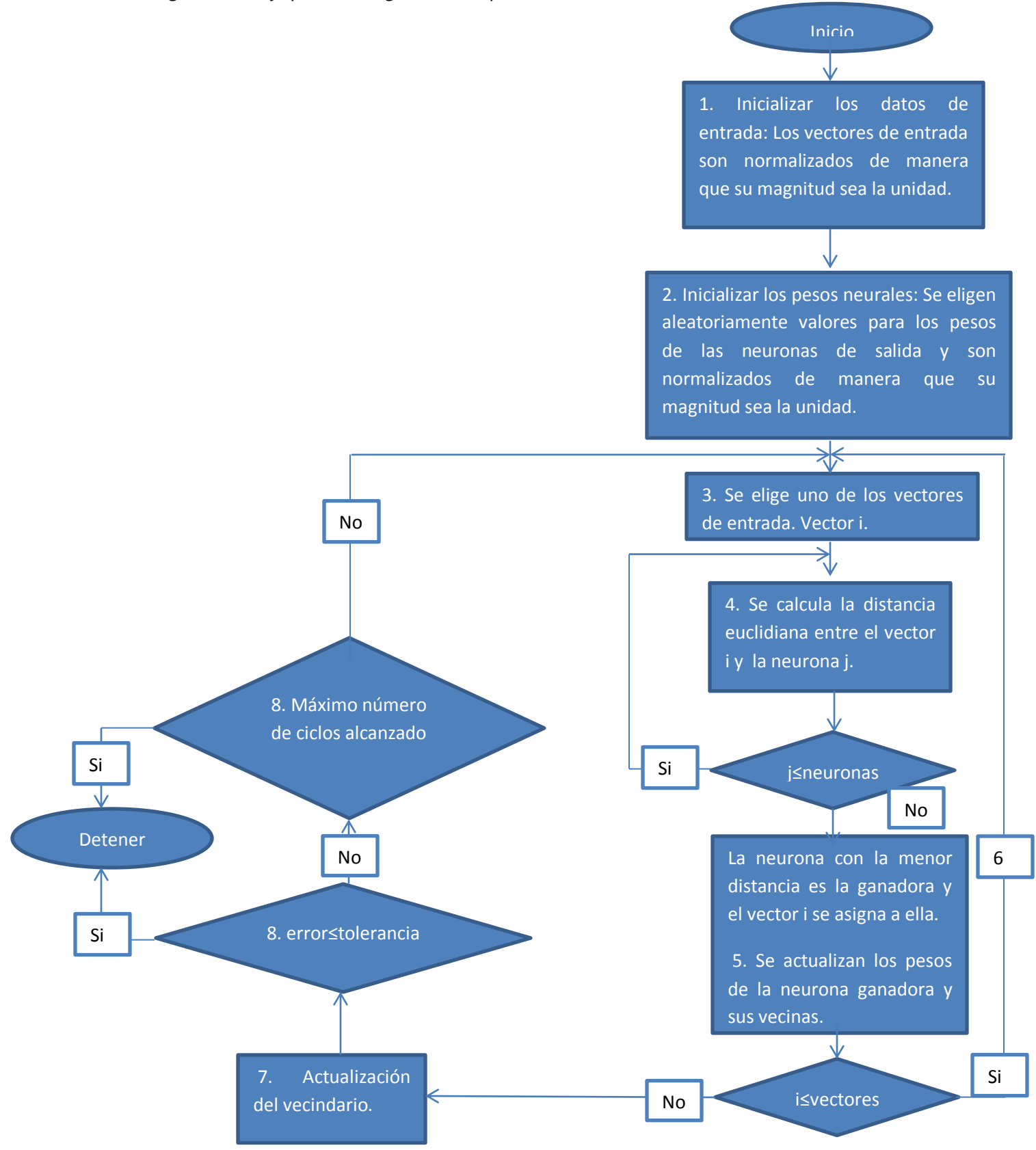

## **5. Resultados de la aplicación de los Mapas Auto-organizados.**

### **5. 1 Aplicación de los mapas auto-organizados para la Clasificación de vectores ortogonales.**

Para probar la efectividad del método en la clasificación de datos, se propone como primer ejemplo la clasificación de 4 vectores de entrada cuyas componentes son las siguientes:

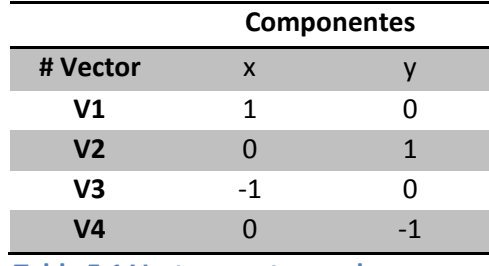

 **Tabla 5.1 Vectores ortogonales.**

**V**  $\lambda(0,1)$  $(1,0)$  x  $(-1, 0)$  $\overline{0}$  $Y(0,-1)$ 

Gráficamente los vectores quedan representados de la siguiente manera:

**Figura 5.1 Representación gráfica de los vectores.**

Como puede observarse, los vectores son ortogonales y como consecuencia el ángulo entre cada uno de ellos es 90°. El objetivo es que la red de Kohonen sea capaz de detectar esa característica y asigne cada vector a una neurona diferente. Se implementa el programa desarrollado, con los siguientes valores obtenidos de manera experimental al ejecutar el algoritmo en repetidas ocasiones, a excepción de la tolerancia que se propone con anticipación y del número de componentes del vector de entrada y número de patrones esperados los cuales varían de acuerdo al problema a resolver:

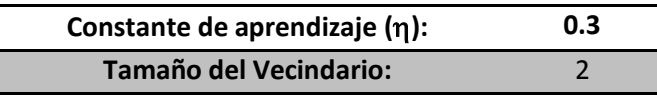

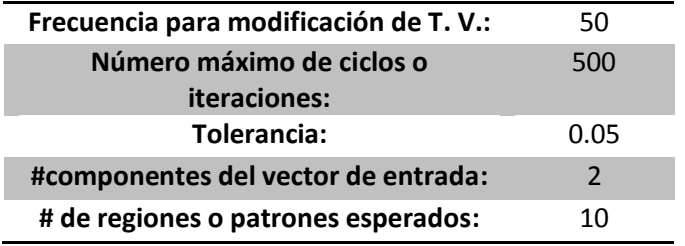

 **Tabla 5.2 Valores de las constantes para la red neuronal.**

La arquitectura de la red se muestra gráficamente en la siguiente figura:

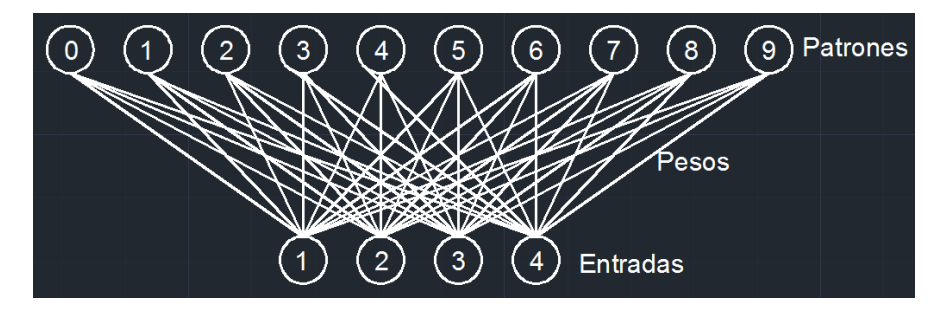

**Figura 5.2 Arquitectura de la Red Neuronal**

Se pone en funcionamiento la red y para la primera iteración se obtiene la siguiente clasificación con un error del 100% :

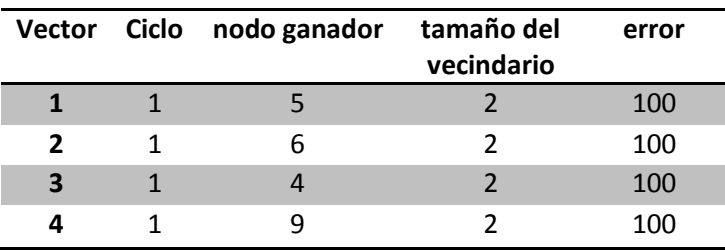

Después de ocho iteraciones el error se mantiene constante y muestra la clasificación óptima:

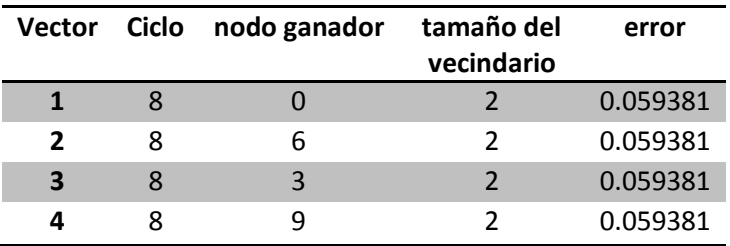

 **Tabla 5.3. Clasificación óptima de los vectores ortogonales.**

Como se puede observar la red rápidamente pudo lograr una clasificación exitosa de los vectores, asignándolos cada uno a una neurona distinta, como a continuación se muestra:

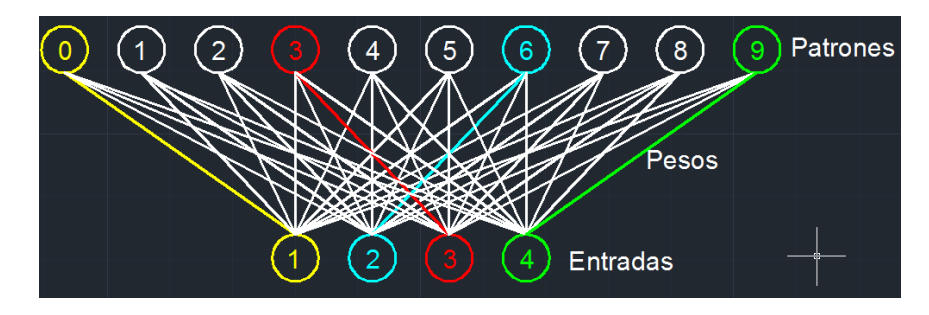

**Figura 5.3 Asignación de las entradas a una neurona en la capa de salida**

### **5.2 Aplicación de la red de mapas auto-organizados a la zonación sísmica óptima de una región geográfica discretizada en 16 celdas.**

Para este ejemplo se muestra en la figura 5.4 una región geográfica compuesta por 16 celdas, las fronteras de dichas celdas coinciden con las divisiones jurisdiccionales de la región y en cada una de ellas se pueden conocer las características de localización geográfica

En la figura 5.5 se muestra la variación del número de estructuras y la intensidad sísmica.

El cálculo de la esperanza del valor presente de las estructuras (costo total de un tipo de estructura; la suma del costo inicial, debido a la construcción de la estructura, más el costo debido a las pérdidas ante la presencia de un sismo) que se construirán en cada celda se calcula de acuerdo con la expresión 3.21, al considerar que la celda es una zona, la ecuación mencionada está en función del número de estructuras y la intensidad sísmica las cuales se consideran constantes a través de cada celda.

Las intensidades se presentan como ordenadas del espectro de aceleraciones (correspondientes a un período de retorno y normalizadas con respecto a la aceleración de la gravedad) asociadas al periodo fundamental de vibración del tipo de estructura en cuestión.

Esta información se utiliza como entrada para la red neuronal y se le pide que busque dentro de estos datos tres patrones definidos y asigne cada celda a solo uno de ellos. De esta manera se espera que la red, pueda clasificar el

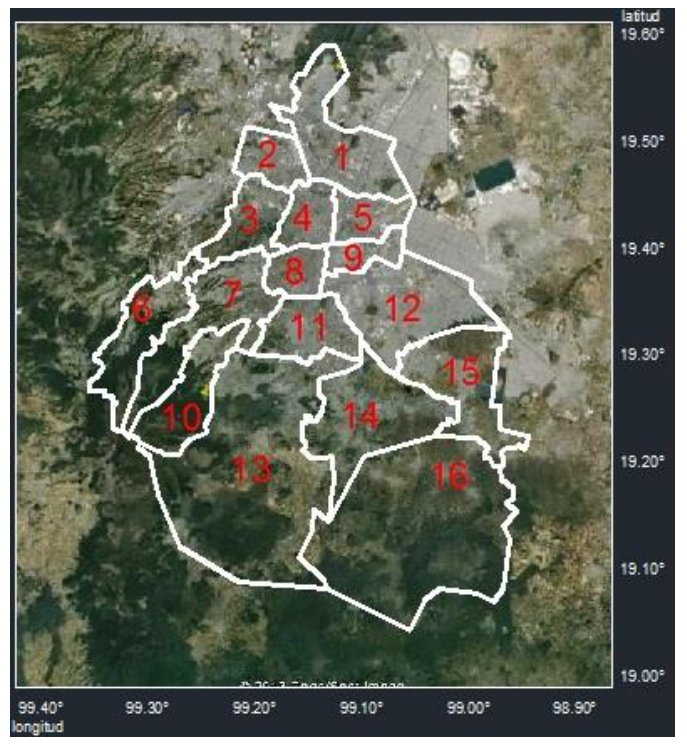

**Figura 5.4 Región geográfica compuesta por 16 celdas con características de localización, sismicidad y costo** 

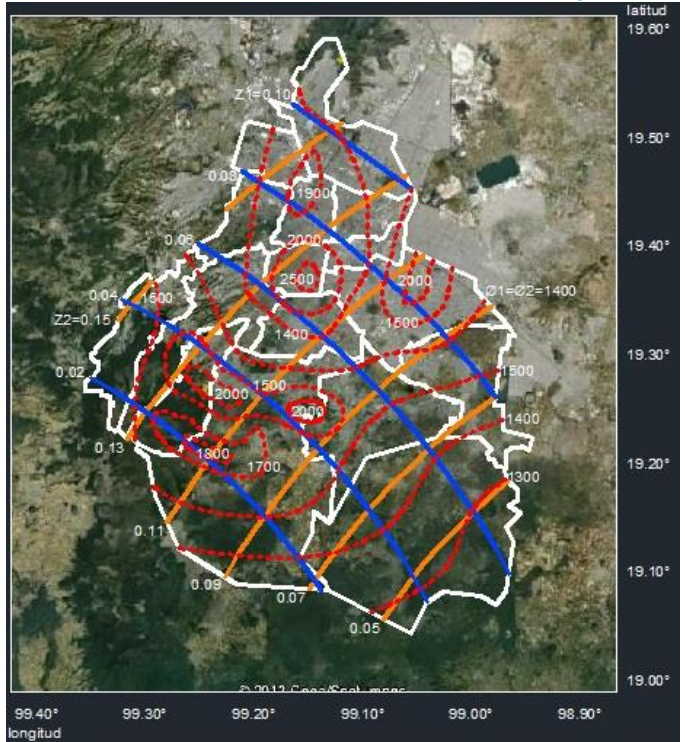

**Figura 5.5 Variación espacial de las intensidades z1 y z2 y del número de estructuras 1 y 2, en este**   $\csc \phi 1 = \phi 2$ .

conjunto de dieciséis vectores en tres zonas, que mantengan características comunes y que a la vez minimicen el costo debido a la zonación.

La tabla 5.4 muestra el valor utilizado para las constantes que aparecen en las ecuaciones 3.20 y 3.29, que son utilizadas para el cálculo de esperanza del valor presente de los costos totales, estás mismas constantes serán consideradas para el resto de los ejercicios aquí presentados.

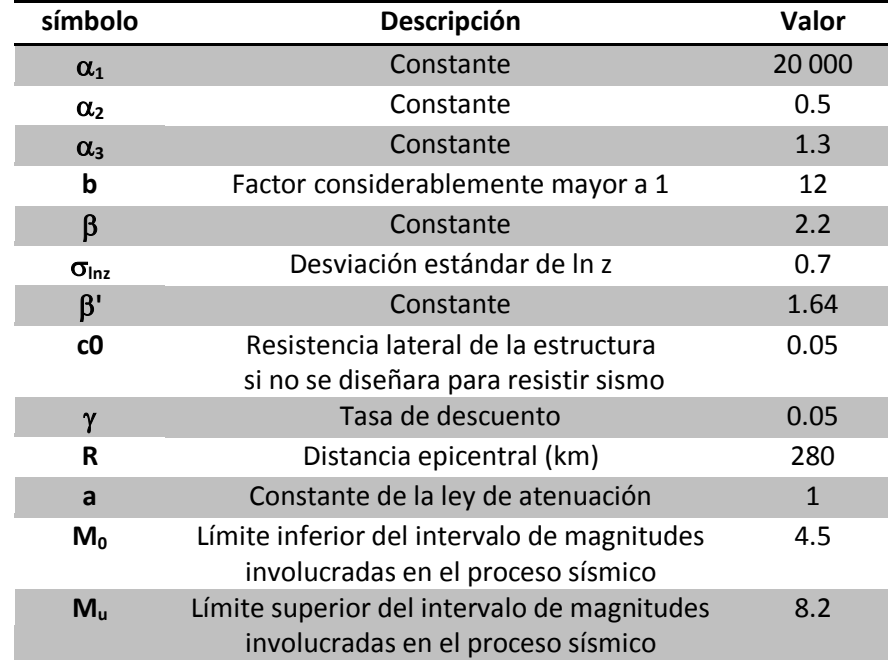

**Tabla 5.4 Valor utilizado para las constantes que intervienen en el cálculo de la esperanza del valor presente del costo total.**

### **5.2.1 Zonación sísmica óptima considerando solo un tipo estructural.**

Con base en las figuras 5.4 y 5.5 se obtienen los vectores de entrada que representan las características de la estructura del tipo 1 y se muestran en la tabla 5.5. El costo total se obtuvo de acuerdo con la ecuación 3.31 y se muestra divido entre mil con la finalidad de mantener el mismo orden de magnitud en las componentes de los vectores de entrada y evitar que uno de ellos domine la clasificación.

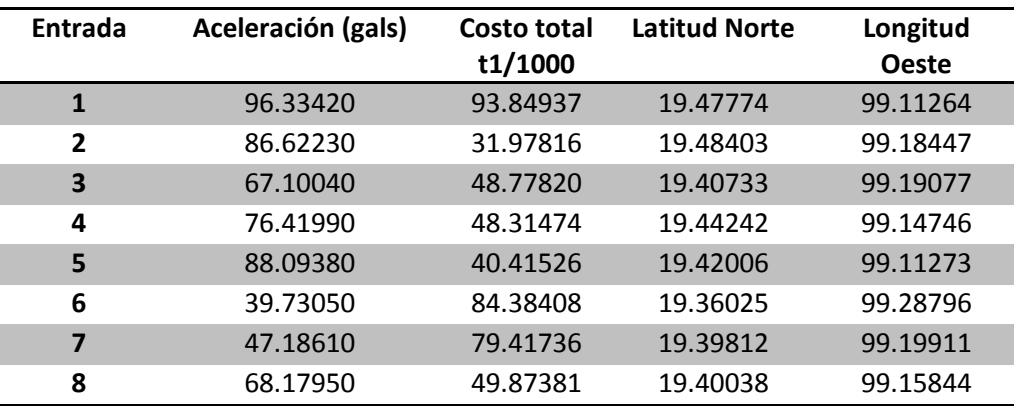

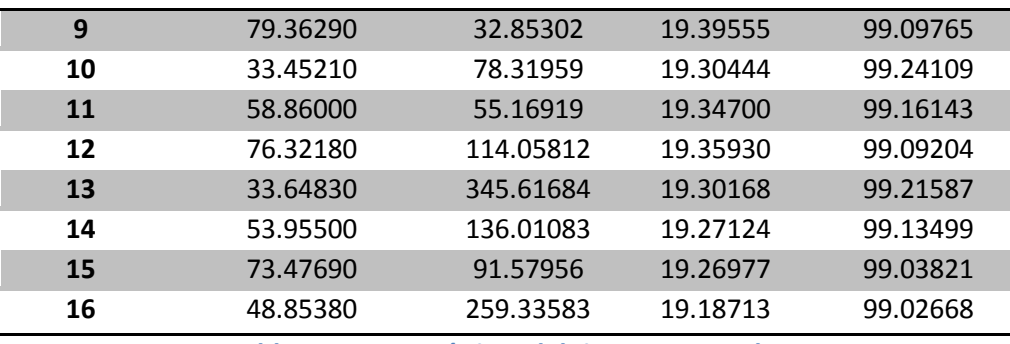

**Tabla 5.5 Características del tipo estructural 1.**

A continuación se muestra la arquitectura de la red:

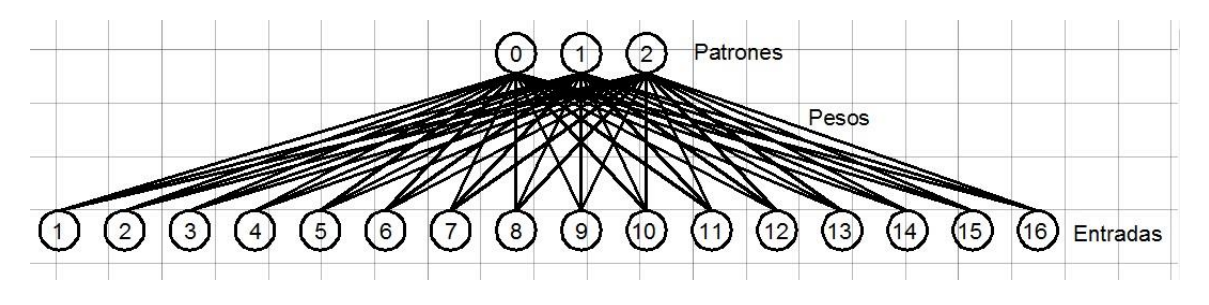

**Figura 5.6 Arquitectura de la red neuronal.**

Al ejecutar el algoritmo en repetidas ocasiones se determinaron las constantes adecuadas para la correcta ejecución del programa. El número de regiones esperadas se elige con la finalidad de obtener un mapa que ofrezca claridad y facilidad de interpretación en su uso en la práctica profesional.

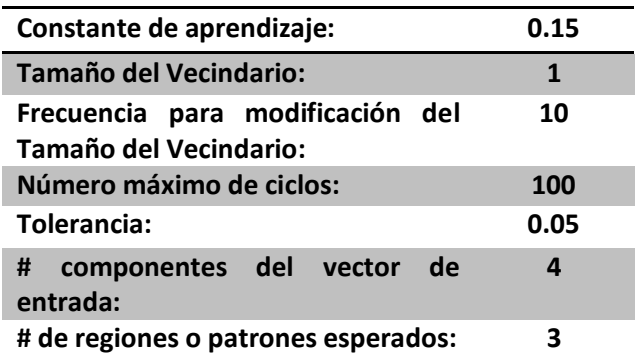

**Tabla 5.6 Valores de las constantes para la red neuronal.**

La clasificación óptima presentada por el método después de diecisiete iteraciones fue la que se muestra en la tabla 5.7.

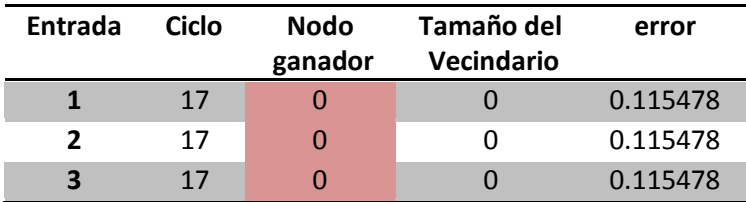

| 4  | 17 | 0              | 0        | 0.115478 |
|----|----|----------------|----------|----------|
| 5  | 17 | Ω              | $\Omega$ | 0.115478 |
| 6  | 17 | $\mathbf{1}$   | 0        | 0.115478 |
| 7  | 17 | 1              | 0        | 0.115478 |
| 8  | 17 | $\Omega$       | 0        | 0.115478 |
| 9  | 17 | 0              | 0        | 0.115478 |
| 10 | 17 | $\mathbf{1}$   | ∩        | 0.115478 |
| 11 | 17 | 0              | 0        | 0.115478 |
| 12 | 17 | 1              | 0        | 0.115478 |
| 13 | 17 | $\overline{2}$ | $\Omega$ | 0.115478 |
| 14 | 17 | 1              | 0        | 0.115478 |
| 15 | 17 | 1              | O        | 0.115478 |
| 16 | 17 | 2              | O        | 0.115478 |

**Tabla 5.7 Clasificación óptima de los vectores para el tipo estructural 1.**

Como se puede observar, se han creado tres zonas y cada vector de entrada ha sido asignado solo a una de ellas:

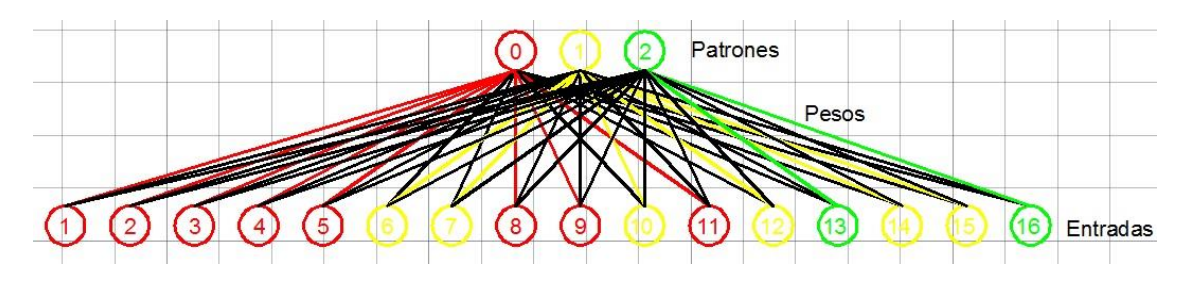

**Figura 5.7 Arquitectura de la red mostrando la asignación de las entradas a cada patrón.**

Se calcula la variación del costo por zonación conforme las iteraciones aumentan, para asegurarse que realmente se ha minimizado. Se grafican los resultados mostrando sobre el eje x, la variación del número de iteraciones y en el eje y, el costo asociado a cada iteración, los resultados se muestran en la siguiente figura:

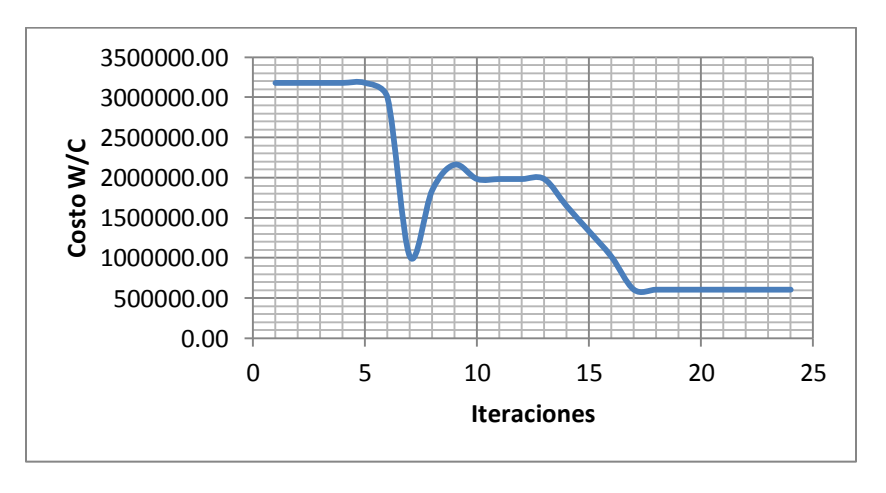

**Figura 5.8 Variación del costo con el número de iteraciones.**
Debido a la asignación aleatoria de los valores de los pesos a las neuronas de salida de la Red de Kohonen, la gráfica anterior muestra una variación brusca en la iteración número siete colocándose en un mínimo aparente, pero al no cumplirse aún los condiciones de tolerancia en el método, las iteraciones continúan hasta encontrar el valor óptimo del costo. Se puede ver asimismo la variación de la asignación de las celdas a cada zona, conforme el número de iteraciones aumenta hasta encontrar la zonación óptima que minimiza el costo. En el ejemplo mostrado anteriormente se observa que después de 17 iteraciones, el costo se estabiliza y permanece sin cambio, lo que indica que se ha encontrado la zonación óptima, tales iteraciones se muestran en las siguientes figuras:

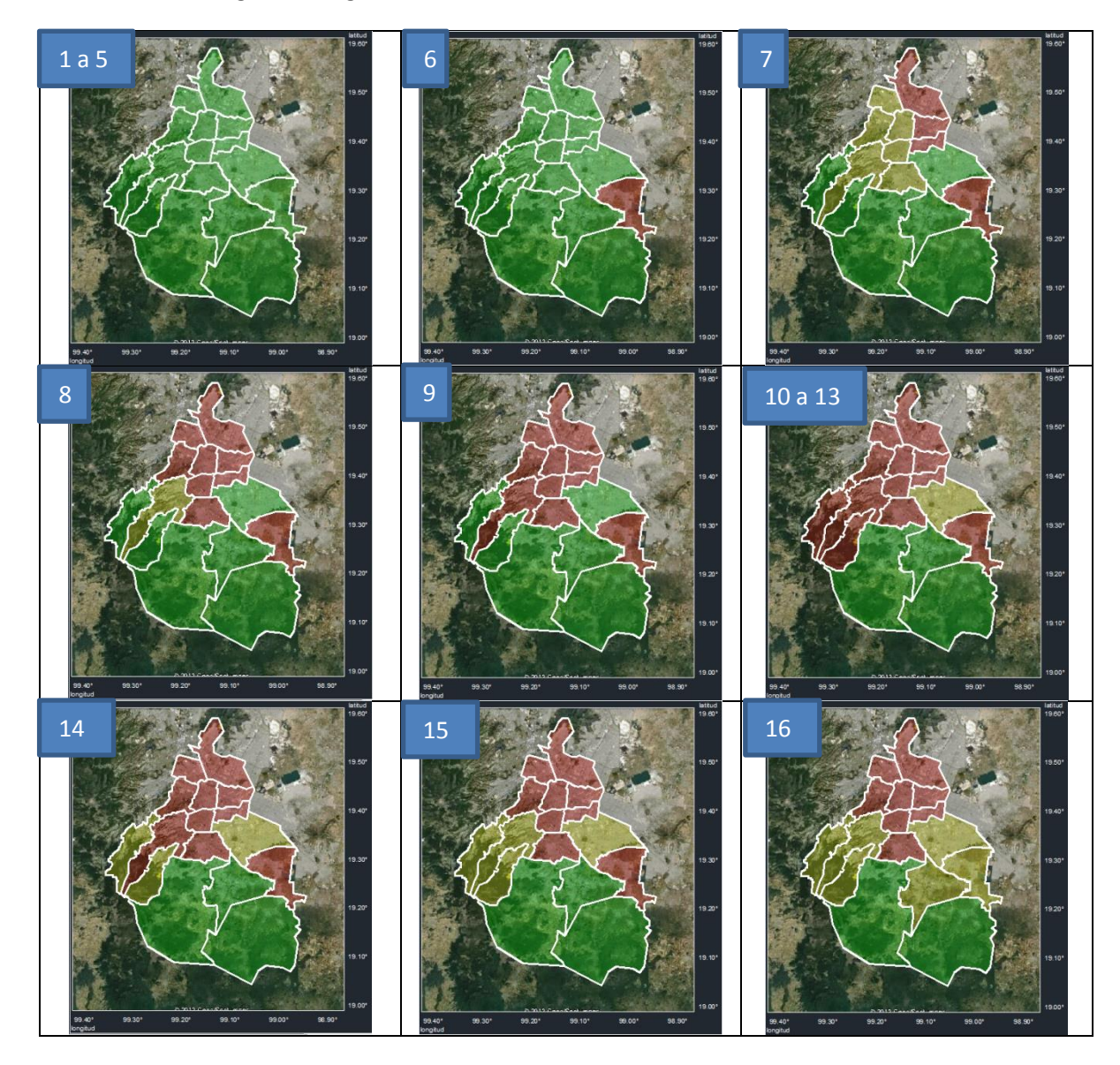

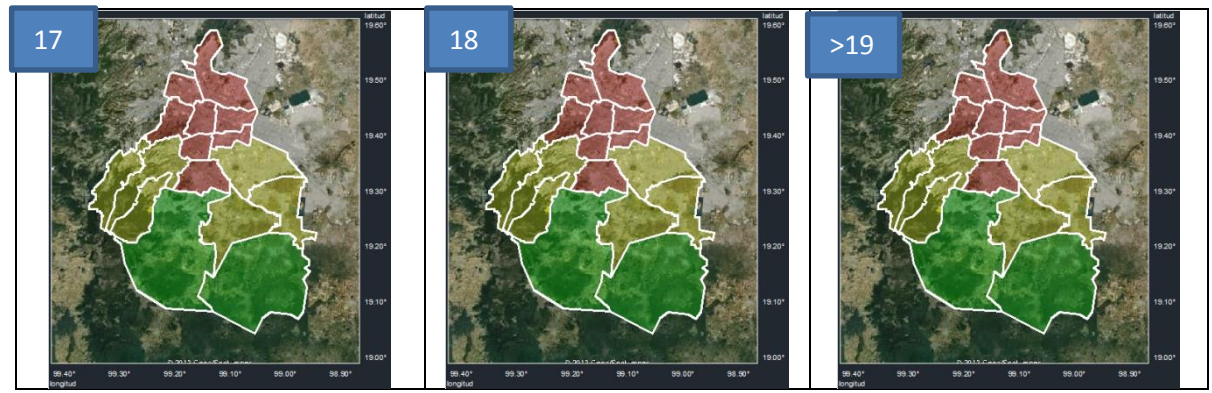

**Figura 5.9 Variación en la zonación sísmica con el número de iteraciones.**

Obtenida la zonación óptima es posible calcular los coeficientes sísmicos de diseño, correspondientes a cada zona y el costo mínimo debido a la zonación de acuerdo al procedimiento descrito en la sección 4.3.1.

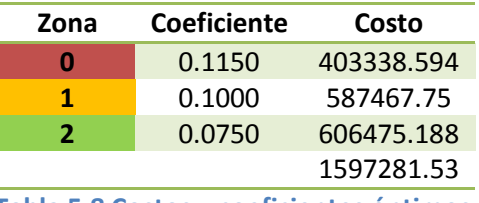

**Tabla 5.8 Costos y coeficientes óptimos.**

La configuración óptima en el mapa, se muestra en la figura 5.10.

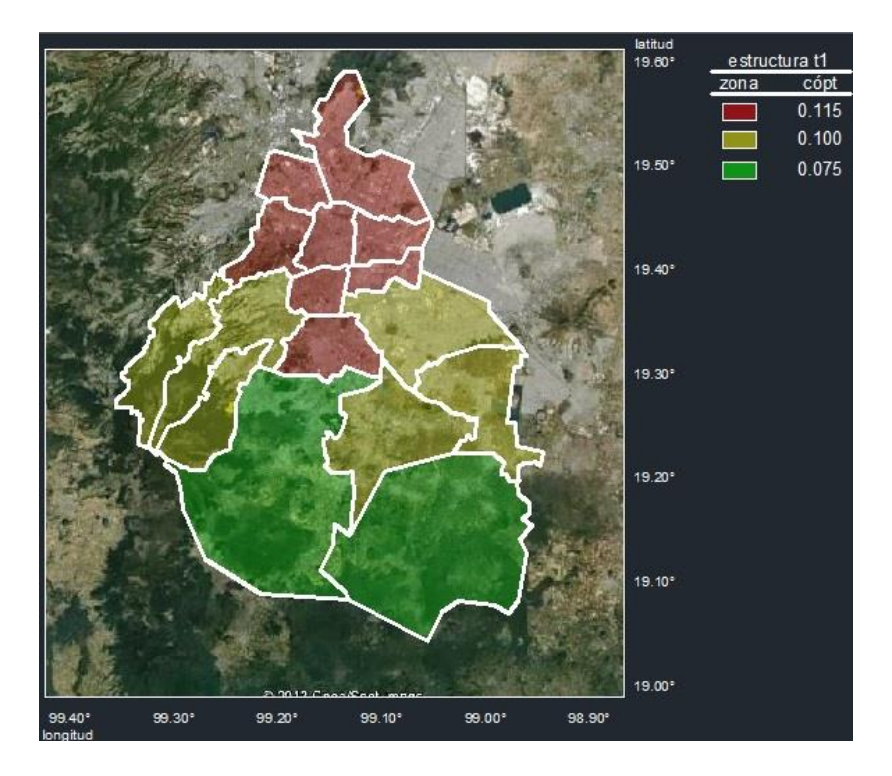

**Figura 5.10 Zonación sísmica óptima considerando un tipo estructural.**

#### **5.2.2 Zonación sísmica óptima considerando dos tipos estructurales.**

Para considerar la presencia de dos tipos estructurales en la región se utilizan los siguientes datos obtenidos de las figuras 5.4 y 5.5. Los costos se obtuvieron a partir de la ecuación 3.31 al considerar cada celda como si fuera una región, los costos se presentan divididos entre mil para preservar el orden de magnitud en el conjunto de datos de entrada.

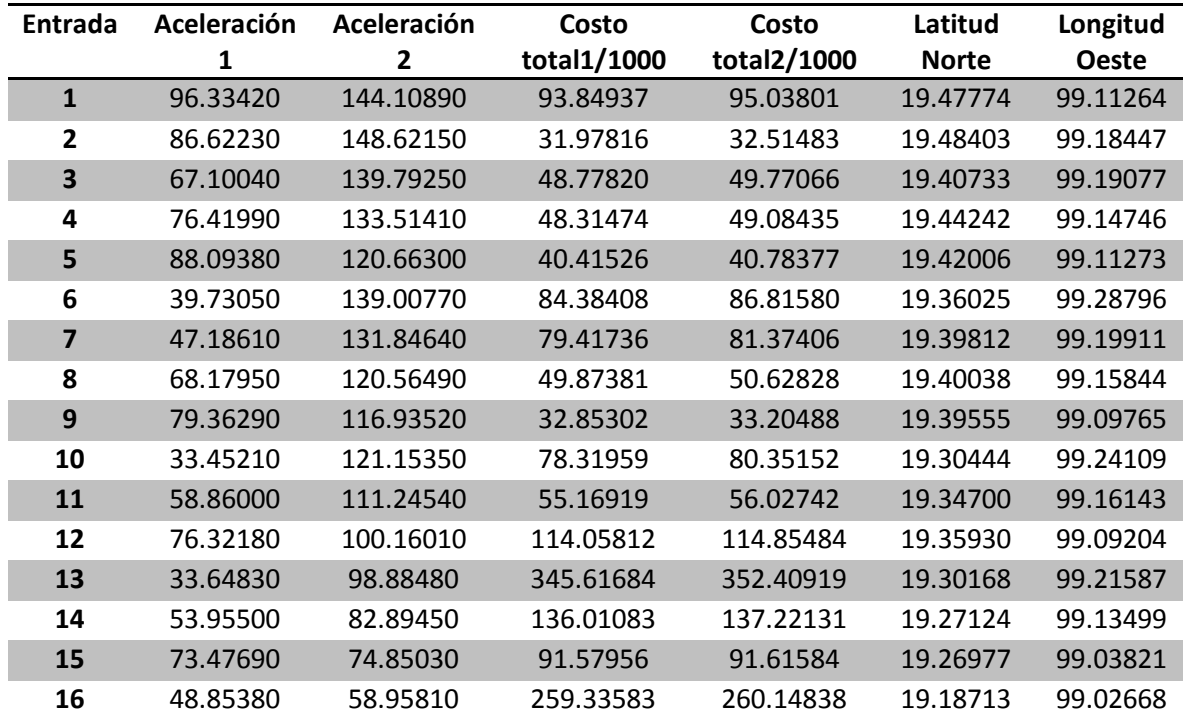

**Tabla 5.9 Características de los tipos estructurales 1 y 2.**

Se ejecuta el programa desarrollado, con los mismos valores para las constantes del ejercicio anterior debido a que mostraron ser adecuadas para la correcta aplicación del método:

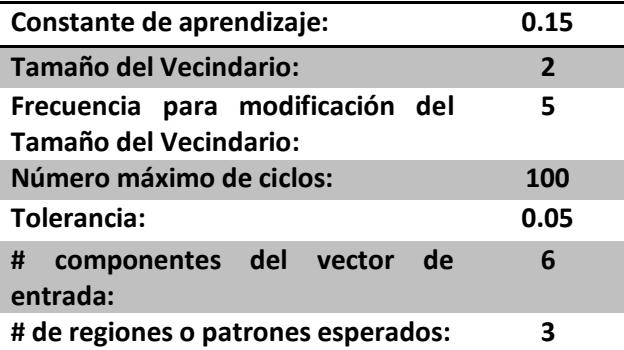

**Tabla 5.10 Valores de las constantes para la red neuronal.**

A partir de la iteración cinco el método converge a una solución óptima:

| Celda          | Ciclo | nodo<br>ganador | tamaño del<br>vecindario | error    |
|----------------|-------|-----------------|--------------------------|----------|
| $\mathbf{1}$   | 30    | 2               | 0                        | 0.134215 |
| $\overline{2}$ | 30    | 2               | 0                        | 0.134215 |
| 3              | 30    | 2               | $\overline{0}$           | 0.134215 |
| 4              | 30    | 2               | 0                        | 0.134215 |
| 5              | 30    | $\overline{2}$  | $\overline{0}$           | 0.134215 |
| 6              | 30    | $\overline{2}$  | 0                        | 0.134215 |
| 7              | 30    | $\overline{2}$  | $\overline{0}$           | 0.134215 |
| 8              | 30    | $\overline{2}$  | 0                        | 0.134215 |
| 9              | 30    | 2               | $\overline{0}$           | 0.134215 |
| 10             | 30    | $\overline{2}$  | 0                        | 0.134215 |
| 11             | 30    | $\overline{2}$  | 0                        | 0.134215 |
| 12             | 30    | $\mathbf{1}$    | 0                        | 0.134215 |
| 13             | 30    | 0               | 0                        | 0.134215 |
| 14             | 30    | $\mathbf{1}$    | 0                        | 0.134215 |
| 15             | 30    | $\mathbf{1}$    | 0                        | 0.134215 |
| 16             | 30    | 0               | 0                        | 0.134215 |

**Tabla 5.11 Clasificación óptima de los vectores para los tipos estructurales 1 y 2.**

La variación del costo con el número de iteraciones se muestra en la siguiente gráfica.

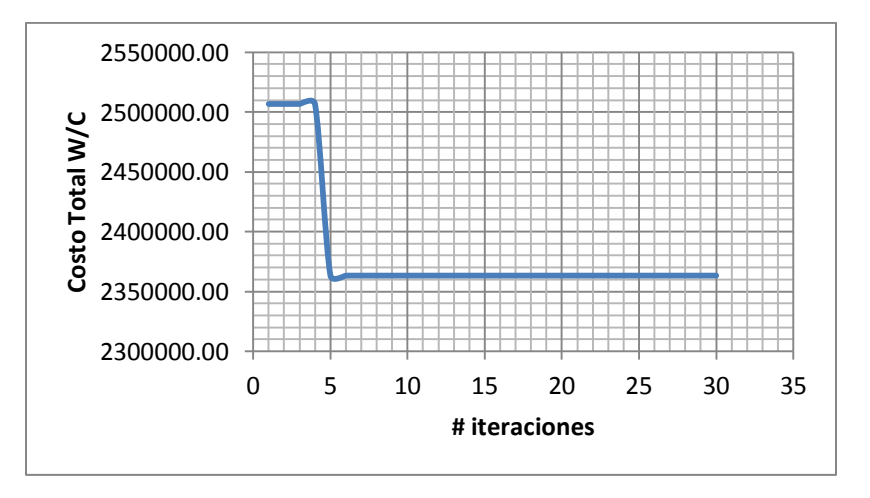

**Figura 5.11 Variación del costo con el número de iteraciones.**

Como se puede observar en la gráfica anterior, bastaron solo cinco iteraciones para encontrar estabilidad en el método y por consiguiente la zonación óptima, la variación de la asignación de celdas se muestra en la figura 5.12.

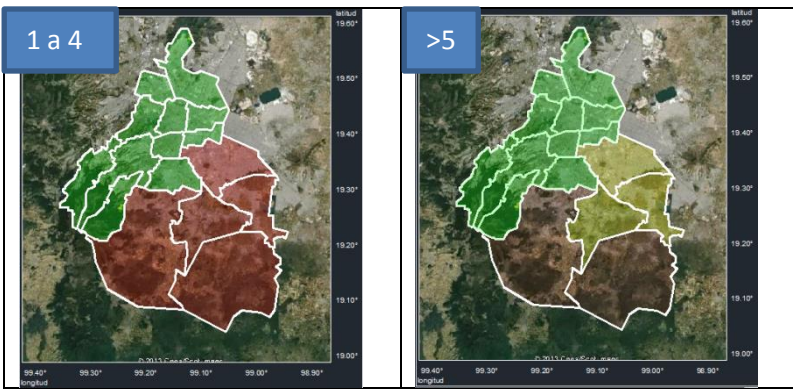

 **Figura 5.12 Variación en la zonación sísmica con el número de iteraciones.**

Definidas las regiones, puede calcularse los coeficientes sísmicos óptimos para cada una de ellas y para cada tipo estructural, así como los costos asociados:

|      |             | E tipo 1   | E tipo 2    |            |  |
|------|-------------|------------|-------------|------------|--|
| Zona | Coeficiente | Costo      | Coeficiente | Costo      |  |
| 0    | 0.074       | 606475.188 | 0.119       | 615681.938 |  |
| 1    | 0.101       | 342665.5   | 0.120       | 345059.094 |  |
| 2    | 0.117       | 649591.125 | 0.152       | 658616.125 |  |
|      |             | 1598731.81 |             | 1619357.16 |  |
|      |             |            |             |            |  |

**Tabla 5.12 Costos y coeficientes óptimos.**

Las zonas sísmicas representadas en el mapa, muestran la distribución mostrada en la figura 5.13.

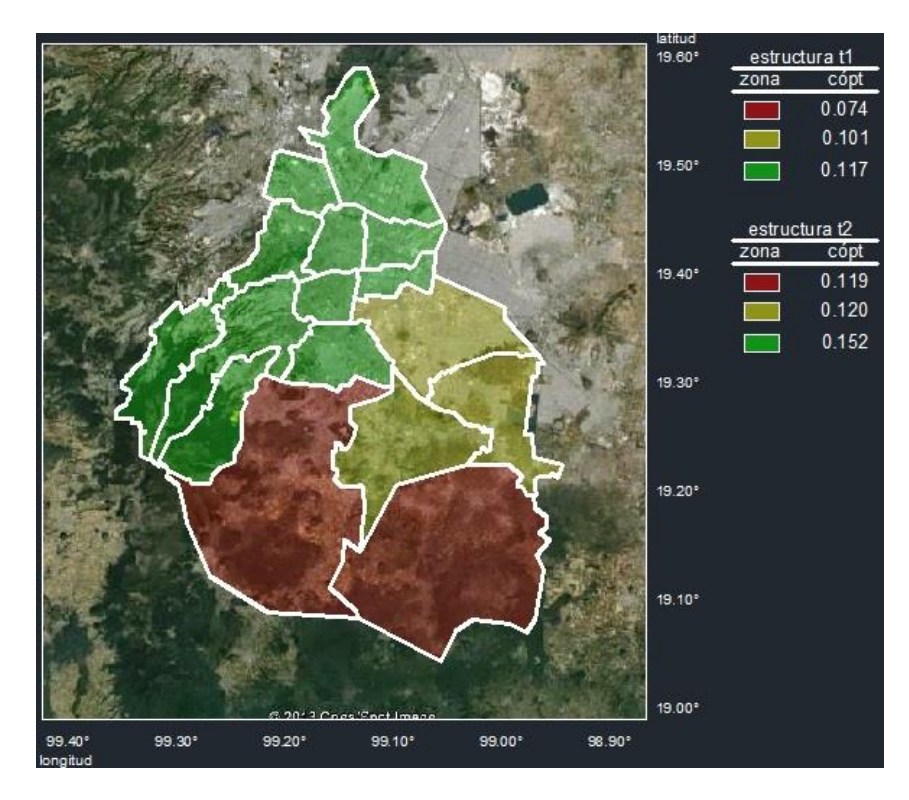

**Figura 5.13 Zonación sísmica óptima considerando dos tipos estructurales**

#### **5.3. Aplicación de la red de mapas auto-organizados a la zonación sísmica óptima de una región geográfica discretizada en 751 celdas.**

En la figura 5.14 se muestra un área geográfica en la que se han marcado 751 celdas para las cuales se ha registrado la información sobre el número de estructuras presentes, considerando 4 tipos estructurales caracterizados por su periodo fundamental de vibración, además de sus características de sismicidad. Los datos sobre número de estructuras de cada una de las celdas en la región mostrada se obtienen de Ordaz y col. (1994).

En la tabla 5.13 se muestran los períodos característicos de los cuatro tipos de estructuras considerados (Ordaz y col, 1994).  $T_1$ ,  $T_m$  y  $T_2$  son los períodos característicos en segundos, para cada clase estructural y tipo de suelo. En los ejercicios realizados en este trabajo se ha considerado el período del tipo estructural definido por el valor de  $T_m$ .

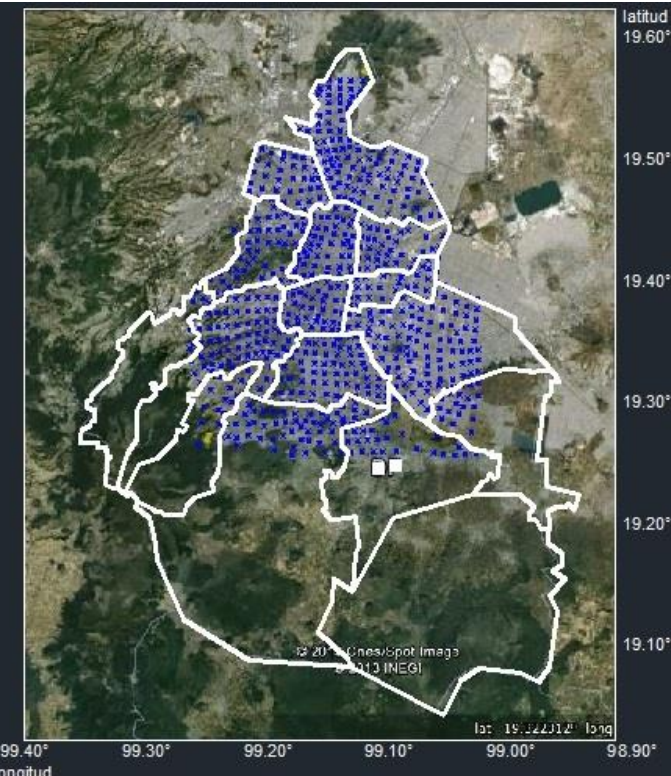

**Figura 5.14 Límites jurisdiccionales y localización de las 751 celdas en que se discretiza el área en estudio.**

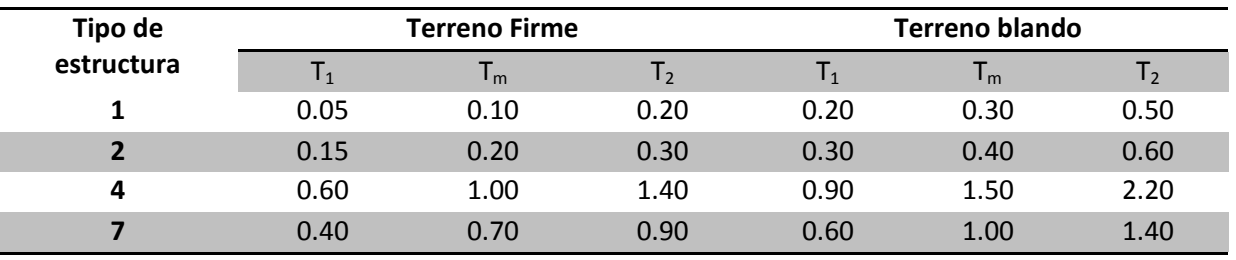

**Tabla 5.13 Períodos característicos de los cuatro tipos de estructuras considerados**

Según el planteamiento para evaluar la esperanza del valor presente del costo total, mencionado en el capítulo 3, se deben involucrar todos los sismos que han ocurrido en las fuentes consideradas. Con fines ilustrativos y por limitaciones en la información, los costos en cada uno de los ejercicios realizados se obtuvieron utilizando intensidades que corresponden a ordenadas del espectro de aceleraciones obtenidas al considerar un escenario sísmico máximo posible. Si se supone que la mayor contribución a los daños es ocasionado por sismos de características similares al propuesto, entonces se concluye que los costos obtenidos en los ejemplos que se presentarán son aproximaciones aceptables a los que se obtendrían si se tomaran en cuenta todos los sismos. En la solución de problemas reales, las tasas de excedencia de las intensidades deben considerar la suma de las contribuciones a dichas intensidades ocasionadas por la actividad de todas las fuentes que afectan el peligro sísmico de la región en estudio. En las figuras 5.15 a 5.18

se muestra de manera gráfica la variación de las intensidades y en las figuras 5.19 a 5.22 la densidad estructural para los diversos tipos estructurales que se estudian.

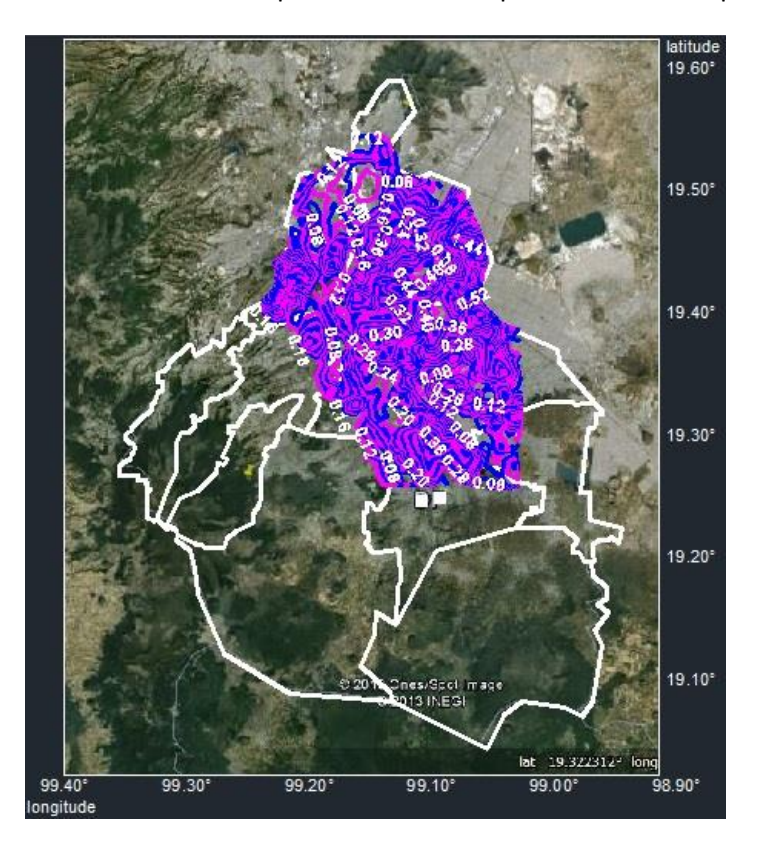

**Figura 5.15 Isosistas de intensidades (Sa/g). Tipo estructural 1 (Curvas @0.02)**

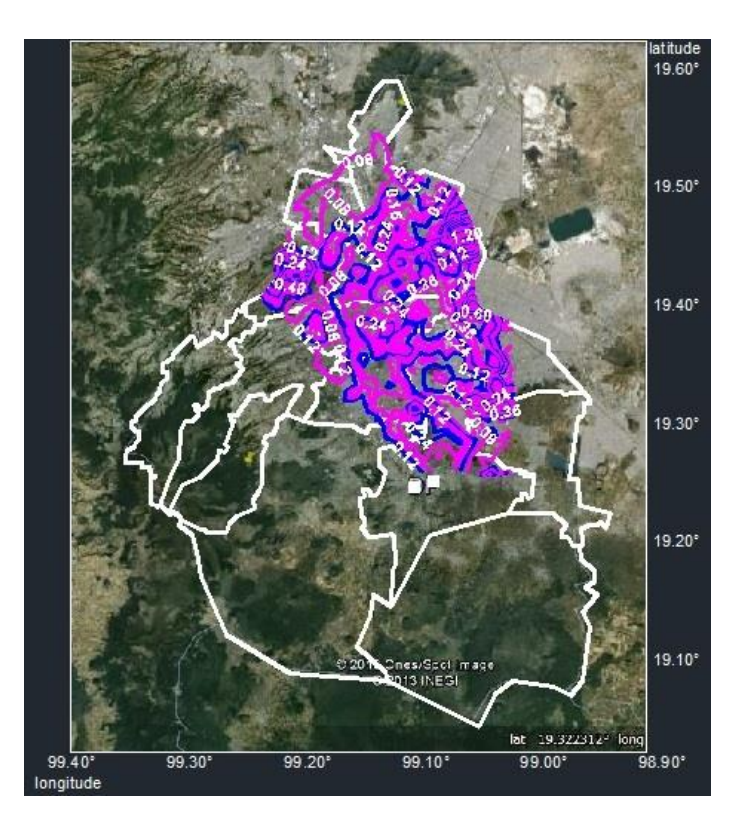

 **Figura 5.16 Isosistas de intensidades (Sa/g). Tipo estructural 2 (Curvas @0.04)**

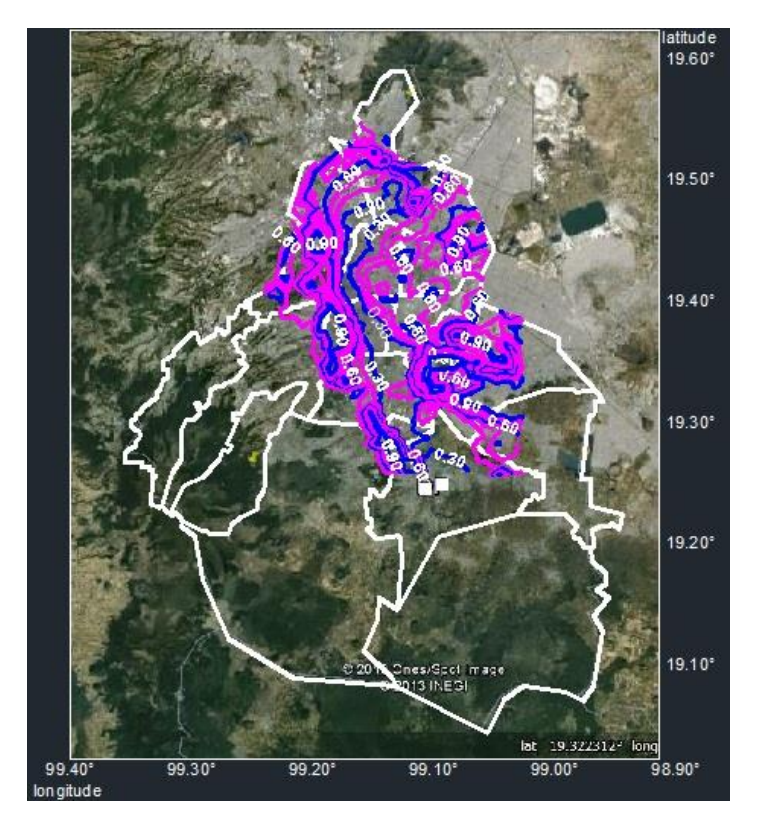

**Figura 5.17 Isosistas de intensidades (Sa/g). Tipo estructural 4 (Curvas @0.10)**

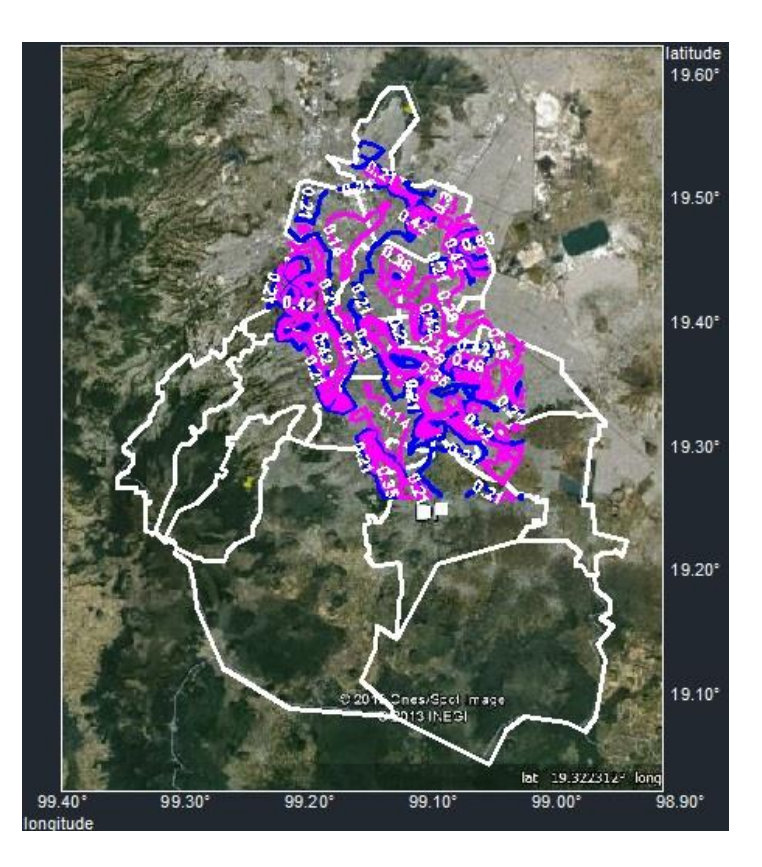

 **Figura 5.18 Isosistas de intensidades (Sa/g). Tipo estructural 7 (Curvas @0.07)**

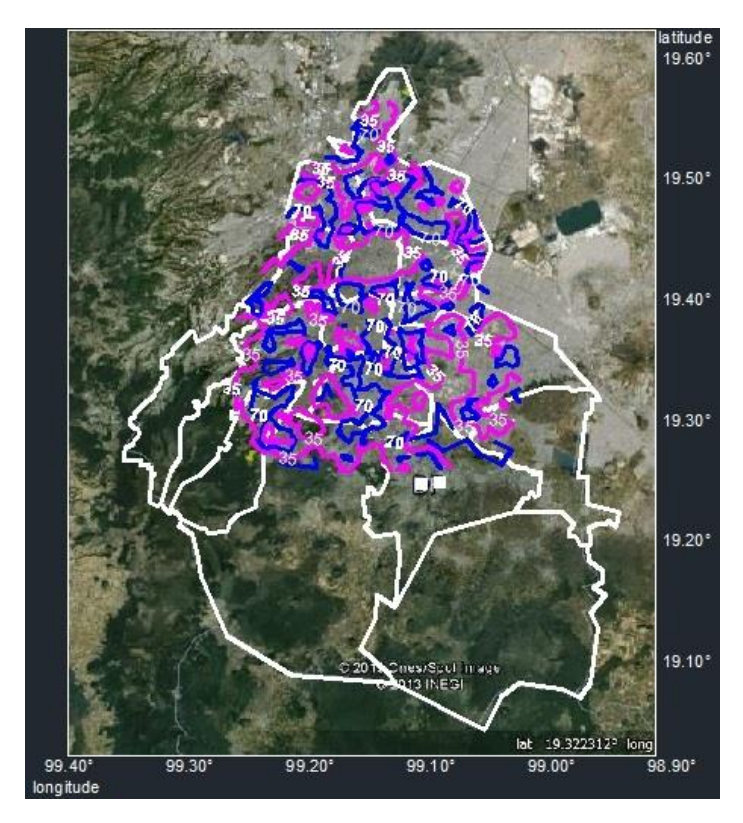

**Figura 5.19 Isosistas de áreas de construcción (x10-2 km<sup>2</sup> ). Tipo estructural 1 (Curvas @0.35 km<sup>2</sup> )**

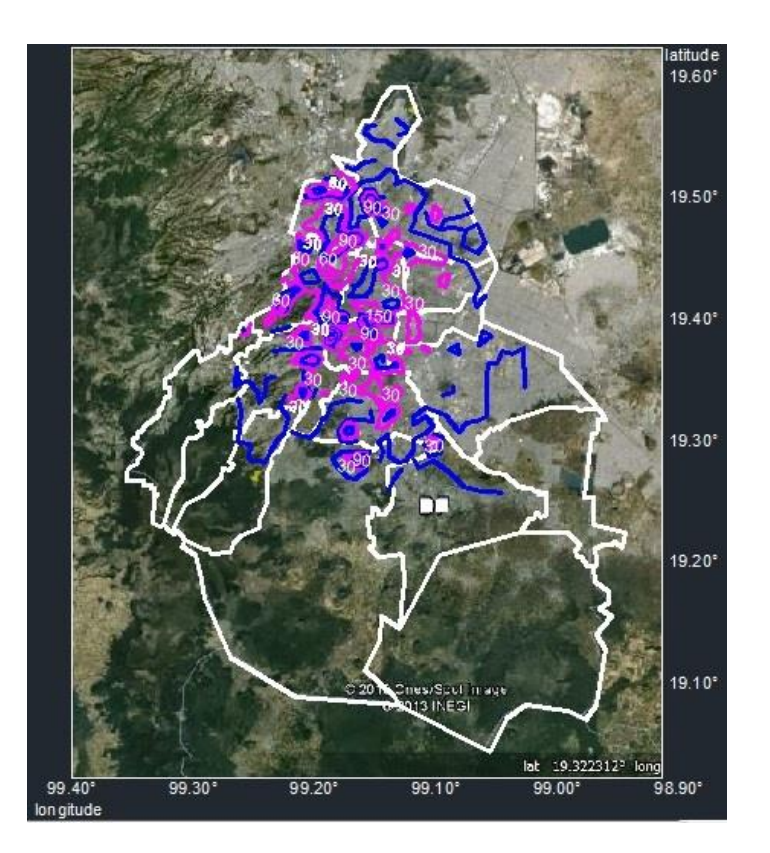

**Figura 5.20 Isosistas de áreas de construcción (x10-2 km<sup>2</sup> ). Tipo estructural 2 (Curvas @0.30 km<sup>2</sup> )**

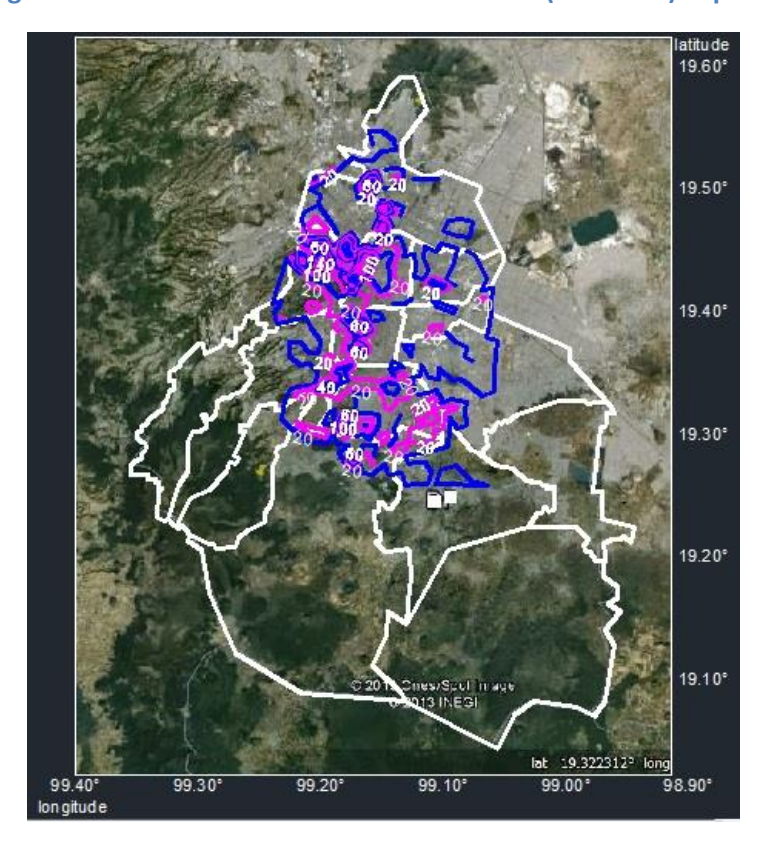

**Figura 5.21 Isosistas de áreas de construcción (x10-2 km<sup>2</sup> ). Tipo estructural 4 (Curvas @0.20 km<sup>2</sup> )**

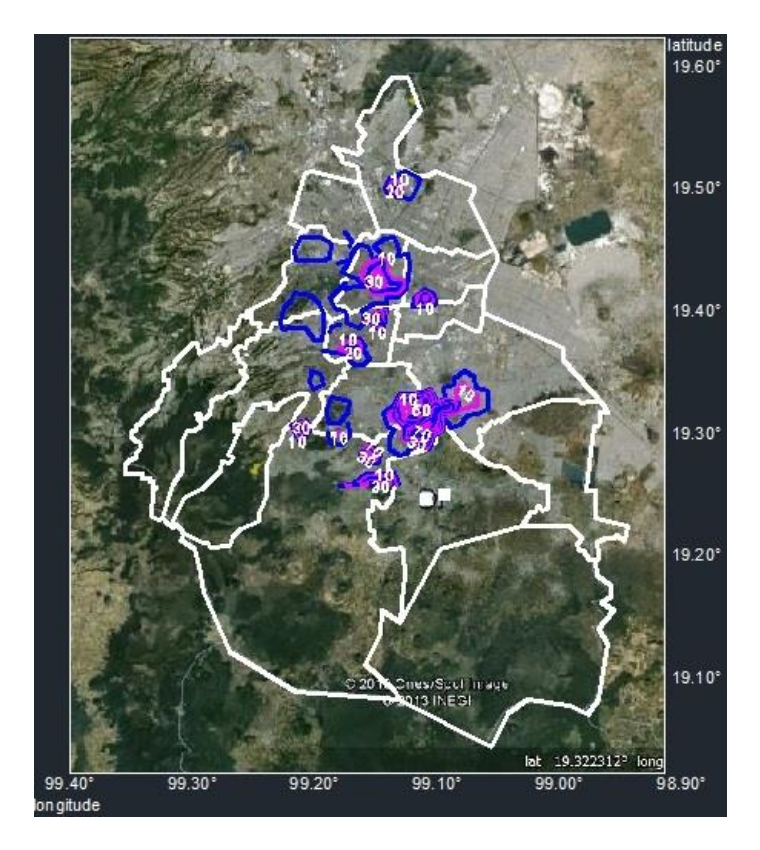

**Figura 5.22 Isosistas de áreas de construcción (x10-2 km<sup>2</sup> ). Tipo estructural 7 (Curvas @0.10 km<sup>2</sup> )**

La información numérica correspondiente a localización geográfica, sismicidad (z), costos totales (C), y número de estructuras (E) se presenta para 16 celdas en la siguiente tabla, la información completa se presenta en el apéndice A:

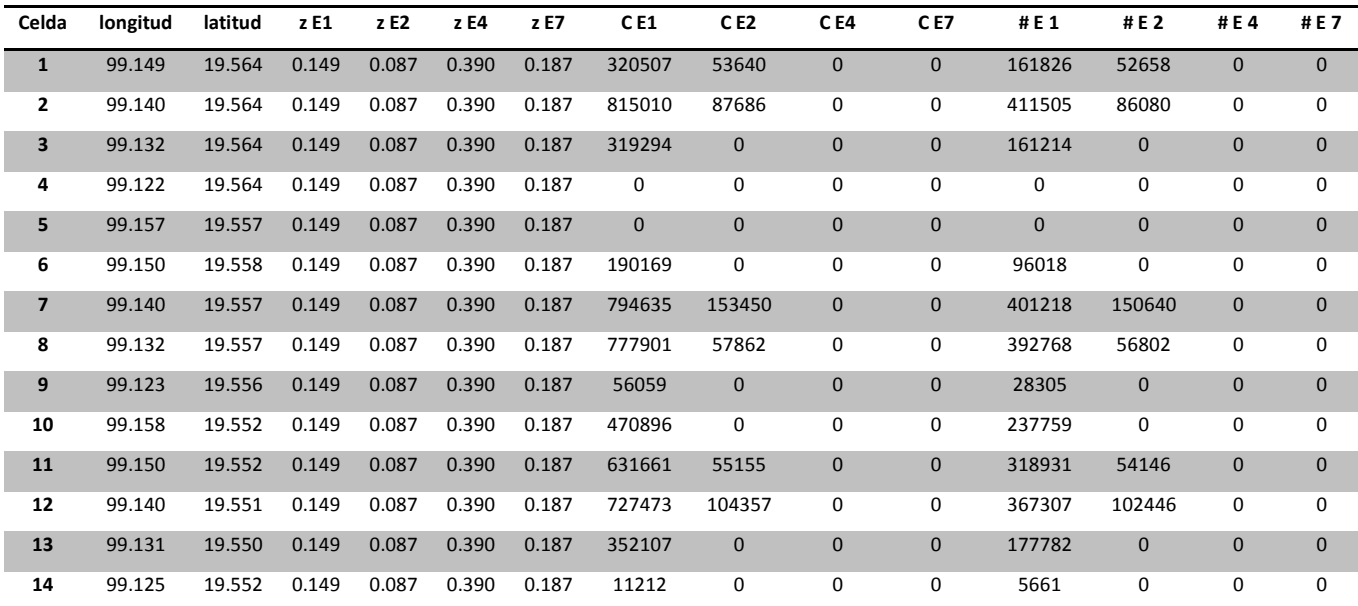

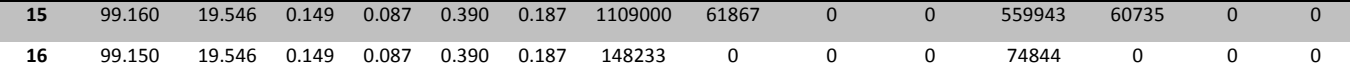

**Tabla 5.14 Información correspondiente a localización geográfica, sismicidad (z), costos totales (C), y número de estructuras (E) para los cuatro tipos estructurales considerados.** 

Se realizaron quince ejercicios de zonación considerando primero los cuatro tipos estructurales por separado y luego las combinaciones posibles entre ellos para mostrar la solución del problema de zonación sísmica cuando en una región están presentes distintos tipos estructurales. Conocido el número de estructuras en cada celda puede utilizarse la ecuación 3.31 para evaluar la esperanza del valor presente del costo total para el caso en el que solo se considera un tipo estructural. Cuando se trata de la combinación de dos o más tipos estructurales se utilizan las ecuaciones 4.9 y 4.10. Los tipos estructurales estudiados no se encuentran siempre presentes en las 751 celdas en que se ha discretizado la región. Una manera de considerar la presencia de estructuras en las celdas que no tienen estructuras presente consiste en proponer una expresión  $\psi(x, y, t)$  que indique la variación de la densidad de estructuras con el tiempo. En la búsqueda de la zonación óptima mediante el método de mapas auto-organizados se han descartado aquellas celdas en las cuales el número de estructuras correspondiente es nulo.

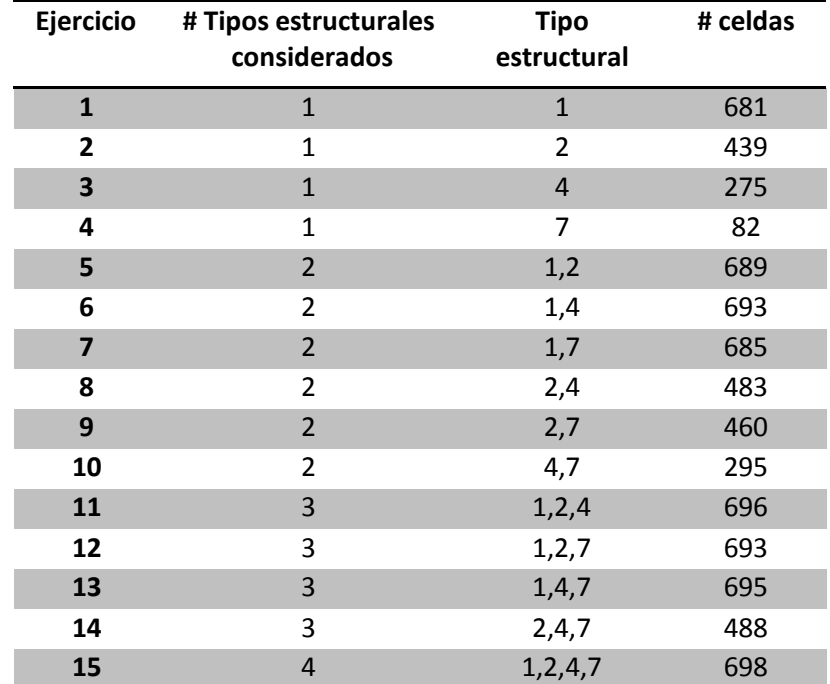

La tabla 5.15 muestra el número de celdas empleadas en cada ejemplo desarrollado.

**Tabla 5.15 Número de celdas empleadas en cada ejemplo desarrollado.**

Al ejecutar el algoritmo en repetidas ocasiones se determinaron los valores para la implementación del método de mapas auto-organizados en cada uno de los quince ejercicios realizados:

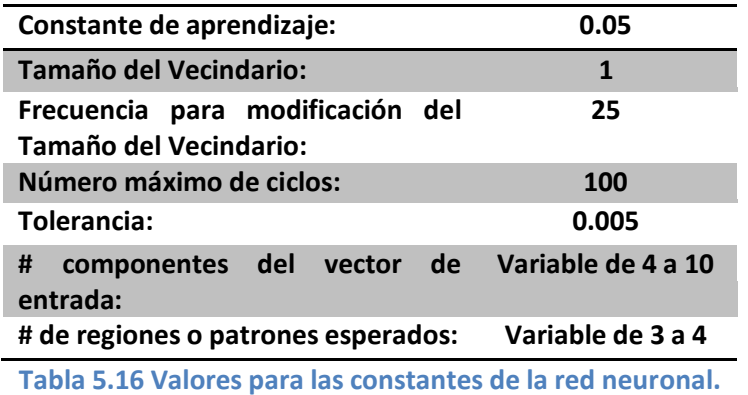

Como resultado de la aplicación del método considerando las 751 celdas se obtuvieron los mapas de las figuras 5.23 a 5.37 que muestran la zonación sísmica óptima de la región geográfica, así como los coeficientes de diseño sísmico óptimo para cada uno de los tipos estructurales considerados.

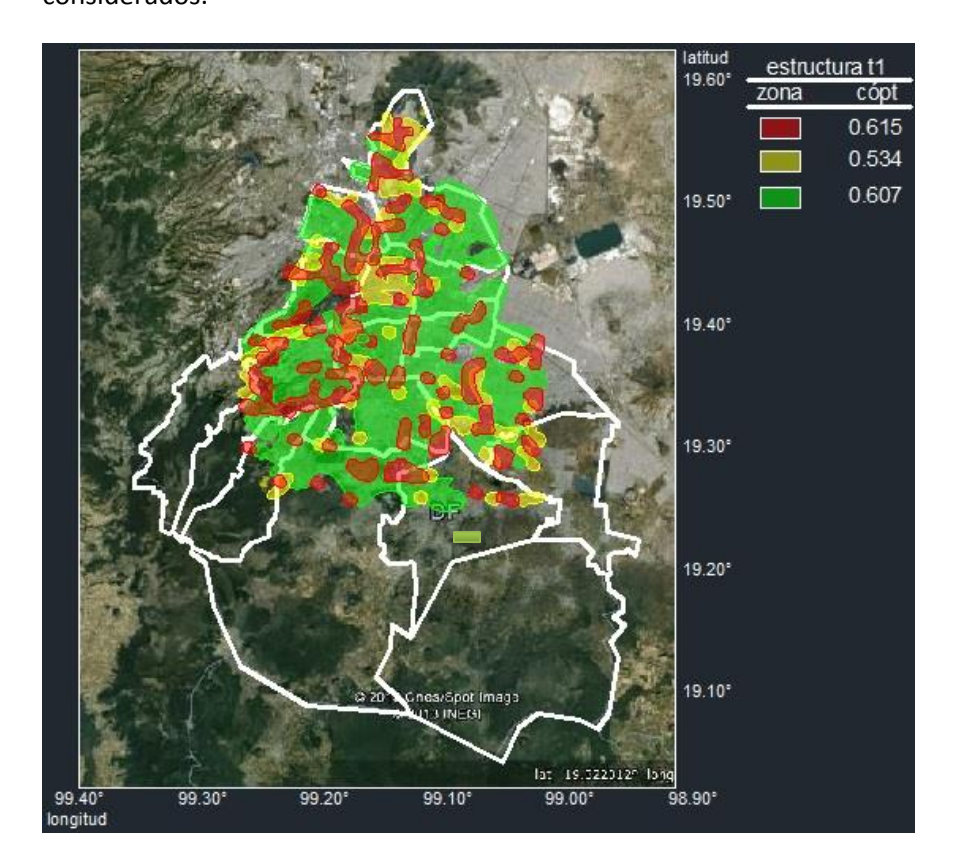

**Figura 5.23 Zonación sísmica óptima y coeficientes de diseño óptimos para el tipo estructural 1.** 

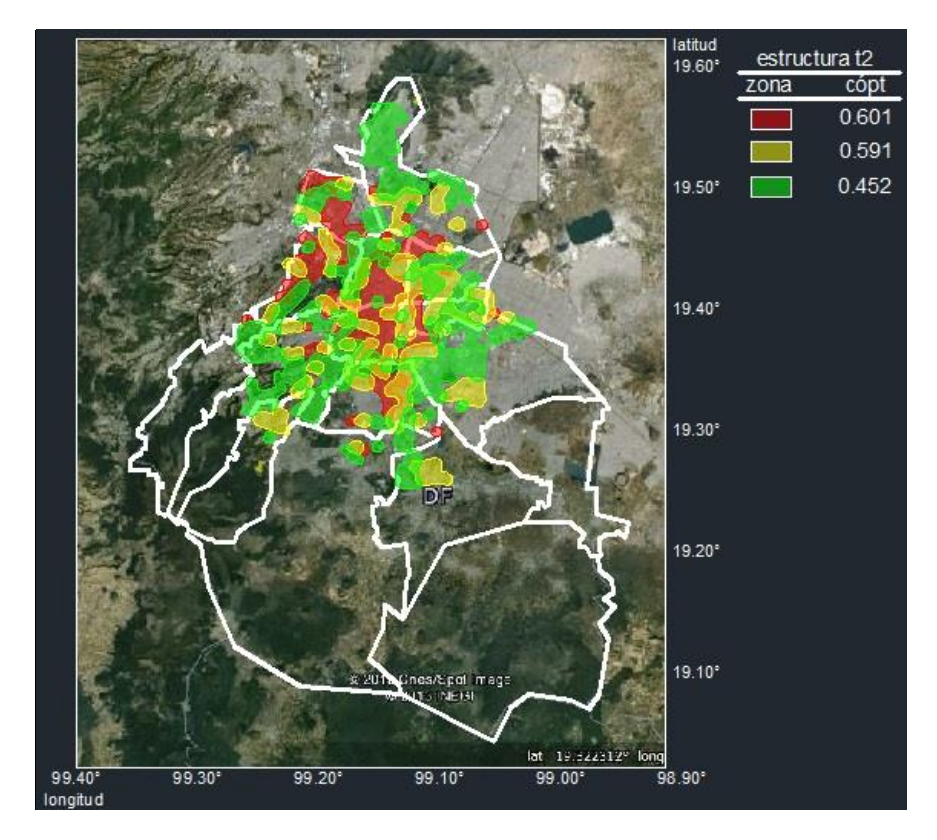

**Figura 5.24 Zonación sísmica óptima y coeficientes de diseño óptimos para el tipo estructural 2.** 

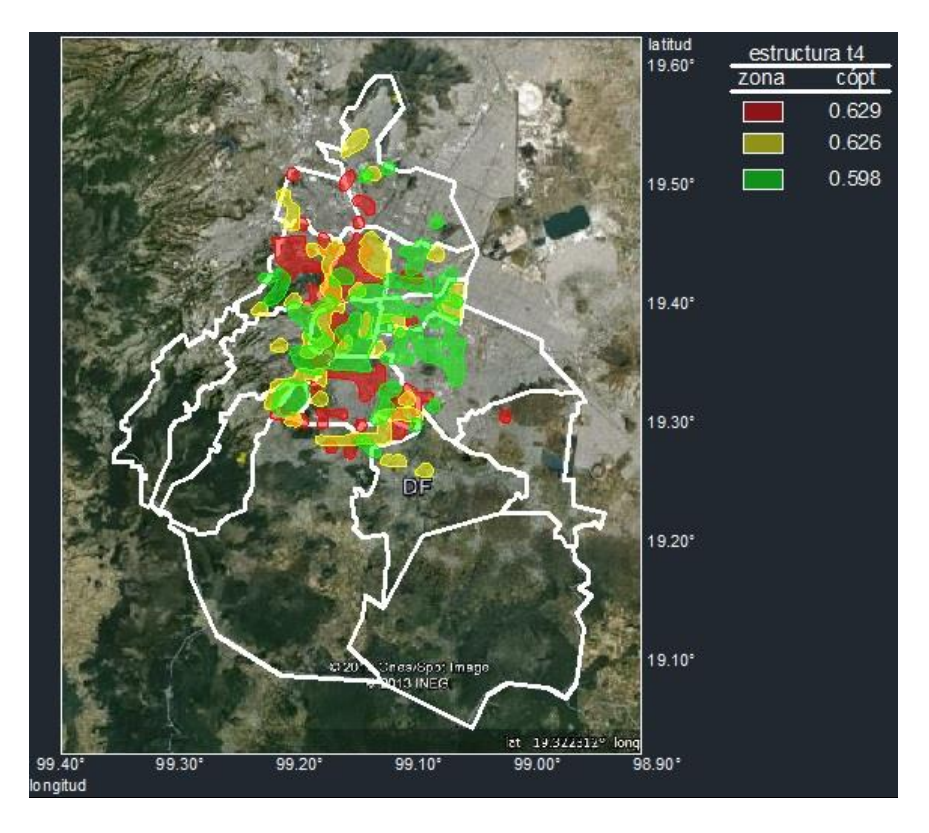

**Figura 5.25 Zonación sísmica óptima y coeficientes de diseño óptimos para el tipo estructural 4.** 

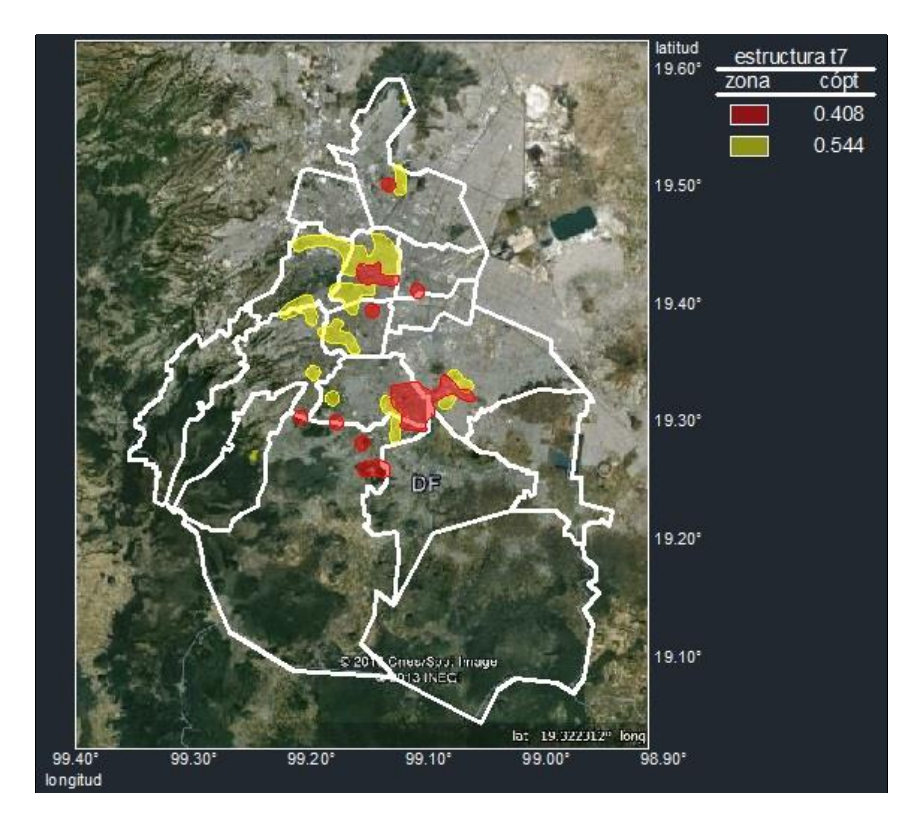

**Figura 5.26 Zonación sísmica óptima y coeficientes de diseño óptimos para el tipo estructural 7.**

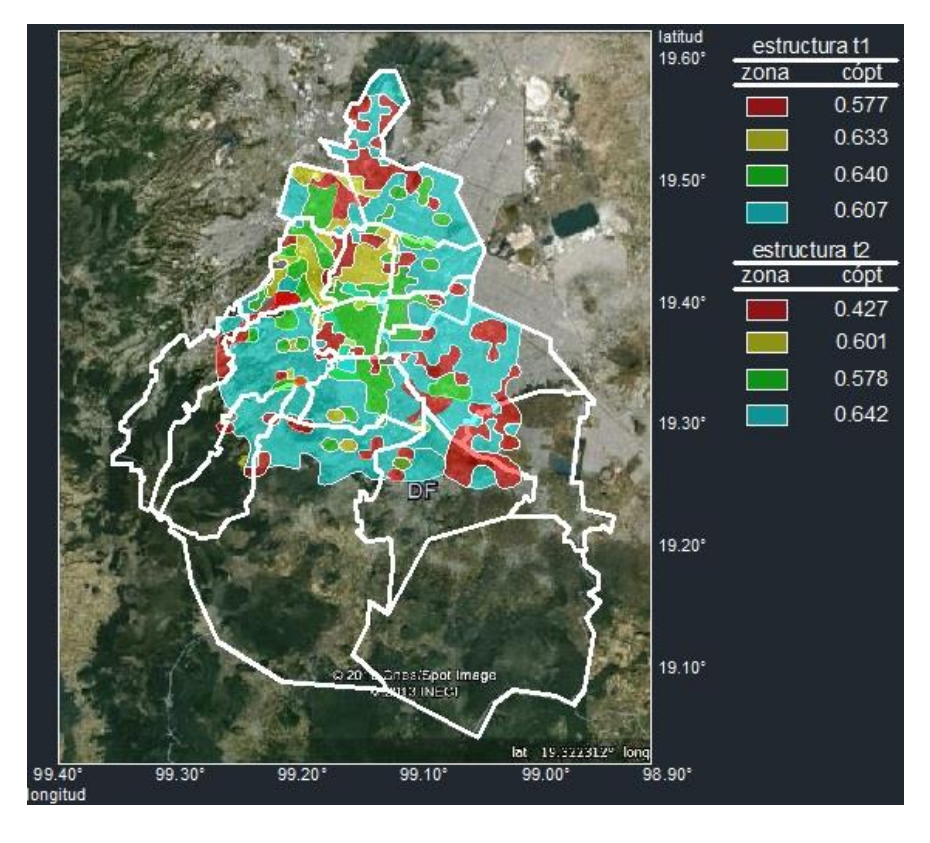

**Figura 5.27 Zonación sísmica óptima y coeficientes de diseño óptimos para los tipos estructurales 1 y 2.** 

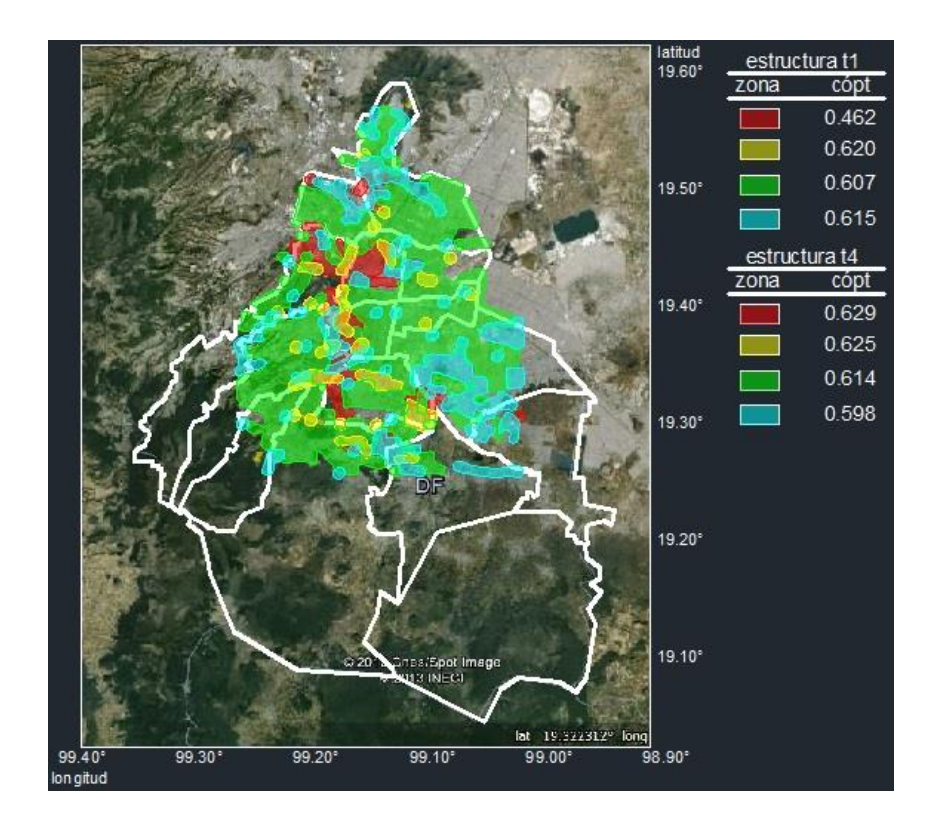

**Figura 5.28 Zonación sísmica óptima y coeficientes de diseño óptimos para los tipos estructurales 1 y 4.** 

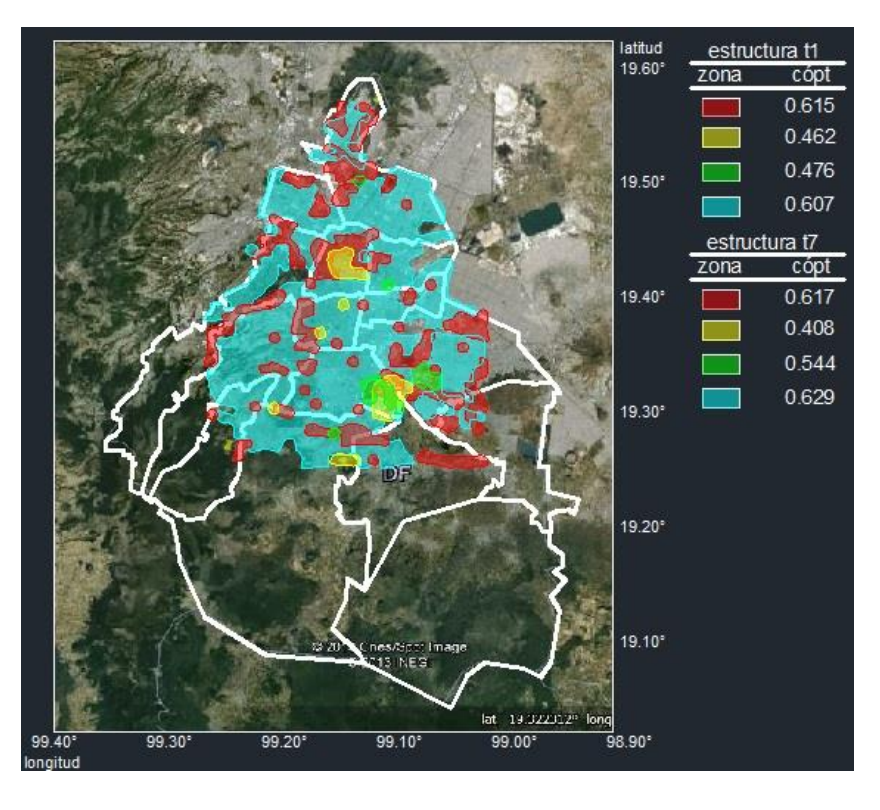

**Figura 5.29 Zonación sísmica óptima y coeficientes de diseño óptimos para los tipos estructurales 1 y 7.**

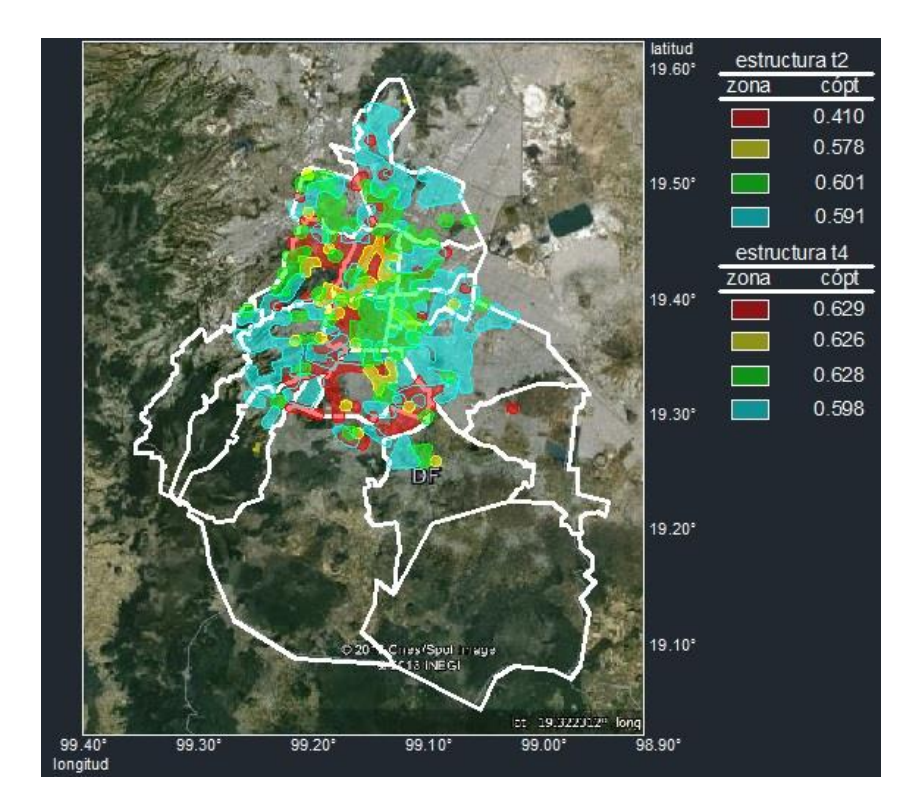

**Figura 5.30 Zonación sísmica óptima y coeficientes de diseño óptimos para los tipos estructurales 2 y 4.**

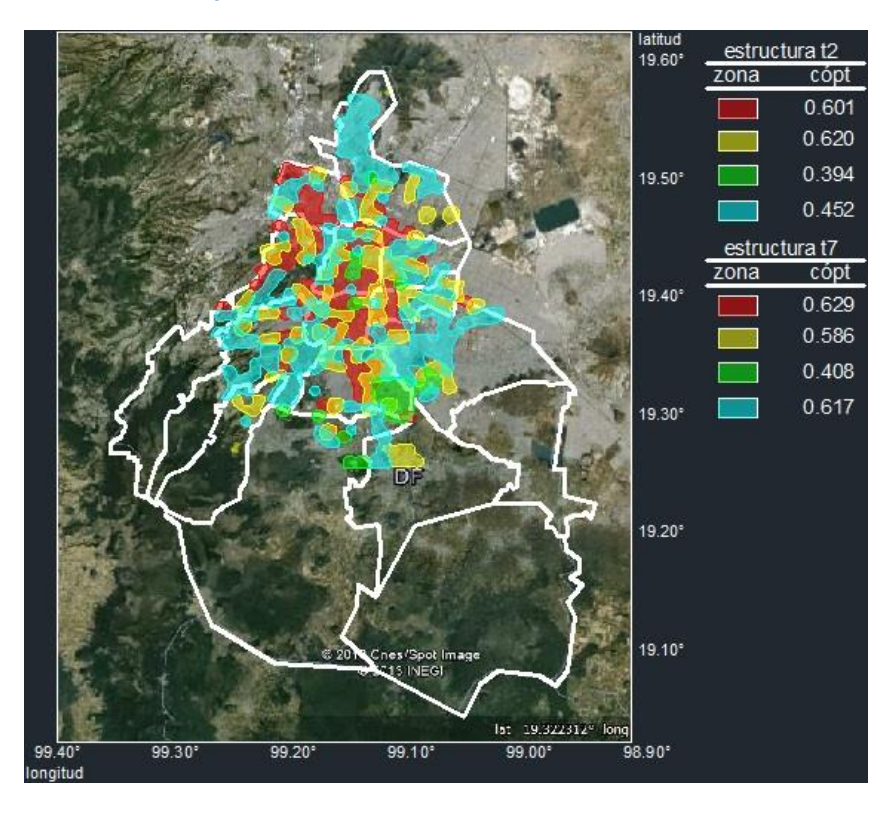

**Figura 5.31 Zonación sísmica óptima y coeficientes de diseño óptimos para los tipos estructurales 2 y 7.**

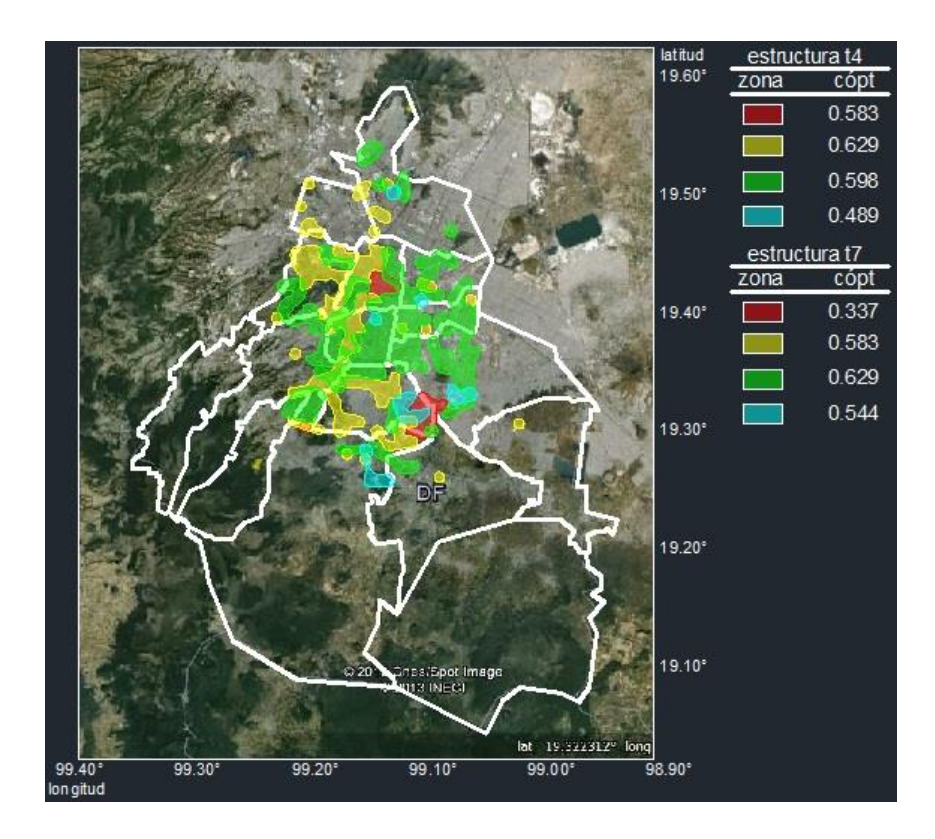

**Figura 5.32 Zonación sísmica óptima y coeficientes de diseño óptimos para los tipos estructurales 4 y 7.**

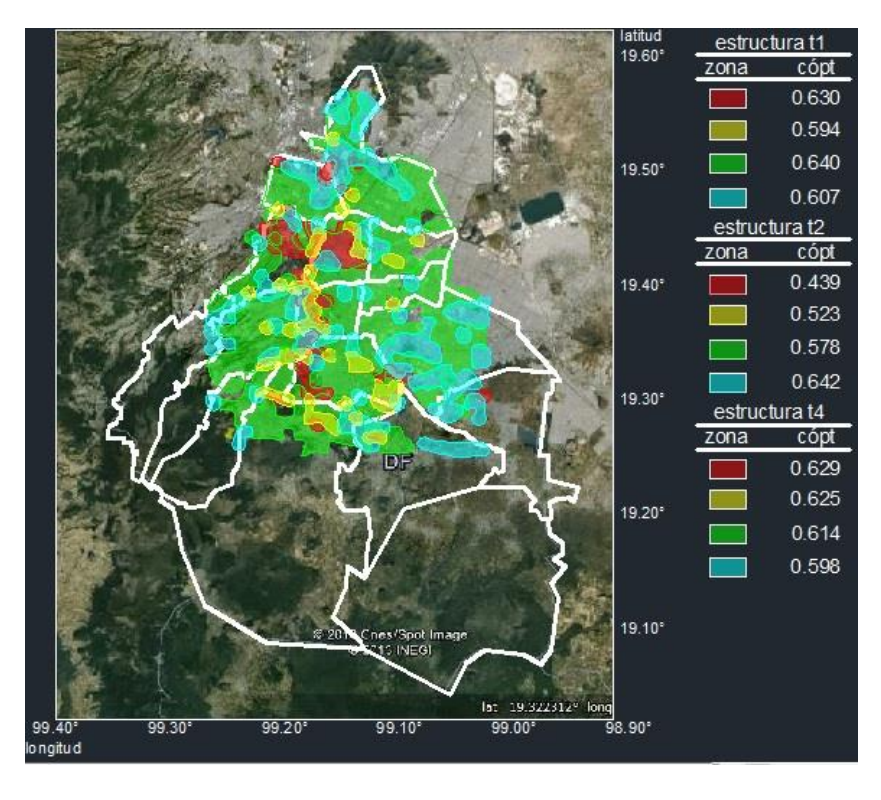

**Figura 5.33 Zonación sísmica óptima y coeficientes de diseño óptimos para los tipos estructurales 1, 2 y 4.**

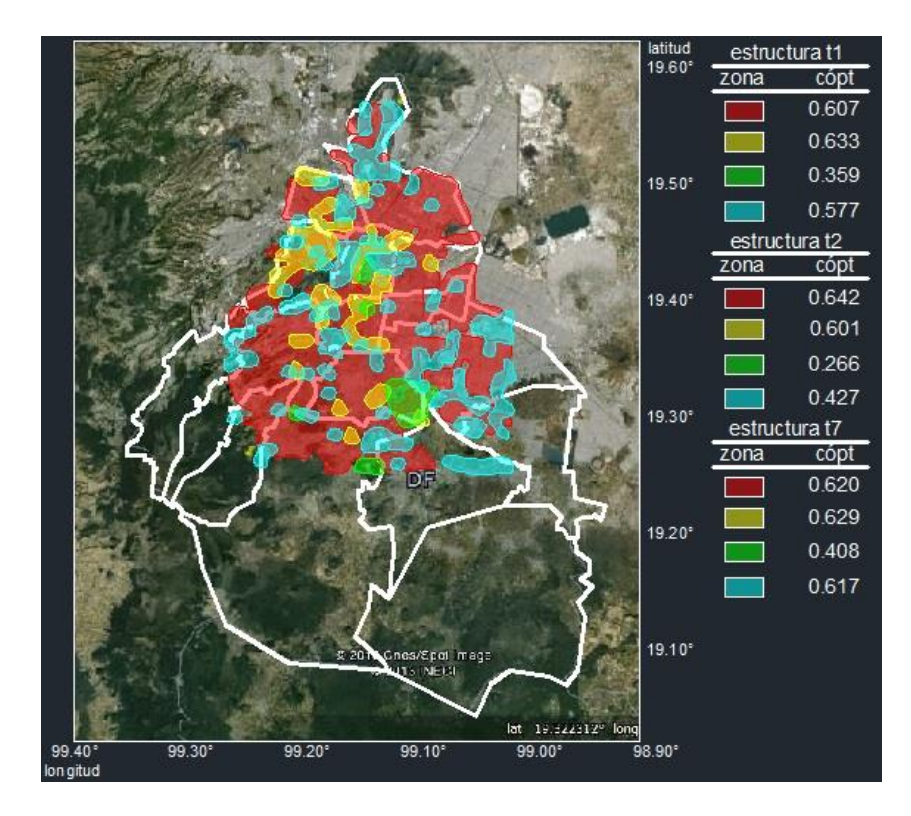

**Figura 5.34 Zonación sísmica óptima y coeficientes de diseño óptimos para los tipos estructurales 1, 2 y 7.**

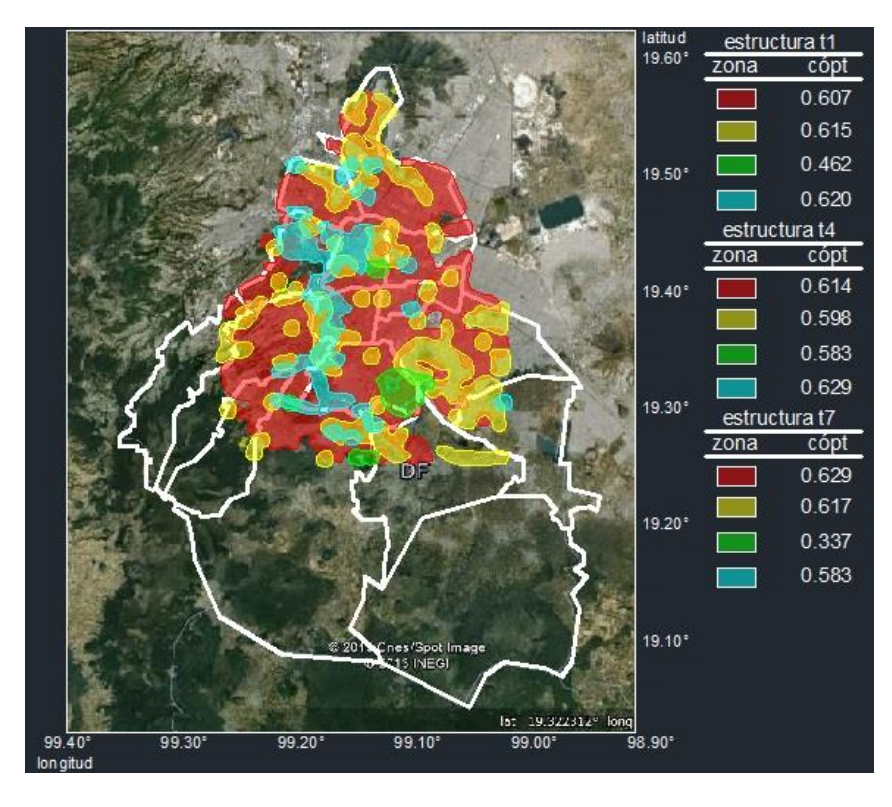

**Figura 5.35 Zonación sísmica óptima y coeficientes de diseño óptimos para los tipos estructurales 1, 4 y 7.**

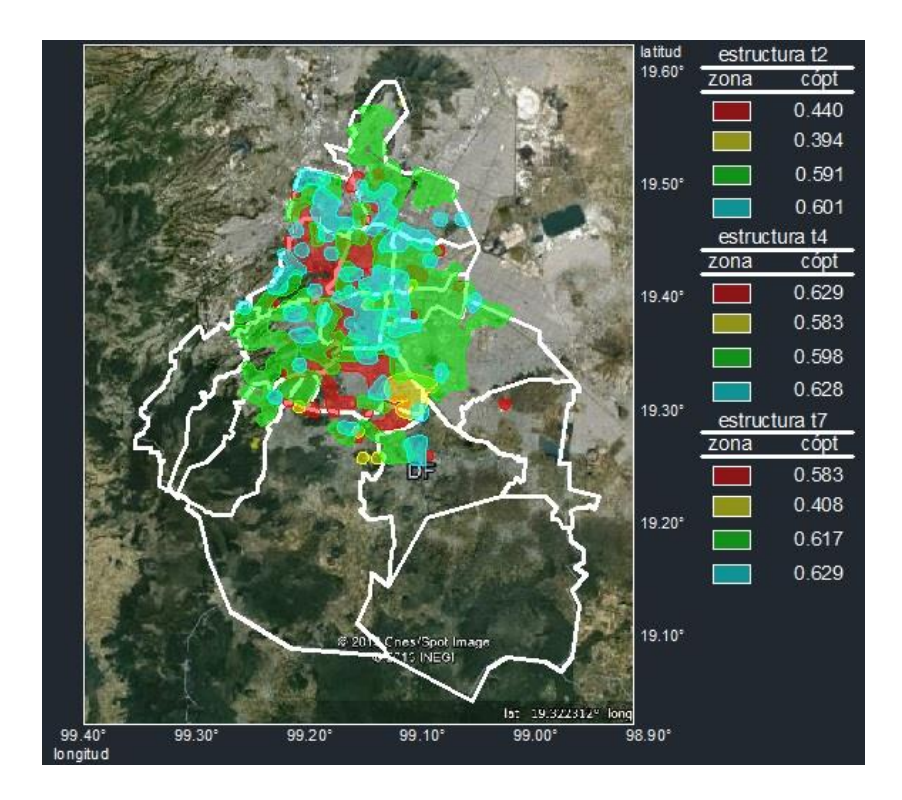

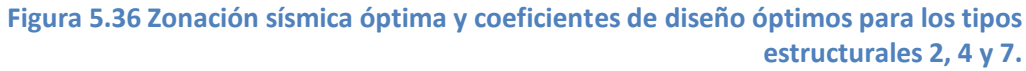

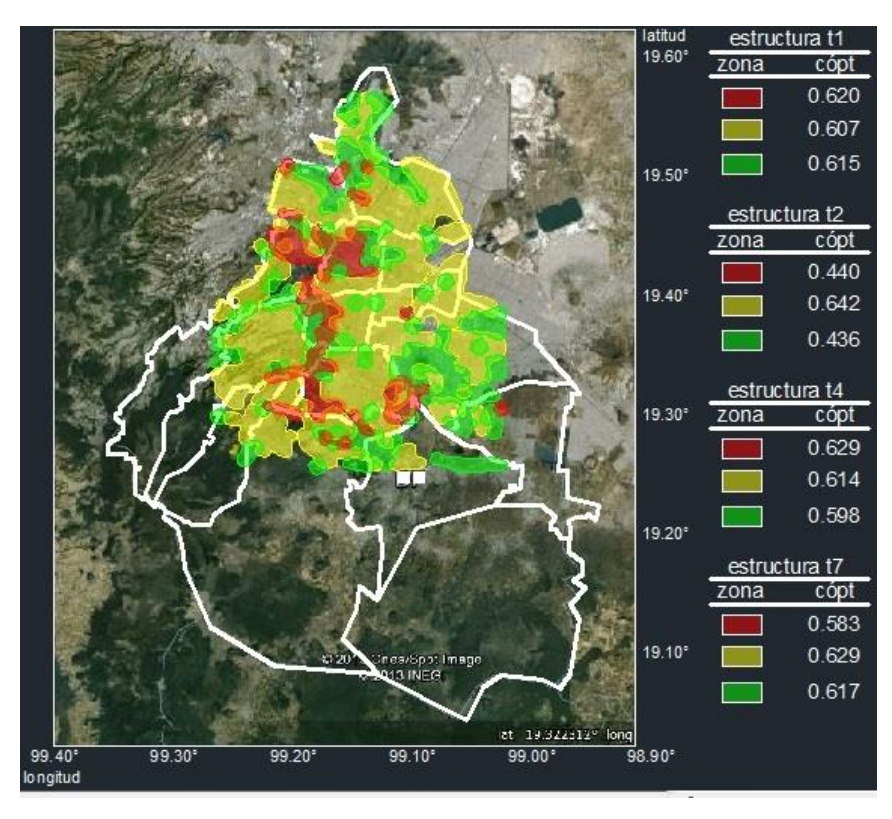

**Figura 5.37 Zonación sísmica óptima y coeficientes de diseño óptimos para los tipos estructurales 1, 2, 4 y 7.**

**5.4 Aplicación de la red de mapas autoorganizados a la zonación sísmica óptima de una región geográfica discretizada en 751 celdas considerando los límites jurisdiccionales.**

A fin de resolver el problema de zonación sísmica óptima considerando los límites jurisdiccionales, el conjunto de 751 celdas se agrupó de manera que se respetaran dichos límites, la figura muestra dieciséis celdas que componen la región geográfica en estudio, pero solo en las primeras quince se conocen las características de localización geográfica, número de estructuras (E), costos totales (C) e intensidades máximas probables (z) para cada uno de los tipos estructurales considerados. Con esta información es posible aplicar el método desarrollado y encontrar la zonación sísmica óptima así como los coeficientes óptimos asociados a cada una de ellas al considerar uno o más tipos estructurales.

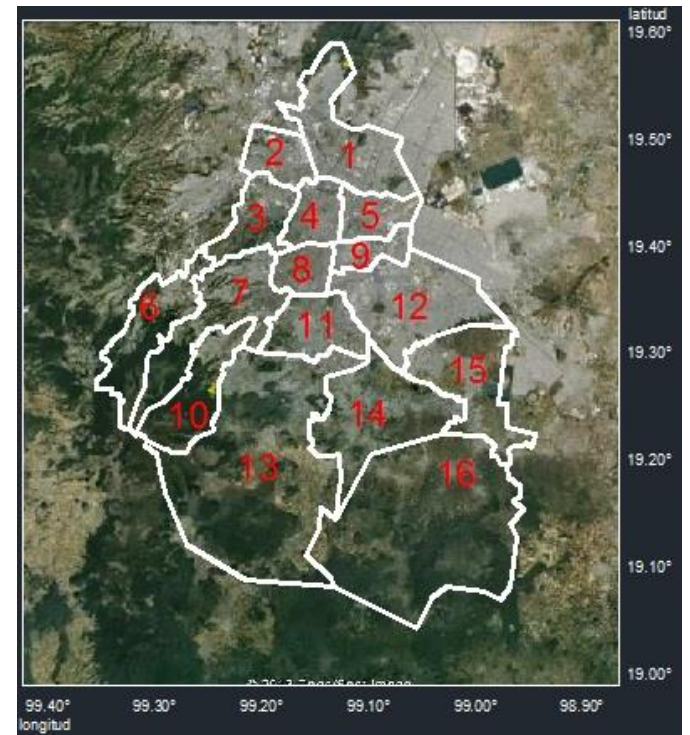

**Figura 5.38 Región geográfica que muestra las 15 celdas resultantes al considerar los límites** 

La información referente a localización geográfica, número de estructuras (E) y costos totales (C), agrupada para las quince celdas que consideran los límites jurisdiccionales se muestra en la siguiente tabla:

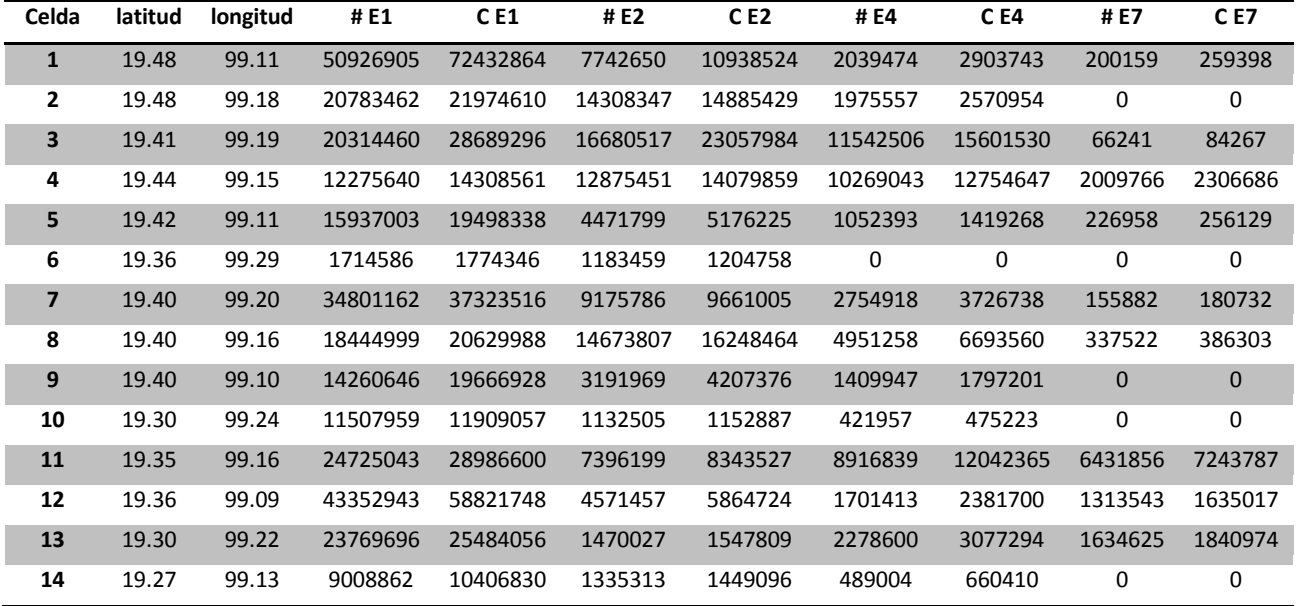

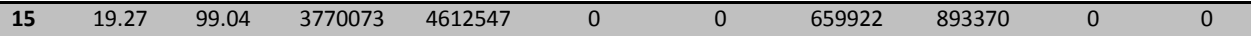

**Tabla 5.17 Características sobre localización geográfica, número de estructuras (E) y costos totales (C).**

La información referente a las aceleraciones máximas que se presentan en cada una de las celdas se presenta en la siguiente tabla, normalizadas respecto a la aceleración de la gravedad.

| Celda          | z1    | z2    | z3    | z4    |
|----------------|-------|-------|-------|-------|
| 1              | 1.492 | 1.367 | 1.510 | 0.753 |
| 2              | 0.222 | 0.170 | 0.769 | 0.254 |
| 3              | 1.362 | 1.129 | 0.953 | 0.693 |
| 4              | 0.476 | 0.316 | 0.631 | 0.437 |
| 5              | 0.595 | 0.459 | 0.942 | 0.394 |
| 6              | 0.149 | 0.087 | 0.390 | 0.187 |
| $\overline{7}$ | 0.263 | 0.210 | 0.958 | 0.463 |
| 8              | 0.372 | 0.347 | 0.956 | 0.430 |
| 9              | 1.107 | 0.821 | 0.699 | 0.508 |
| 10             | 0.149 | 0.087 | 0.390 | 0.187 |
| 11             | 0.491 | 0.394 | 0.949 | 0.390 |
| 12             | 0.979 | 0.720 | 1.260 | 0.636 |
| 13             | 0.263 | 0.210 | 0.949 | 0.390 |
| 14             | 0.454 | 0.295 | 0.949 | 0.390 |
| 15             | 0.595 | 0.444 | 0.964 | 0.510 |

**Tabla 5.18 Características de sismicidad.**

Se realizaron quince zonaciones al considerar primero los cuatro tipos estructurales por separado y luego todas sus posibles combinaciones con la finalidad de resolver el problema cuando en una región están presentes dos o más tipos estructurales. Los valores de las constantes que intervienen en el funcionamiento del programa para la red de mapas auto-organizados son las siguientes:

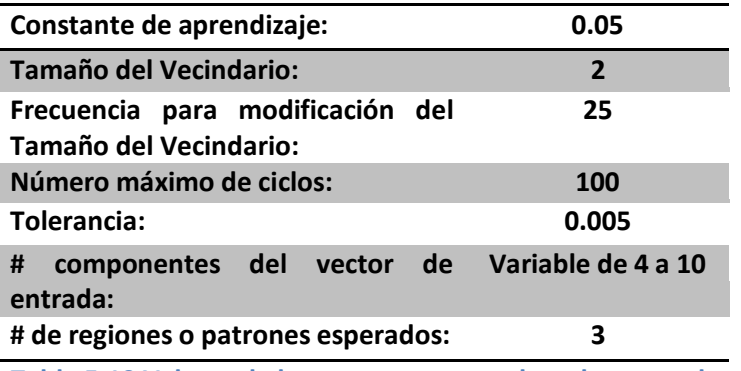

**Tabla 5.19 Valores de las constantes para la red neuronal.**

Como puede observarse en la tabla 5.17 en algunas celdas no existen algunos de los tipos estructurales por lo que en ciertas zonaciones, algunos tipos estructurales llegan a predominar y debido a eso hay muy poca diferencia, al comparar la zonación considerando un tipo estructural y

considerando dos o más. En todos estos casos, la mayor parte del costo por zonificar la aportan los tipos de estructura cuya zonación predomina. Los valores de los coeficientes óptimos asociados a un tipo de estructura se mantienen prácticamente constantes a través de las zonaciones realizadas considerando uno o varios tipos estructurales, esto es principalmente debido a que las diferencias existentes entre las configuraciones que presentan las zonaciones no afectan de manera importante el valor de dichos coeficientes.

Los mapas de distribución de las diferentes zonas obtenidas, así como sus coeficientes óptimos se muestran en las figuras 5.39 a 5.53.

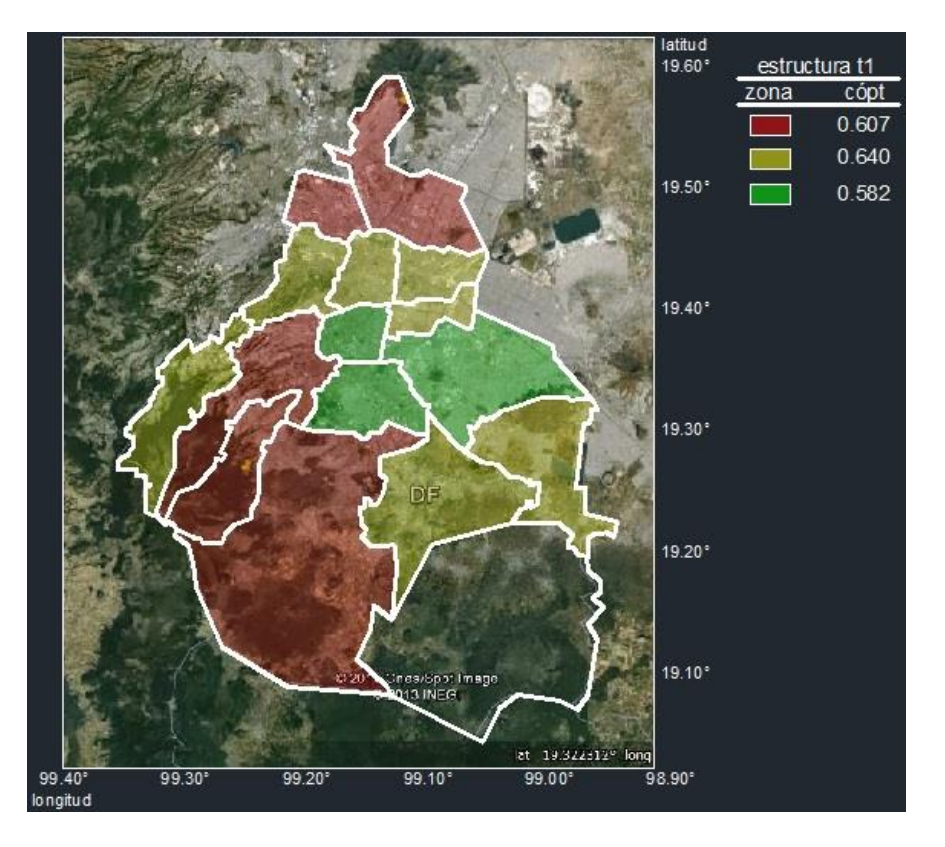

 **Figura 5.39 Zonación sísmica óptima y coeficientes de diseño óptimos para el tipo estructural 1**

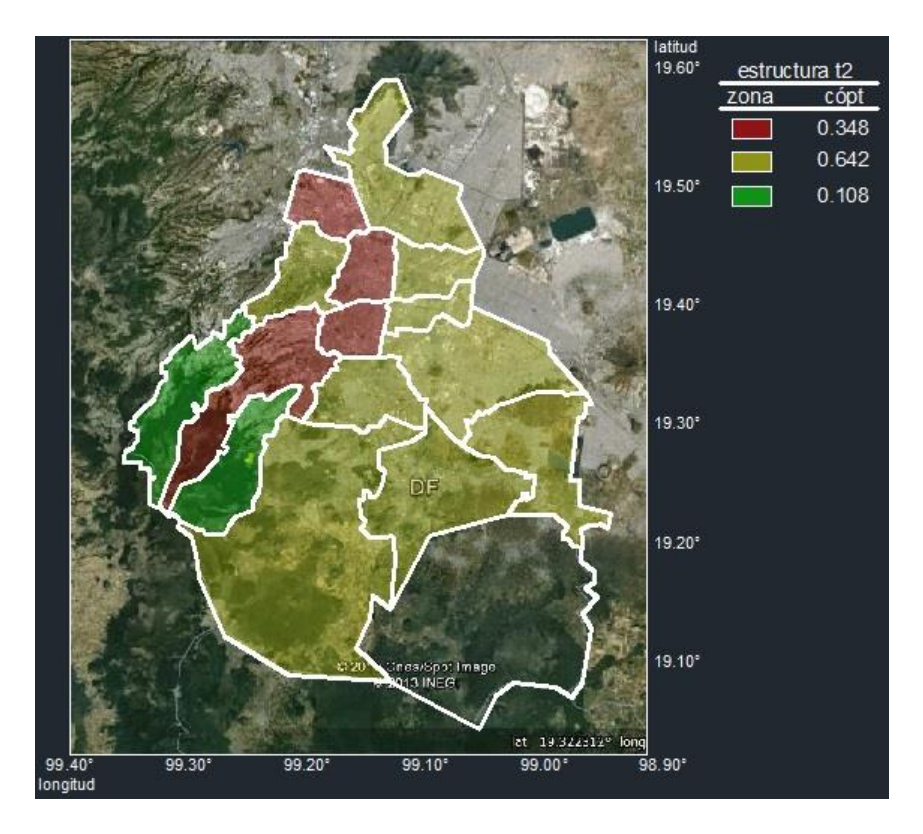

 **Figura 5.40 Zonación sísmica óptima y coeficientes de diseño óptimos para el tipo estructural 2**

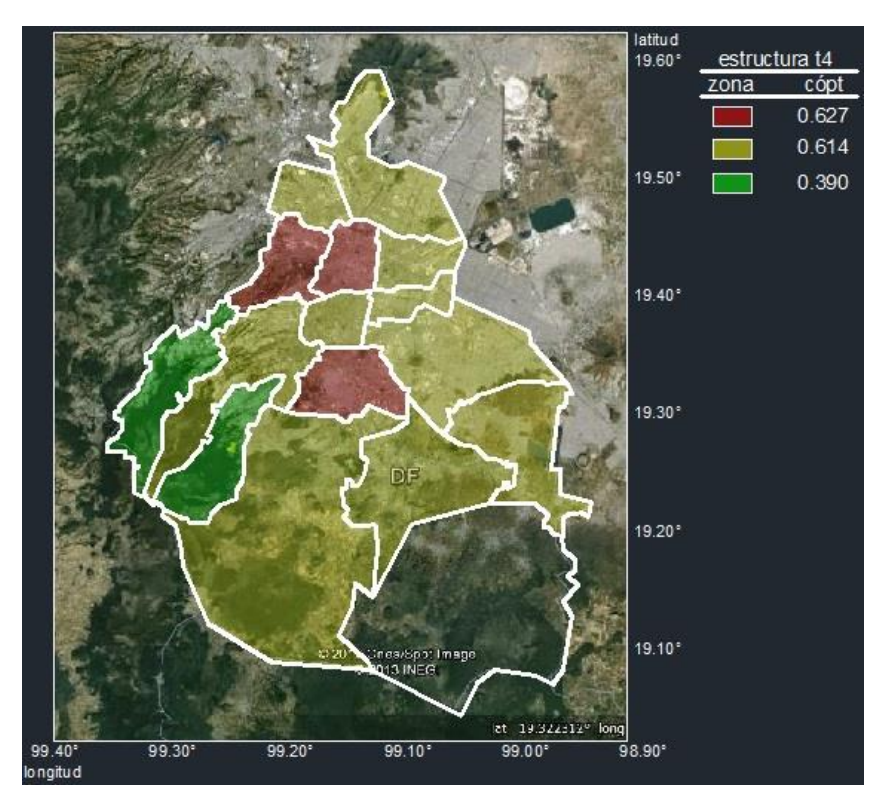

**Figura 5.41 Zonación sísmica óptima y coeficientes de diseño óptimos para el tipo estructural 4**

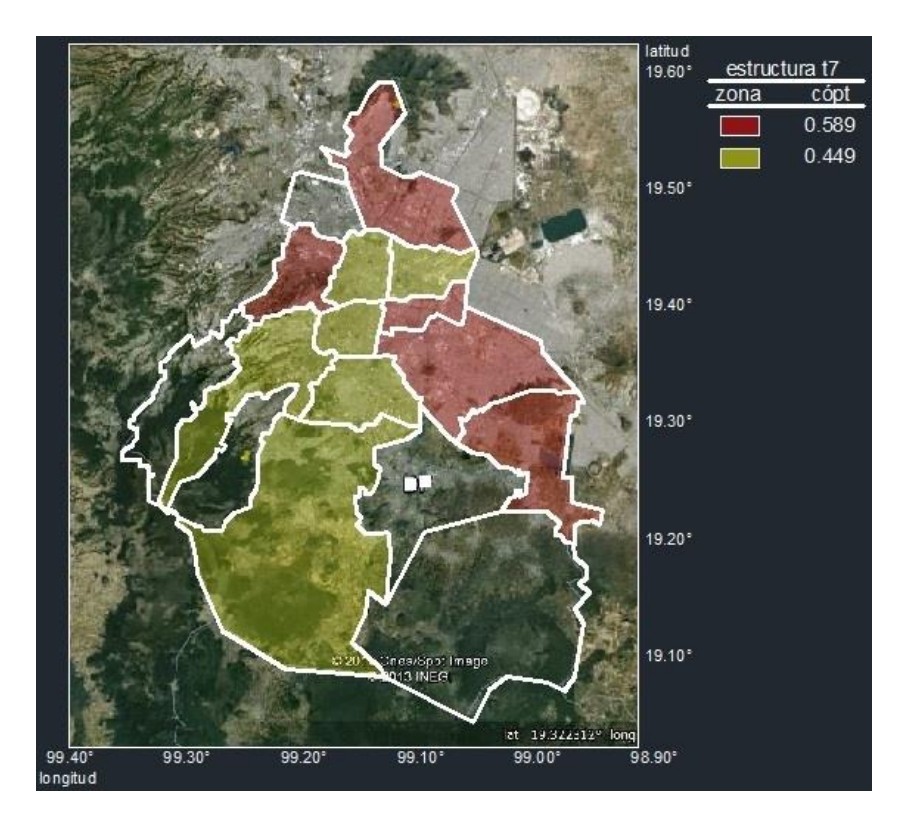

 **Figura 5.42 Zonación sísmica óptima y coeficientes de diseño óptimos para el tipo estructural 7**

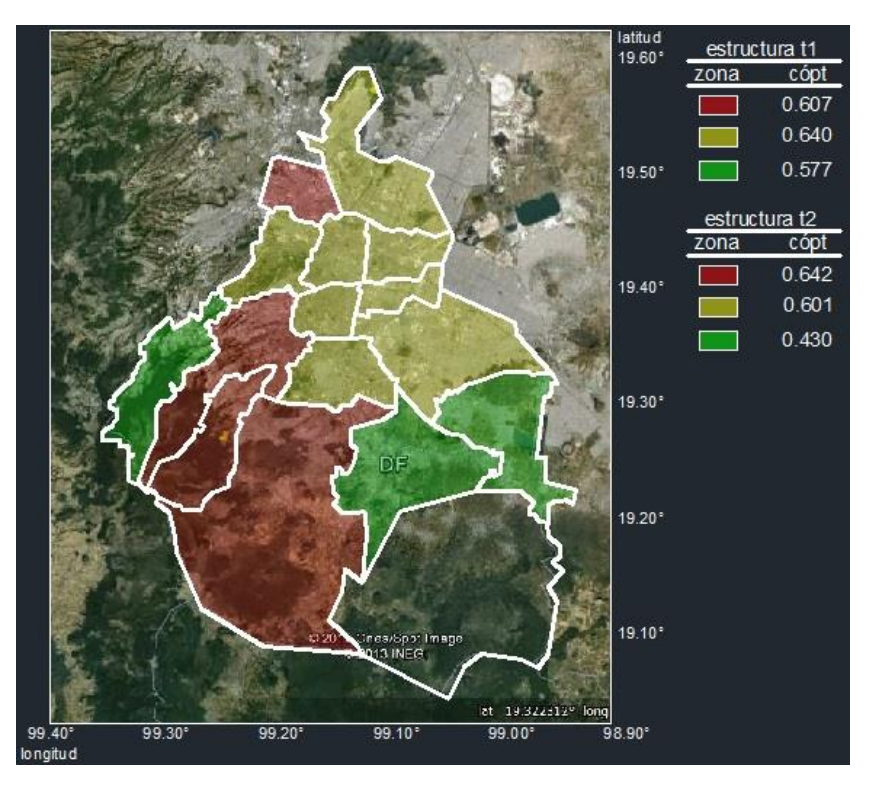

**Figura 5.43 Zonación sísmica óptima y coeficientes de diseño óptimos para los tipos estructurales 1 y 2.** 

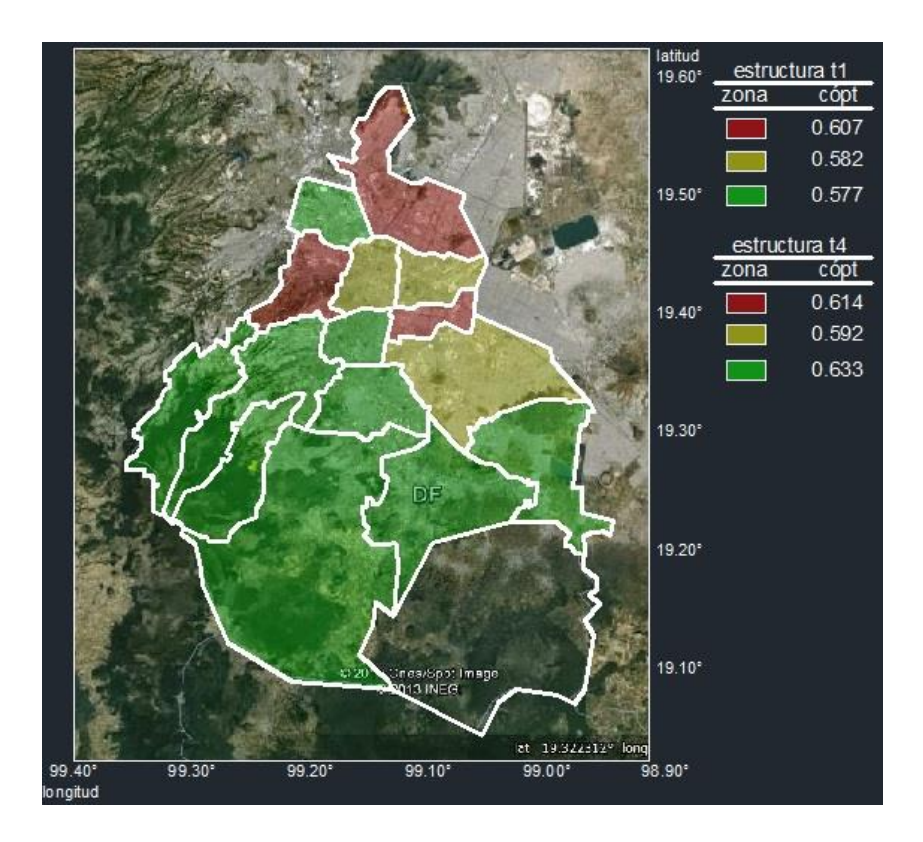

**Figura 5.44 Zonación sísmica óptima y coeficientes de diseño óptimos para los tipos estructurales 1 y 4.** 

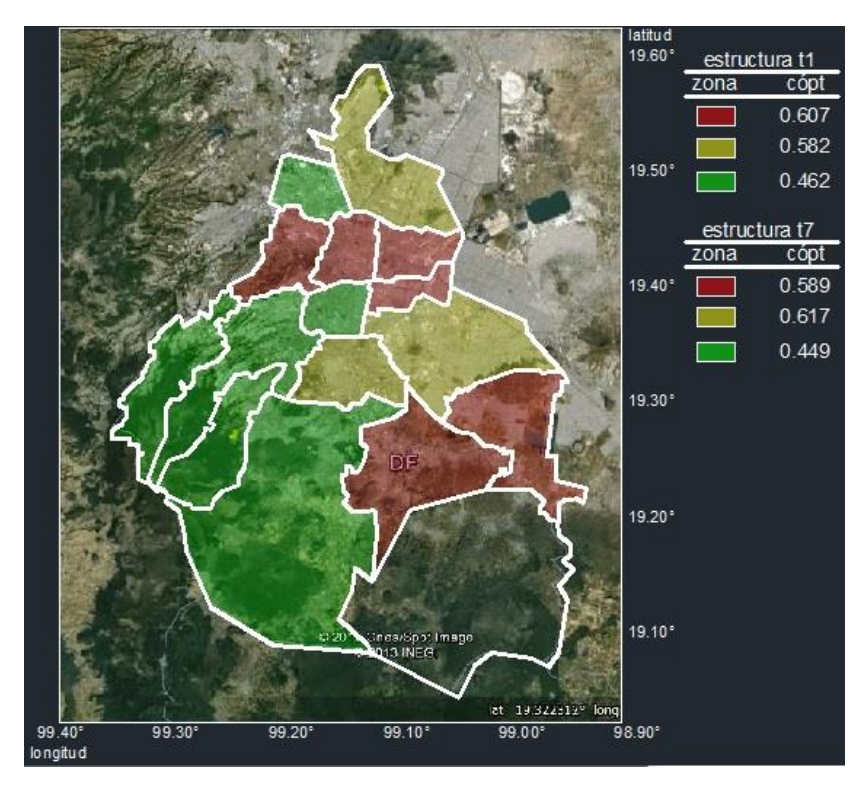

**Figura 5.45 Zonación sísmica óptima y coeficientes de diseño óptimos para los tipos estructurales 1 y 7.** 

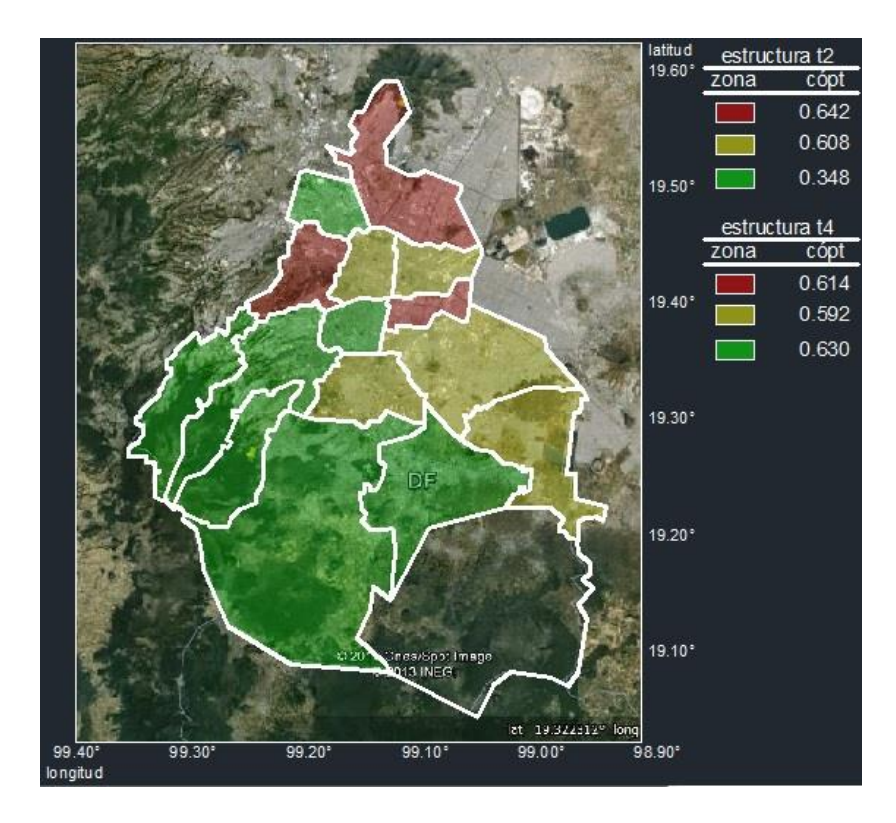

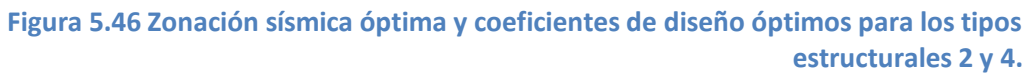

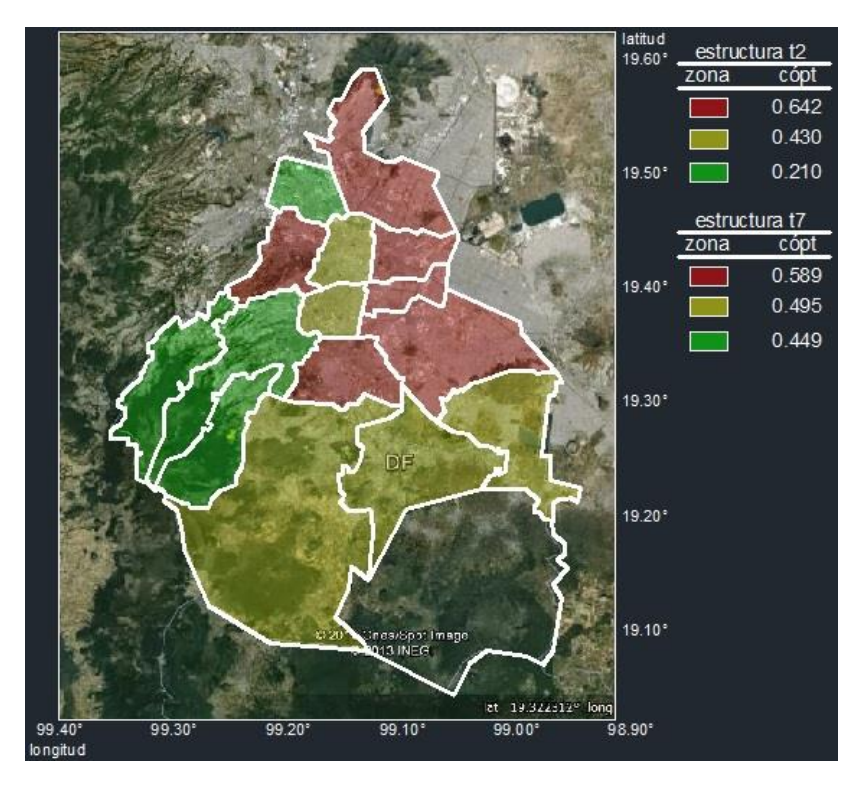

**Figura 5.47 Zonación sísmica óptima y coeficientes de diseño óptimos para los tipos estructurales 2 y 7.** 

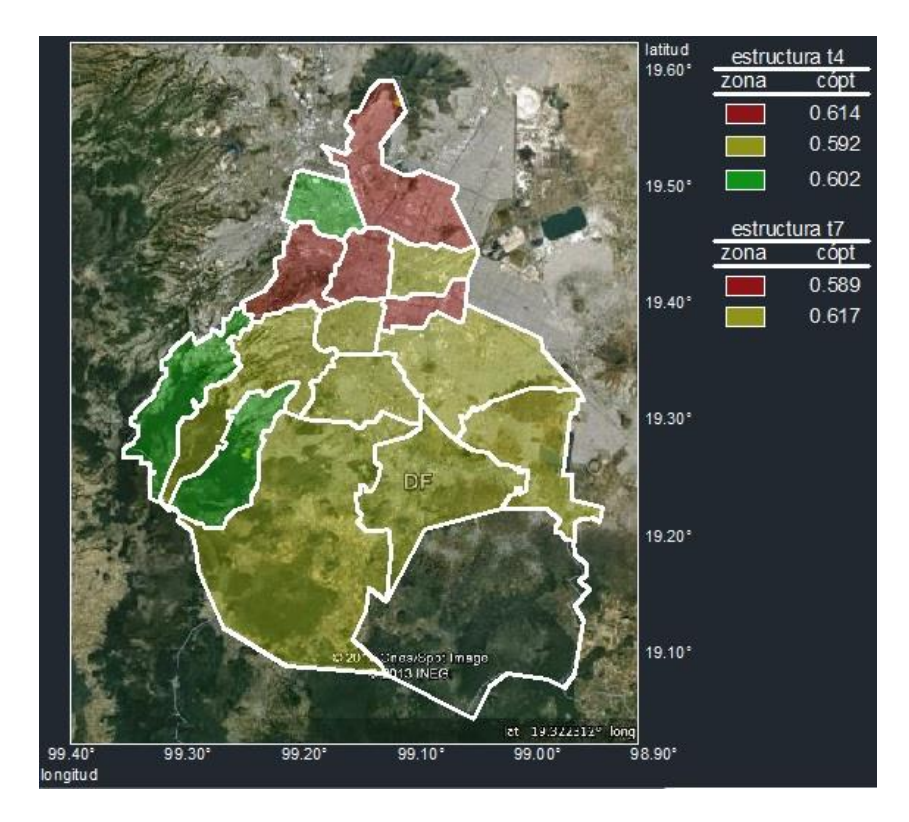

**Figura 5.48 Zonación sísmica óptima y coeficientes de diseño óptimos para los tipos estructurales 4 y 7.** 

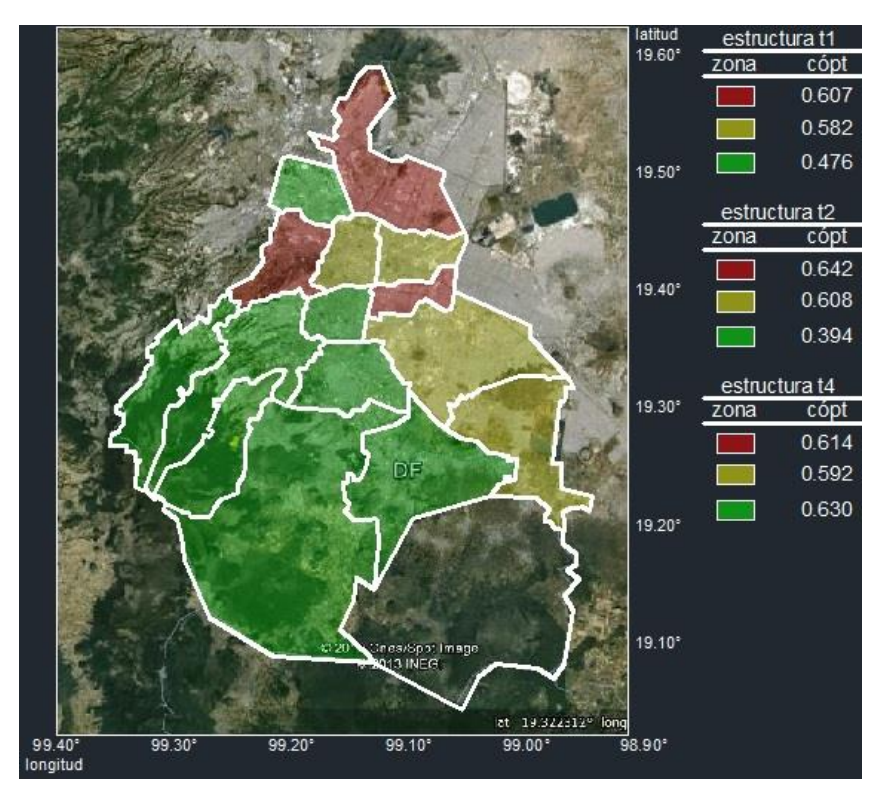

**Figura 5.49 Zonación sísmica óptima y coeficientes de diseño óptimos para los tipos estructurales 1, 2 y 4.** 

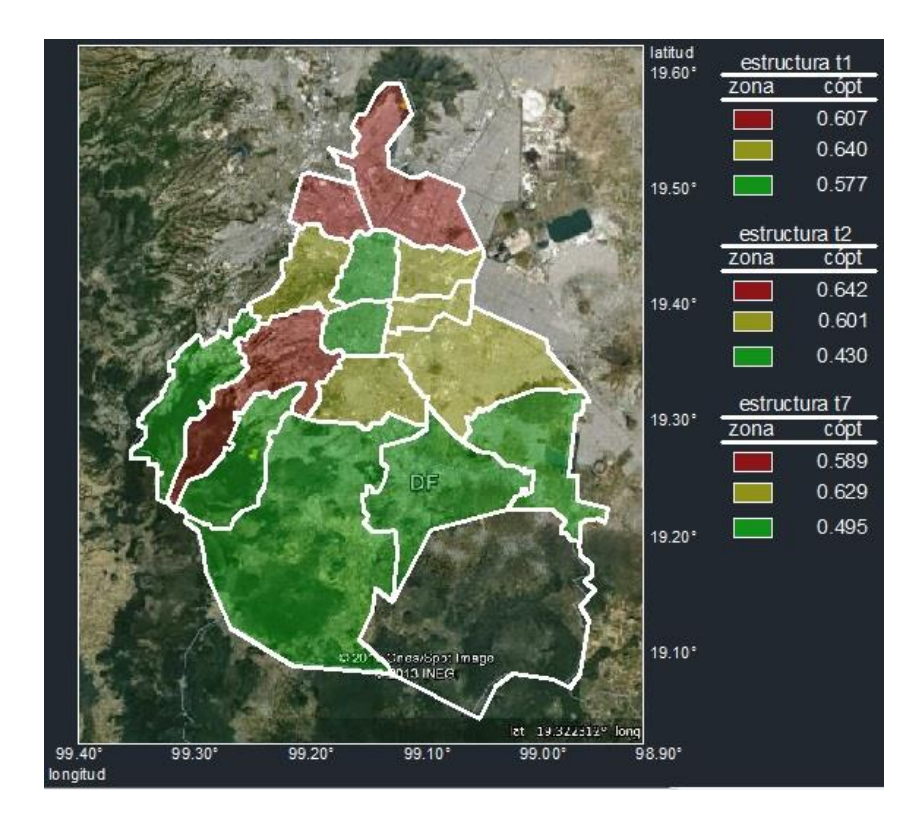

**Figura 5.50 Zonación sísmica óptima y coeficientes de diseño óptimos para los tipos estructurales 1, 2 y 7.** 

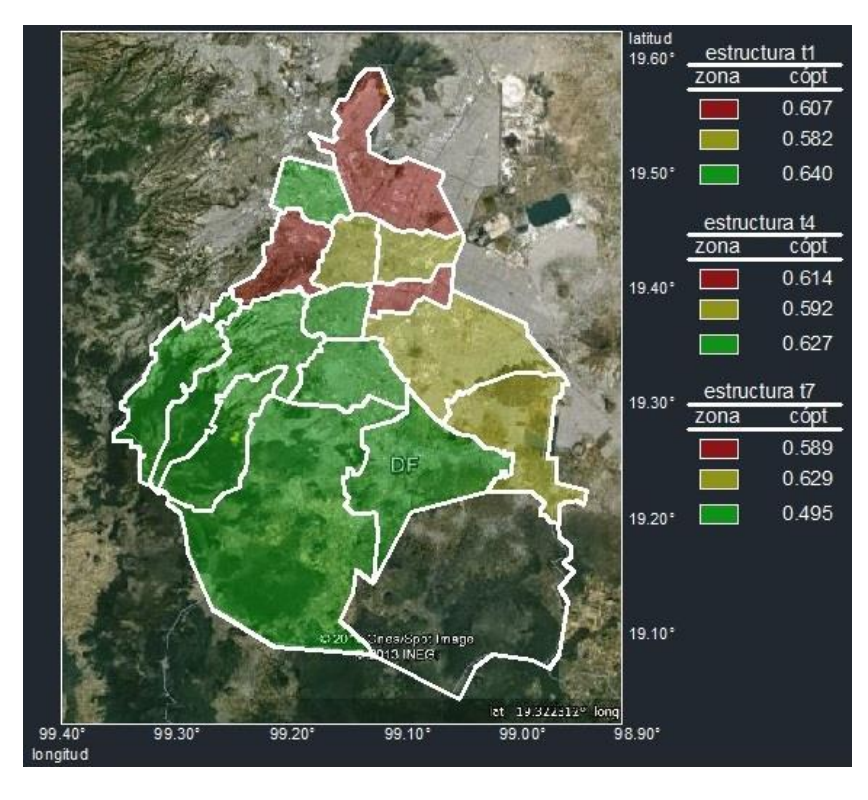

**Figura 5.51 Zonación sísmica óptima y coeficientes de diseño óptimos para los tipos estructurales 1, 4 y 7.** 

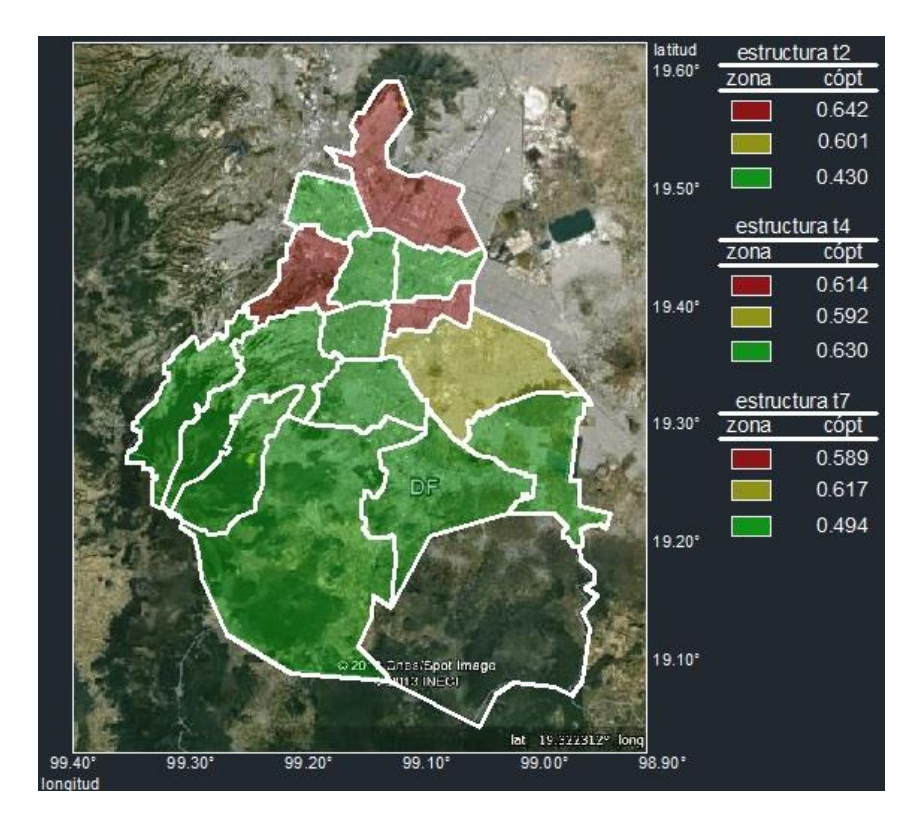

**Figura 5.52 Zonación sísmica óptima y coeficientes de diseño óptimos para los tipos estructurales 2, 4 y 7.** 

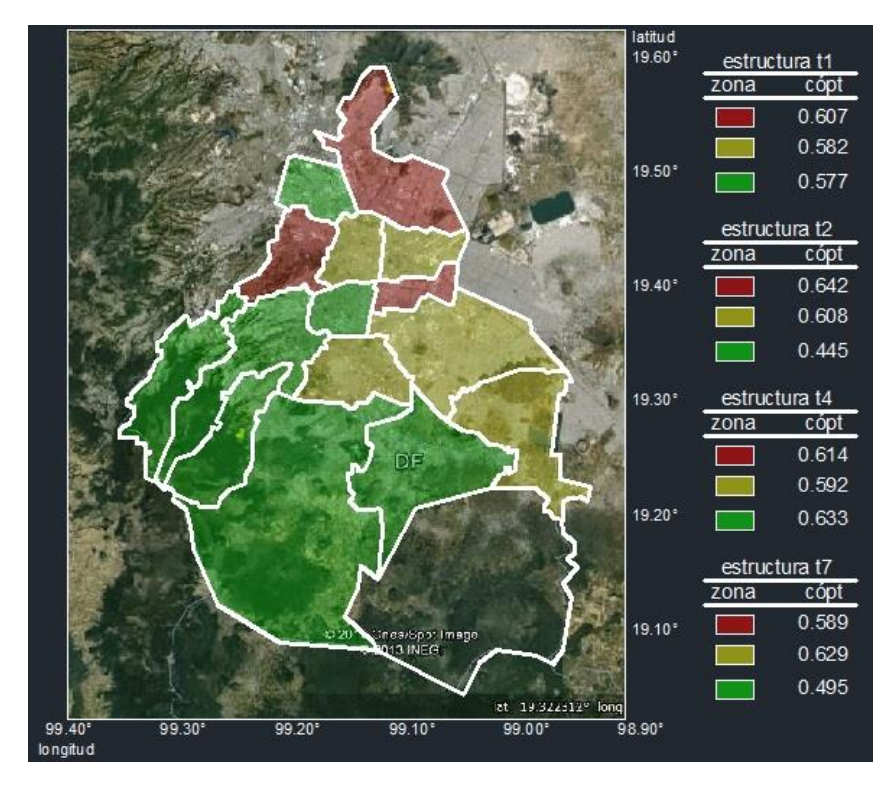

**Figura 5.53 Zonación sísmica óptima y coeficientes de diseño óptimos para los tipos estructurales 1, 2, 3 y 4.** 

### **6. Conclusiones y recomendaciones.**

Se presentó en este trabajo la red neuronal de mapas auto-organizados como una solución para el problema de la zonación sísmica óptima, bajo un riguroso planteamiento matemático que minimiza la esperanza del valor presente del costo total para cuatro tipos estructurales. La esperanza del valor presente del costo total se define en función del coeficiente sísmico de diseño y toma en cuenta la incertidumbre en la ley de atenuación. La implementación de la red neuronal en un programa de computadora mostró eficiencia en tiempos de ejecución en comparación con métodos alternos que resuelven el mismo problema (Castellanos, 2001). Entre las ventajas de este método se encuentra la conservación de las relaciones topológicas entre los datos de entrada para la red mismos que definen las características tanto geográficas como sísmicas de la región en estudio. Fue evidente también la facilidad para la incorporación de los cuatro tipos estructurales presentes en la región en estudio al considerar sus características como un vector más del conjunto de datos de entrada.

Se obtuvieron como resultado un conjunto de mapas que muestran de manera gráfica la distribución de las diversas zonas sísmicas sobre la región en estudio así como el coeficiente sísmico de diseño óptimo asociado a cada zona sísmica formada. Al considerar una región geográfica con 751 celdas, fue posible obtener la zonación sísmica óptima sin restricciones para cada uno de los cuatro tipos estructurales considerados y para todas sus posibles combinaciones, es decir, sin considerar los límites jurisdiccionales, de esta manera se obtuvieron mapas en los que se asigna cada una de las 751 celdas a una zona sísmica asociándole un coeficiente de diseño símico óptimo. Al considerar los límites jurisdiccionales se agrupan las celdas pertenecientes a una entidad jurisdiccional y al aplicar la red neuronal se obtienen mapas con una configuración óptima en la que dicha entidad se asigna a una zona sísmica y se asocia a un coeficiente de diseño óptimo.

En el planteamiento para la evaluación de la esperanza del valor presente del costo total se han utilizado las expresiones desarrolladas por García-Pérez (1994) que incluyen las incertidumbres en la ley de atenuación utilizada. Además de estas incertidumbres se recomienda que en trabajos posteriores se puedan incluir aquellas relacionadas con las propiedades estructurales o con la ocurrencia de los sismos, así como las correspondientes a los parámetros considerados deterministas, lo que contribuiría a un cálculo más preciso de los coeficientes sísmicos óptimos de diseño. Las modificaciones en tales expresiones también pueden ser en el sentido de considerar los incrementos de los costos iniciales debido a las condiciones locales de la zona en la que se construye una estructura, relacionados con el tipo de suelo que hace necesaria una cimentación especial, transporte de materiales y mano de obra. Así mismo, se puede lograr una mejor estimación de los daños sufridos por una estructura al incorporar expresiones en función del contenido de frecuencias y la duración del movimiento sísmico.

En la implementación de la red neuronal de mapas auto-organizados podrían incluirse más variables discriminatorias tales como el periodo de vibración de suelo y modificaciones en las intensidades para incluir los efectos de sitio, se obtendría de esta manera una zonación sísmica que preserva en mayor medida las características topológicas de los datos usados. La solución del problema de optimización como aquí se presenta consiste en la búsqueda de la distribución óptima de las celdas que contienen la información referente a localización geográfica y sismicidad, esta búsqueda puede hacerse más rápida y efectiva al explorar en modelos de redes neuronales tales como la red de Hopfield o Boltzman y establecer una expresión de la función objetivo que sea comparable con la función de energía que estas dos redes manejan, así como en la correcta asignación de valores a las constantes que las funciones de energía requieren lo cual solo es posible de manera experimental. La literatura muestra que una combinación entre los métodos de redes neuronales y algoritmos genéticos se ha aplicado a problemas de optimización en problemas de asignación en investigación de operaciones con muy buenos resultados, por tanto los esfuerzos a futuro podrían enfocarse en la búsqueda de un método híbrido entre redes neuronales y algoritmos genéticos que resuelva el problema de zonación sísmica óptima para un planteamiento de la esperanza del valor presente del costo total mucho más riguroso y para un área geográfica en la que se tenga una cantidad de datos mucho mayor a la aquí utilizada.

# **7. Agradecimientos.**

Quisiera agradecer al CONACyT el apoyo económico brindado para la realización de mis estudios de maestría, asimismo al Dr. García Pérez Jaime, director de esta tesis y a los sinodales: Dr. Escobar Sánchez José Alberto, Dr. Reinoso Angulo Eduardo, Dr. Díaz López Orlando Javier, M. I. García Domínguez Octavio quienes revisaron y aprobaron este trabajo.

## **8. Referencias.**

Abdulla I, Malkawi H, M. EERI, Al-Homould A S, Batayneh J S (1995) "Probabilistic seismic hazard zonation and dynamic site periods mapping for major cities in Jordan", *Earthquake Spectra* Vol. 11 No. 4, pp 637-658.

Avilés J y Pérez-Rocha L E (1998) "Site effects and soil-structure interaction in the Valley of Mexico", Soil Dynamics and Earthquake Engineering, Vol 17 No 1, pp 29-39.

Carona O D y Yamin L E (1997) "Seismic microzonation and estimation of earthquake loss scenarios: Integrated risk mitigation Project of Bogota, Colombia", *Earthquake Spectra* Vol. 13 No. 4, pp 795-814.

Castellanos F (2001) "Métodos de zonación sísmica óptima", Tesis de maestría, DEPFI, UNAM.

Chávez M (2000) "Impact of local geology on the seismic vulnerability of the metropolitan zone of Guadalajara, Mexico", Proceedings of the 12th World Conference on Earthquake Engineering, New Zealand Society of Earthquake Engineering, New Zealand 2000, paper No. 1600.

Chávez M y García-Rubio (1995) "Seismic vulnerability of the metropolitan zone of Guadalajara, Mexico", Proceedings of the Fifth International Conference on Seismic Zonation, France, Vol 1, pp 33-40.

Chávez M y Ramírez R (1998) "Earthquake observe site effects in the metropolitan zone of Guadalajara, México", The effects on surface geology on seismic motion: Recent progress and new horizon on ESG study. Proceedings of the Second International Symposium, A. A. Balkema, Rotterdam, Vol 2, pp 189-496.

Chávez-García F J y Bard P Y (1993a) "Gravity waves in Mexico City?—I. Gravity pertubed waves in an elastic solid", Bulletin of the Seismological Society of America Vol 83 No 6, pp 1637-1655.

Chávez-García F J y Bard P Y (1993b) "Gravity waves in Mexico City?—II. Coupling between an inelastic solid and a fluid layer ", Bulletin of the Seismological Society of America Vol 83 No 6, pp 1656-1675.

Chávez-García F J y Bard P Y (1994) "Site effects in Mexico City eigth year after the September 1985 Michoacan Earthquake", soil Dynamics and Earthquake Engineering, Vol 13 No 4, pp 229- 247.

Chávez-García F J, Cuenca J y Lermo J (1995) "Seismic microzonation en Mexico: the examples of Mexico City, Oaxaca and Puebla", Proceedings of the Fifth International Conference on Seismic Zonation, France, vol 1, pp 699-706.

Chávez-García F J y Cuenca J (1998) "Site effects and microzonation in Acapulco", Earthquake Spectra Vol 14 No 1, pp 75-93.

Comisión Federal de Electricidad (CFE), (1993), Manual de diseño de obras civiles.

Comisión Federal de Electricidad (CFE), (2008), Manual de diseño de obras civiles.

Cornell C A y Vanmarcke E (1969) "The major influences on seismic risk", Memorias IV Congreso mundial de Ingeniería Sísmica, Santiago de Chile, Chile, pp A169-83.

Cruz R, Ramírez, rodríguez J, Albores A, NajeraF, García J y Rivero F (1997) "Zonificación sísmica de la Ciudad de Tapachula, Chiapas", Memorias del XI Congreso Nacional de Ingeniería Sísmica, Veracruz, México.

Derras B y Bekkouche A (2011) "Use of the artificial neural network for peak ground acceleration estimation" Lebanese Science Journal, Vol. 12, No. 2, pp 101-115

Esteva L y trigos J (1976) "Recomendaciones para la formulación de reglamentos de diseño sísmico en el país", Secretaría de Obras Públicas, México.

García-Pérez J (1994) "Zonación y microzonación óptimas", Tesis Doctoral, DEPFI, UNAM.

García-Pérez J (2000) "Seismic zoning for initial- and total-cost minimization", Earthquake engineering and structural dynamics, Vol. 29 No. 6, pp 847-866.

García-Pérez J y Rosenblueth E (1994a) "Zonación sísmica para minimización del costo inicial en problemas reducibles a una dimensión", Ingeniería Sísmica No. 47 pp 1-19.

García-Pérez J y Rosenblueth E (1994b) "Zonación sísmica para minimización del costo inicial en problemas reducibles a una dimensión", Ingeniería Sísmica No. 48 pp 1-10.

García-Pérez J y Rosenblueth E (1995) "Zonación sísmica en problemas no reducibles a una dimensión", Ingeniería Sísmica No. 49, pp 1-19.

García-Pérez J, Castellanos F y Díaz O (1999) "zonación sísmica para diseño de minimización del costo total", Memoria del XII Congreso Nacional de Ingeniería Sísmica, Morelia, México, pp 947- 955.

Giacinto G, Paolucci R, Roli F (1997) Application of neural networks and statistical pattern recognition algorithms to earthquake risk evaluation. Pattern Recogn Lett 18 p. 1353

Grandori G (1977) "Seismic zonation as a problem of optimization", Proc. Second International Conference on Structural Safety and Reliability, Munich, pp 613-624.

Hopfield J J y Tank D W (1985) "Neural Computation of Decisions in Optimization problems" Biological Cibernetics Vol. 52 pp 141-152.

Hurtado J y Álvarez D (2002) "Optimización basada en confiabilidad por medio de redes neuronales y algoritmos evolutivos", Revista Internacional de Métodos Numéricos para Cálculo y Diseño en Ingeniería, Vol. 18, No. 4 pp 573-593.

Iglesias J (1989) "The Mexico Earthquake of September 19, 1985 – Seismic zoning of Mexico City after the 1985 Earthquake", Earthquake Spectra Vol. 5 No. 1, pp 257-271.

Ishizawa, O. A.; Clouteau, D. (2007) "Multiple scattering of waves in random media: Application to the study of the city-site effect in Mexico City area" American Geophysical Union, Fall Meeting 2007.

Kohonen T (1990) The self-organizing map. Proc IEEE Vol 78 No.9 p. 1464

Lermo J y Bernal I (2006) "Zonación sísmica del estado de Tlaxcala, México" Boletín de la sociedad geológica mexicana, Número especial de geología urbana, tomo LVIII, núm. 2, p. 215-221.

Lermo J, Rodriguez M y Singh S K (1988) "The Mexico earthquake of September 19, 1985—natural period of sites in the valley of Mexico from microtremor measurements and strong motion data", Earthquake Spectra Vol. 4 No. 4, pp 805-814.

Lermo J y Chávez-García F J (1994) "Site effect evaluation at Mexico City: dominat period and relative amplification from strong motion and microtremor records", soil Dynamics and Earthquake Engineering, Vol. 13 No. 6, pp 413-423.

Mackey K G, Fujita K, Harste H E y Steck L K (2002) "Seismic Regionalization in Eastern Russia" 25th Seismic Research Review - Nuclear Explosion Monitoring: Building the Knowledge Base.

Martínez C L (2002) "Diseño y simulación de una red neuronal aplicada al problema de distribución óptima en planta" Tesis de maestría. Sección de estudios de posgrado e investigación. IPN.

Montoya-Dulché C E y Vitiello F (1996) "Aplicación de los algoritmos genéticos al problema de microzonación sísmica óptima", Ingeniería Civil no 326.

Möllera O, Foschib R O, Rubinstein M y Quiroz L M (Argentina, 2007) "Optimización de pórticos sismorresistentes utilizando redes neuronales y algoritmo sin cálculo de gradientes" Mecánica Computacional. Vol. XXVI, pp 1824-1839

N. K. Bose and P. Liang. Neural Network Fundamentals with Graphs, algorithms and Applications. McGraw Series in Electrical and Computer Engineering.1996.

Normas técnicas complementarias para diseño por sismo (2004), Gaceta oficial del departamento del Distrito Federal.

Noguez R, Ramírez M, Ramírez H, Syoval M R, Mendoza E, García J, Rivero F e Iglesias J (1997) "Propuesta de zonificación sísmica de los municipios de Toluca, Lerma y Metepec, Estado de México", Memoria del XI Congreso Nacional de Ingeniería Sísmica, Veracruz, México.

Ordaz M y col (1988) "The Mexico Earthquake of September 19, 1985—estimation of response spectra in the lake bed zone of the Valley of Mexico", Earthquake Spectra Vol. 4 No. 4, pp 815-834.
Ordaz M, Jara J M y Singh S K (1989) "Riesgo sísmico y espectro de diseño en el estado de Guerrero", Informe interno del instituto de ingeniería, UNAM.

Ordaz M y Singh S K (1992) "Source spectra and spectral attenuation of seismic waves from Mexicam Earthquakes, and evidence of amlification in the hill zone of Mexico City", Bulletin of the Seismological Society of America Vol. 82 No. 1, pp 24-43.

Ordaz M, Rosenblueth E y Reinoso E (1993) "Future Ground motions in Mexico", Technophysics, 218, 1-3, Feb 15, pp 141-155.

Ordaz M y Faccioli E (1994) "Site response analysis in the Valley of Mexico: selection of input motion and extent of non-linear soil behaviour", Earthquake engineering and structural dynamics, Vol. 23 No. 8, pp 895-908.

Ordaz M, Meli R, Montoya-Dulché C, Sánchez L, Pérez Rocha L (1994) "Bases para la estimación del riego sísmico en la Ciudad de México", Cuaderno de Investigación No. 1, CENAPRED.

Ordaz M, Miranda E, Reinoso E y Pérez-Rocha L E (2000) "Seismic loss estimation model of Mexico City", Proceedings of the 12th World Conference on Earthquake Engineering, New Zealand society of Earthquake Engineering, New Zealand 2000, Paper No. 1902.

Osorio-Carrera E, García-Isidor S, Ramirez-Centeno M, López Areiga G y Ruiz-Acevedo C (1997) "Propuesta de zonificación sísmica para la ciudad de Tehuacán, Puebla", Memoria del XI Congreso Nacional de Ingeniería Sísmica, Veracruz, México.

Panza G F, Vaccari F, Cost G, Suhadolc P y Fäh D (1996) "Seismic Input modeling for zoning and microzoning", Earthquake Spectra Vol. 12 no. 3, pp 529-566.

Peterson C y Söderberg B (1989) "A New Method for Mapping Optimization Problems onto Neural Networks" International Journal of Neural Systems 1, 3.

Reglamento para construcciones del Distrito Federal (2004), Diario Oficial de la Federación.

Reyes J y Cárdenas V H (2010) "A Chilean seismic regionalization through a Kohonen neural network" Neural Comput & Applic, Vol 19, pp 1081–1087

Rojas R (1996) Neural networks—a systematic introduction. Springer, Berlin.

Rosenblueth E (1977) "Optimum Regionalization", Proc. Second Internacional Conference on Structural Safety and Reliability, Munich, pp 575-592.

Rosenbueth E y García-Pérez J (1994) "Optimal zoning", Engineering structures Vol. 16 No. 7, pp 460-469.

Sánchez-Sesma F J, Pérez-Rocha L E y Reinoso E (1993) "Ground motion in Mexico city during the April 25, 1989, Guerrero Earthquake", Technophysics, 218, 1-3, Feb 15, pp 127-140.

Singh S K, Ordaz M y Pérez-Rocha L E (1996) "The great Mexicam earthquake of June of 1858: expected ground motions and damage in México City from a similia future event", Bulletin of the Seismological society of America Vol. 86 No. 6, pp 1655-1666.

Smith K, Palaniswami M and Krishnamoorthy M (1996) "Neural Techniques for Combinatorial Optimization with Applications" IEEE Transactions on Neural Networks, vol. 9, no. 6 pp 1301-1318.

Sorayya M, Aishah S, Sapiyan B M y Sharifah S A (2011) "A self organizing map (SOM) guided rule based system for freshwater tropical algal analysis and prediction" Scientific Research and Essays Vol. 6(25), pp. 5279-5284.

Tutorial. Web page: http://www.ai-junkie.com/ann/som/som1.html

Wang, L., Li, S., Tian, F., & Fu, X. (2004). A noisy chaotic neural network for solving combinatorial optimization problems: stochastic chaotic simulated annealing. IEEE Transactions on Systems, Man and Cybernetics-Part B: Cybernetics, 34(5), 2119-2125.

Wintergerst, L. (2007) "Seismic Hazard Management in Mexico City" American Geophysical Union, Spring Meeting 2007

## **9. Apéndice A.**

Datos sobre localización, sismicidad, costos y número de estructuras de las 751 celdas del área en estudio para los cuatro tipos estructurales considerados.

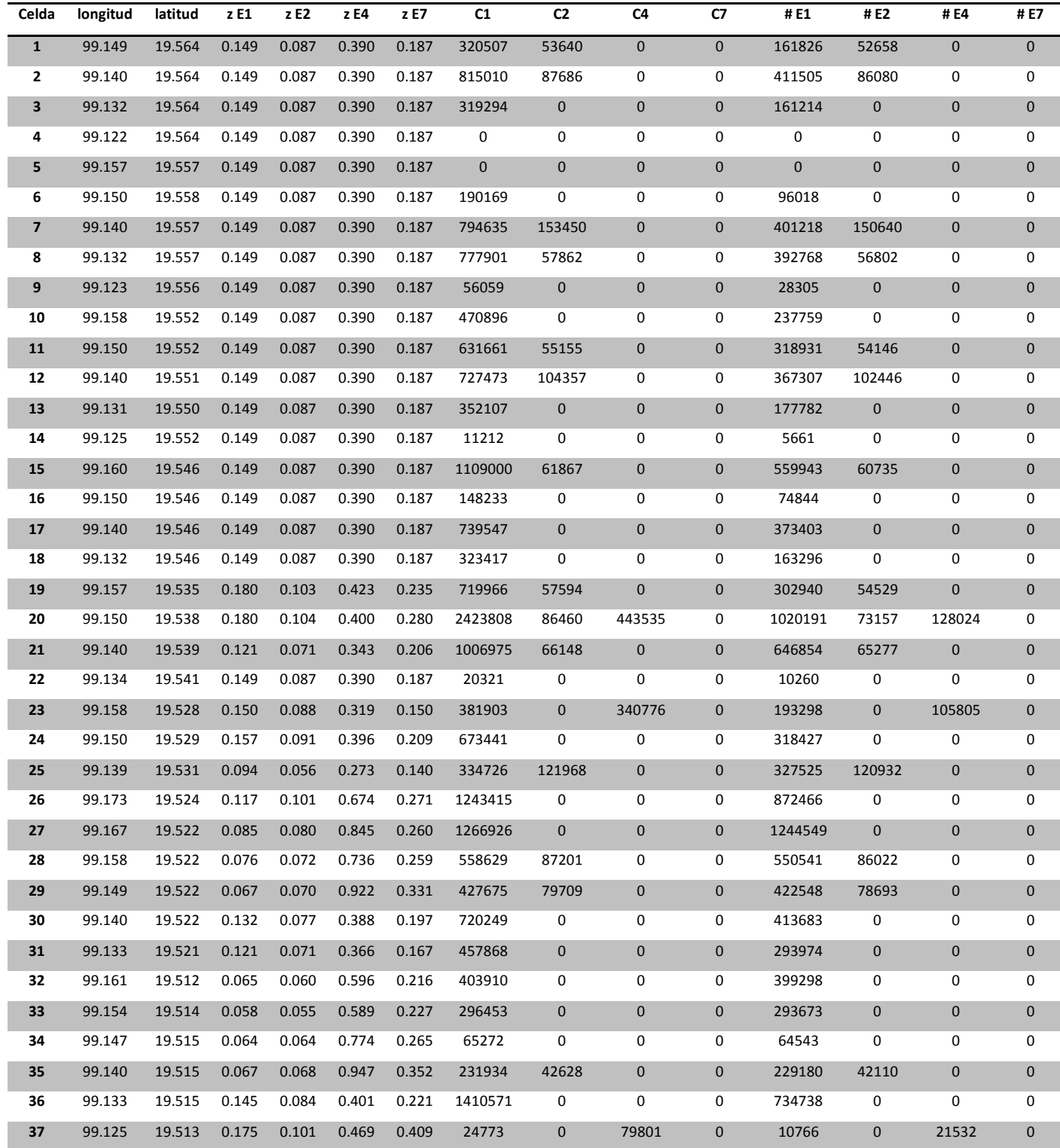

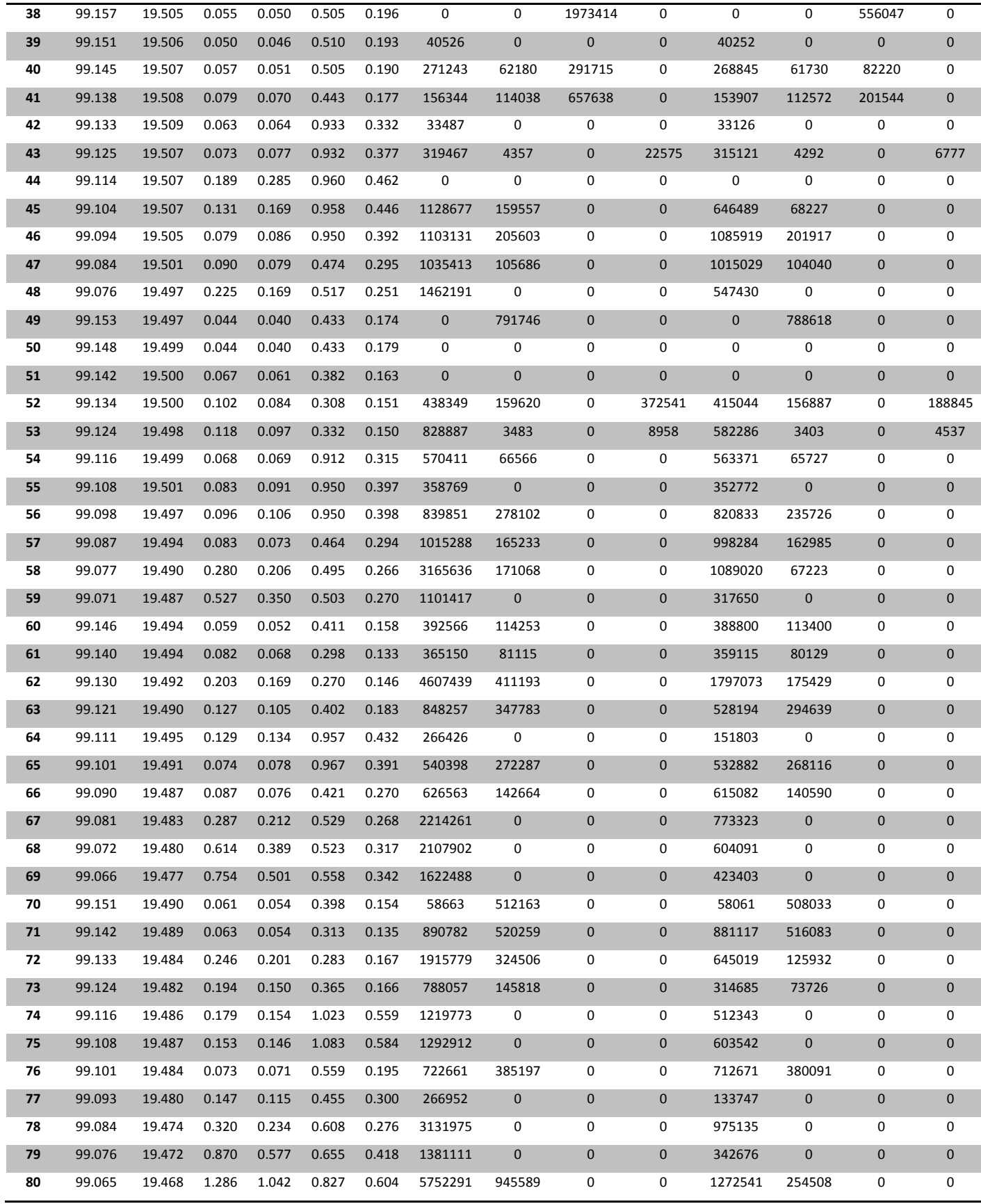

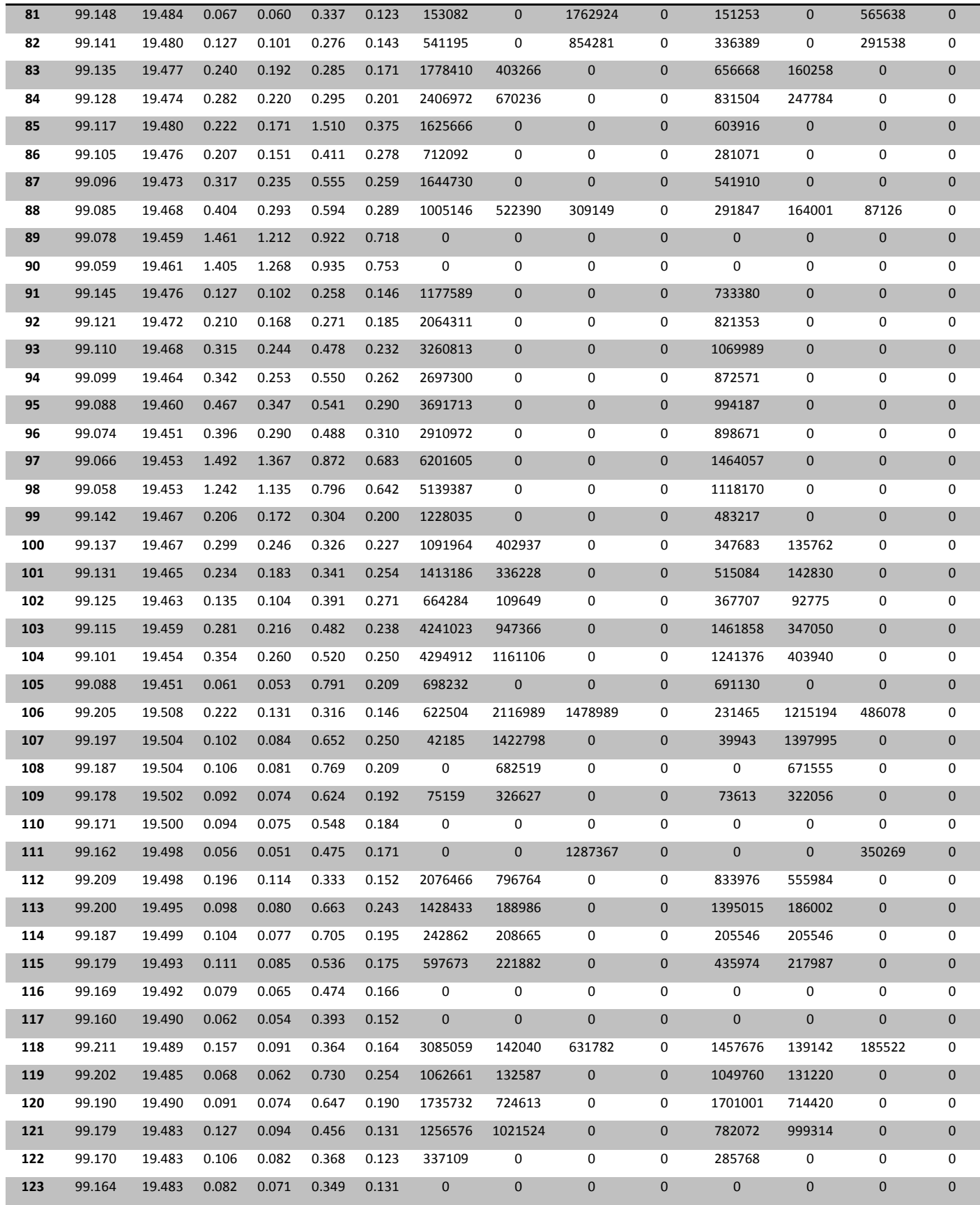

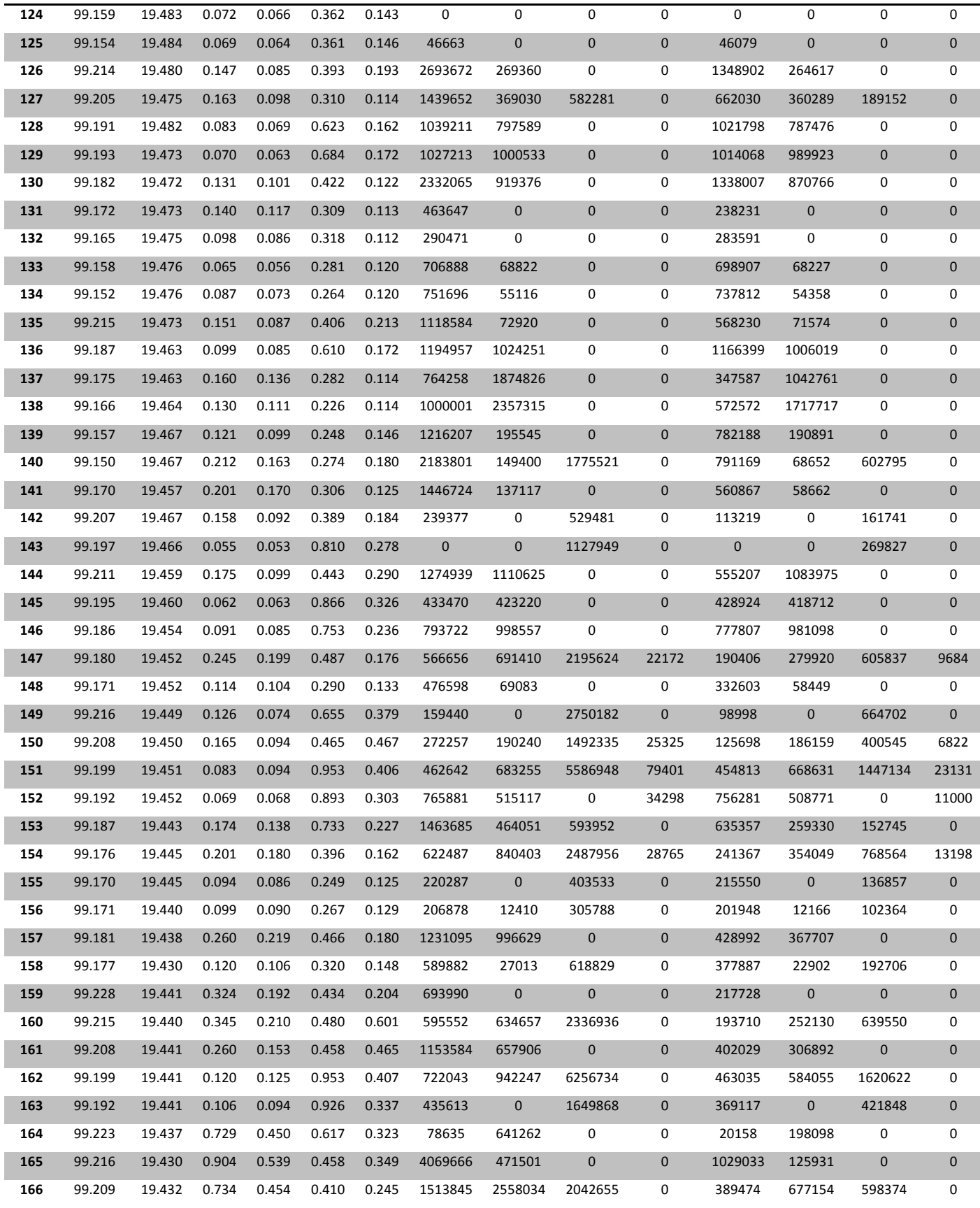

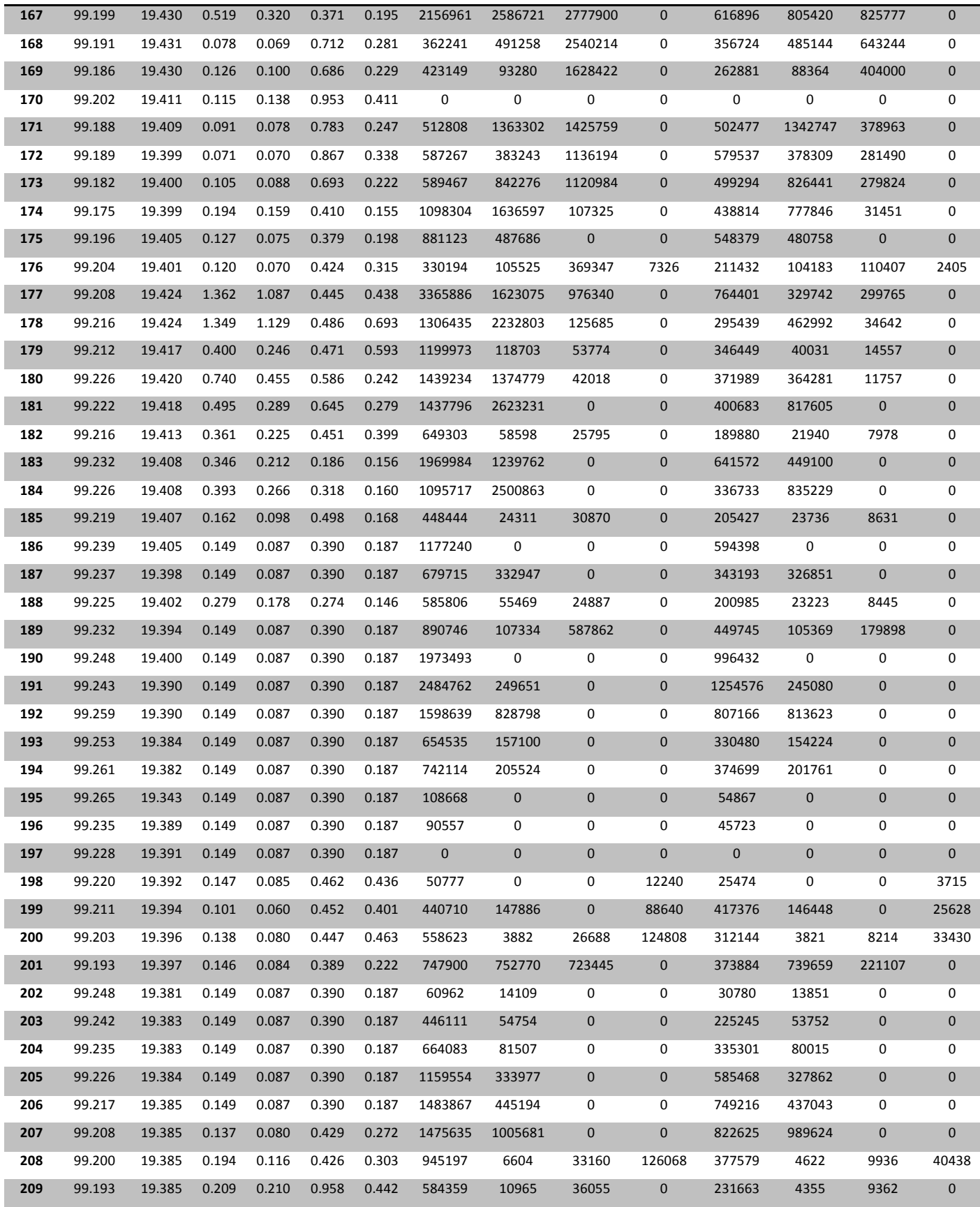

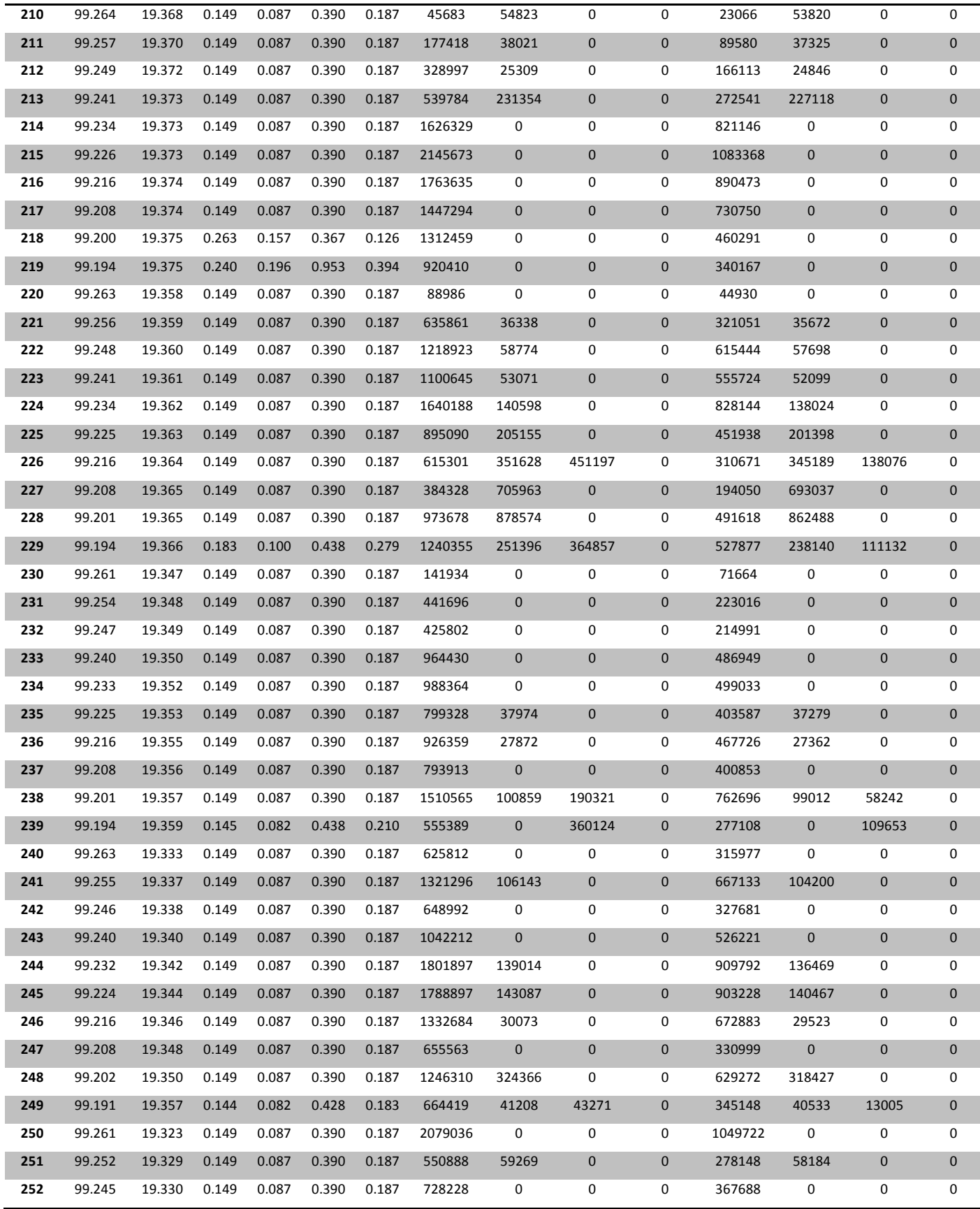

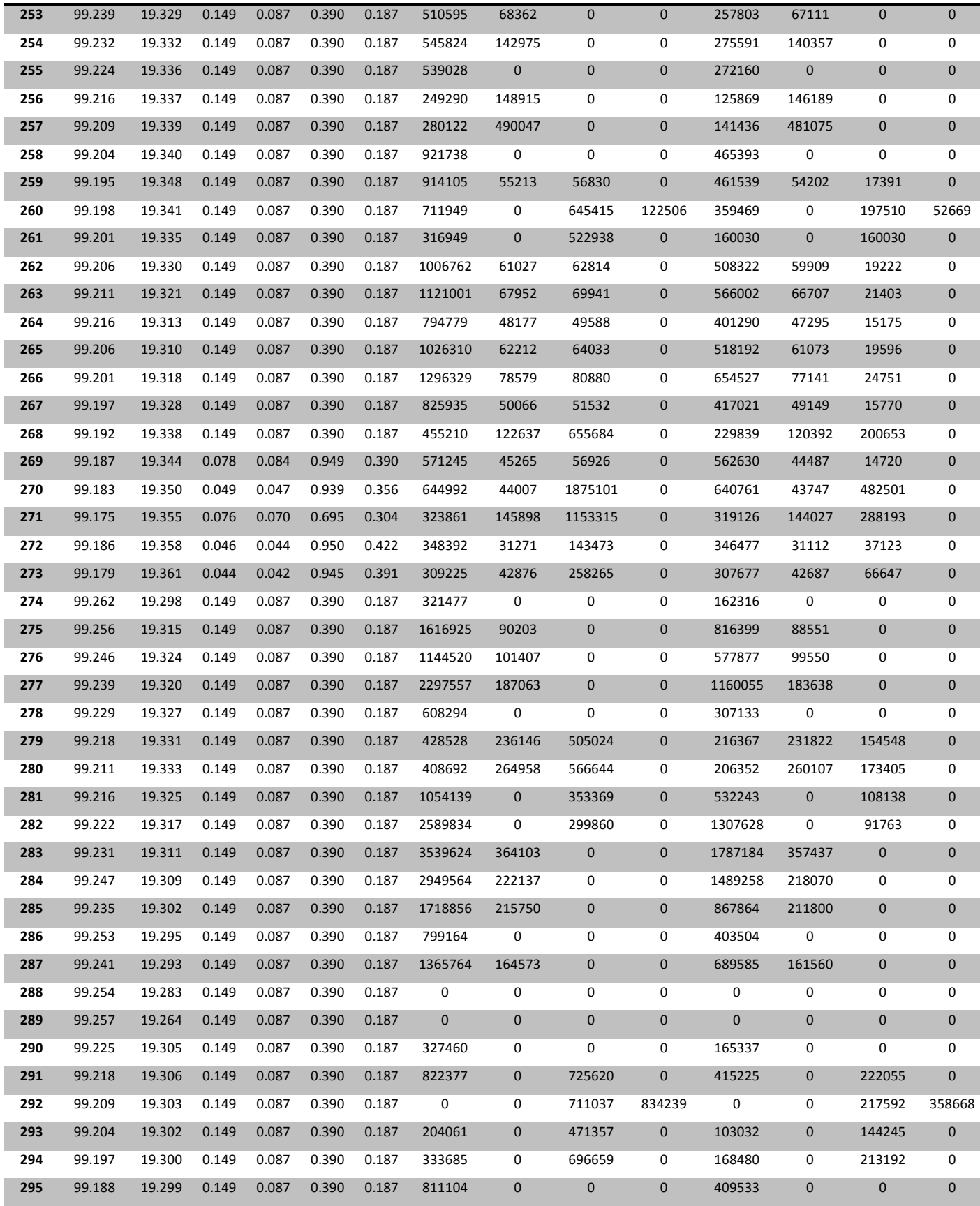

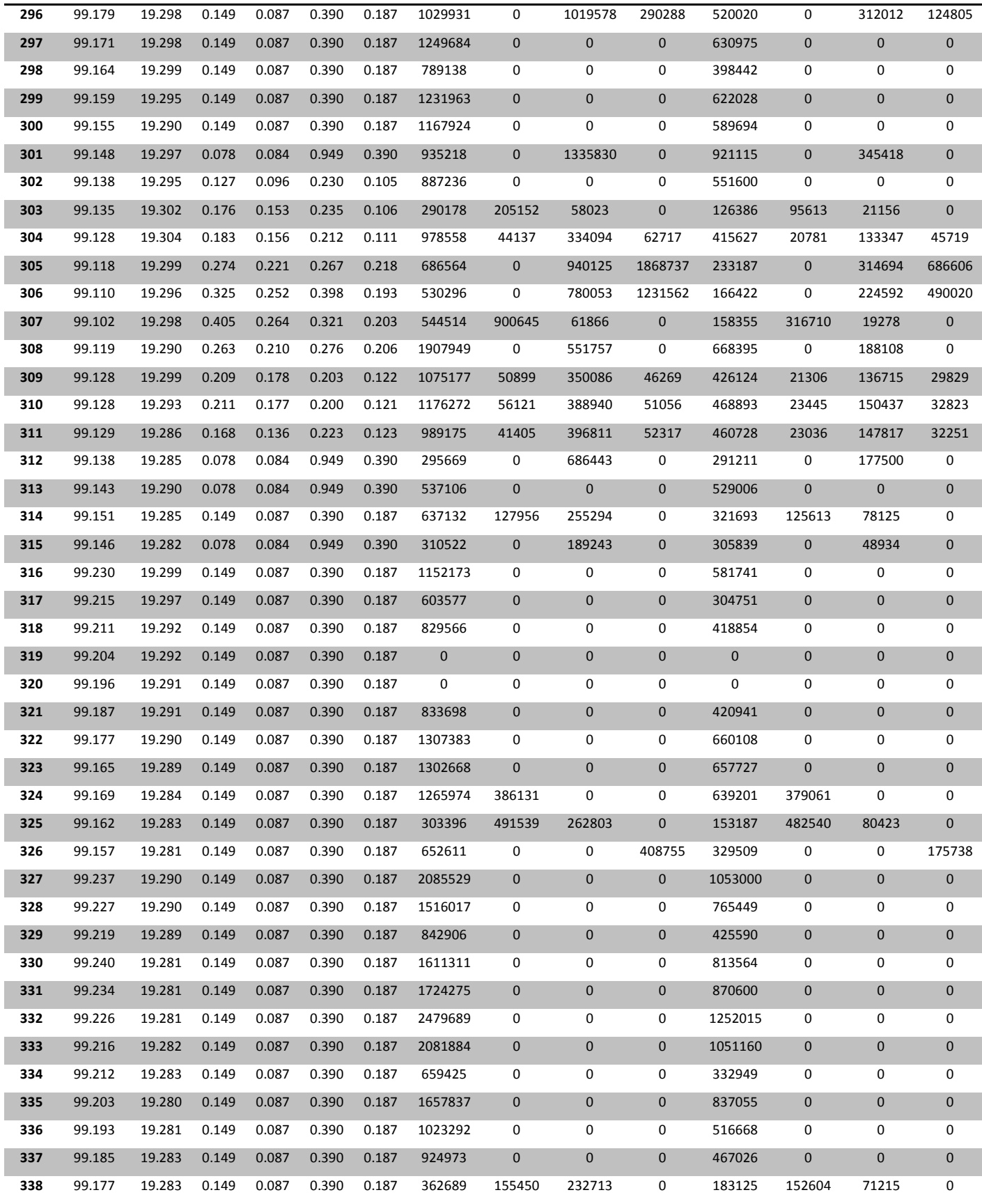

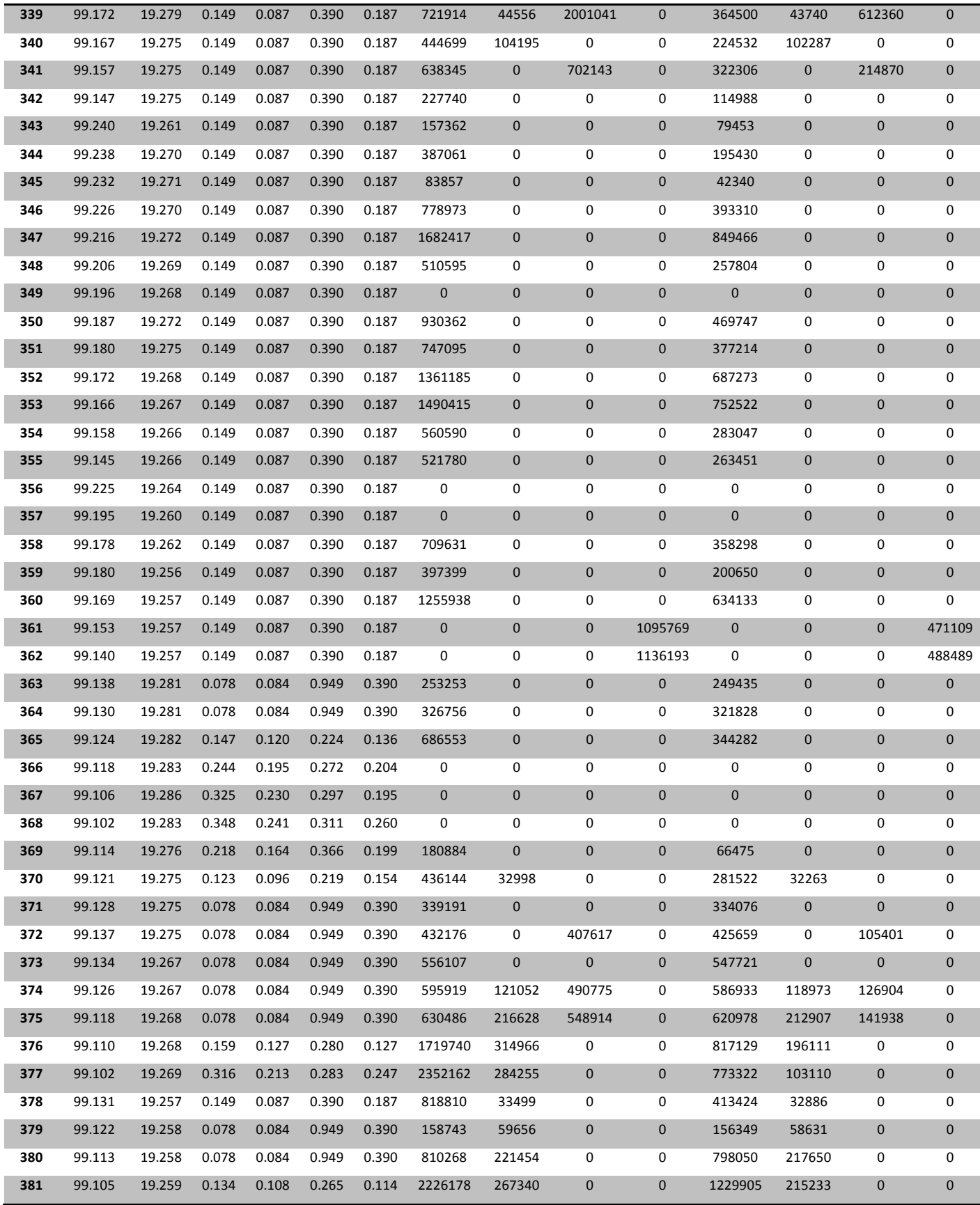

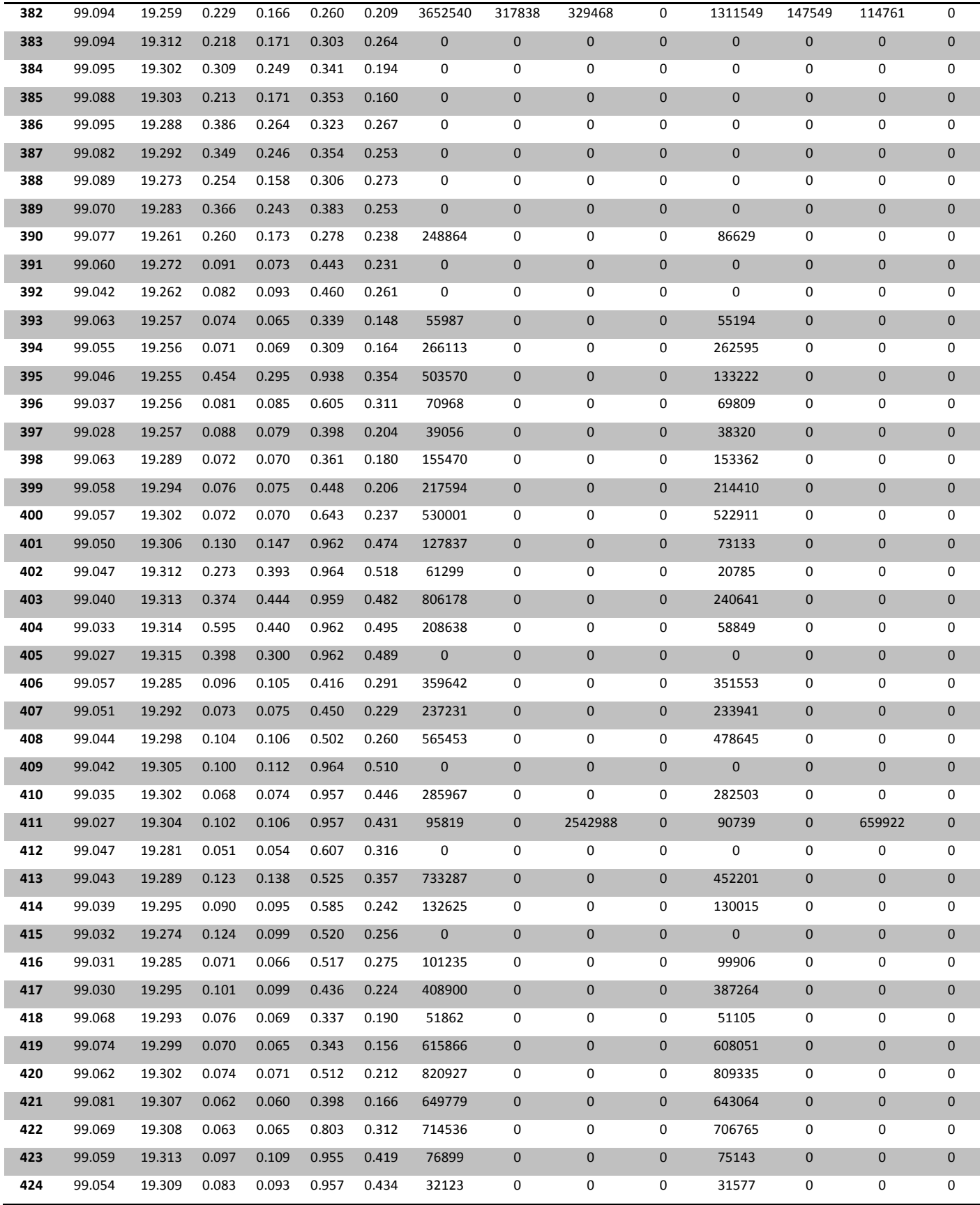

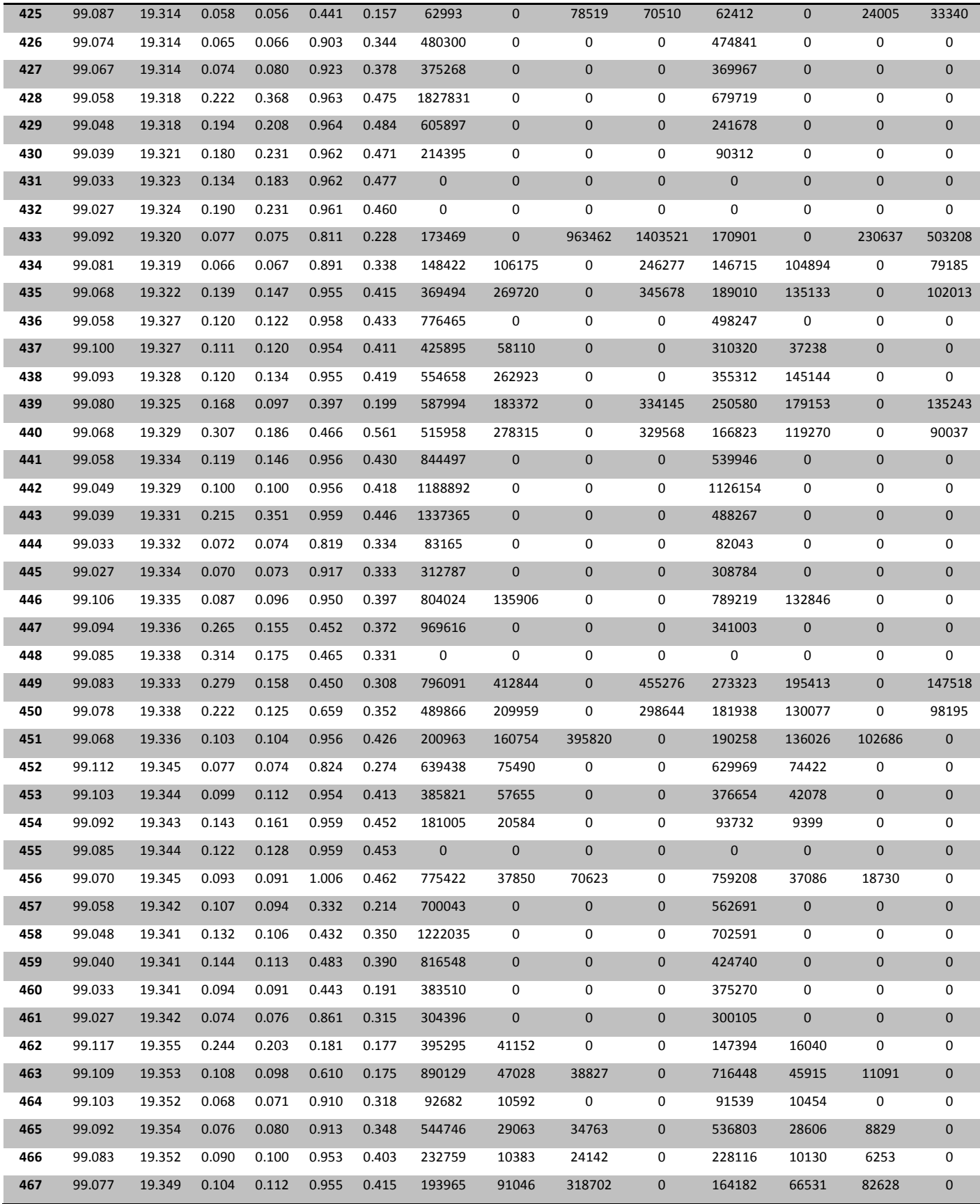

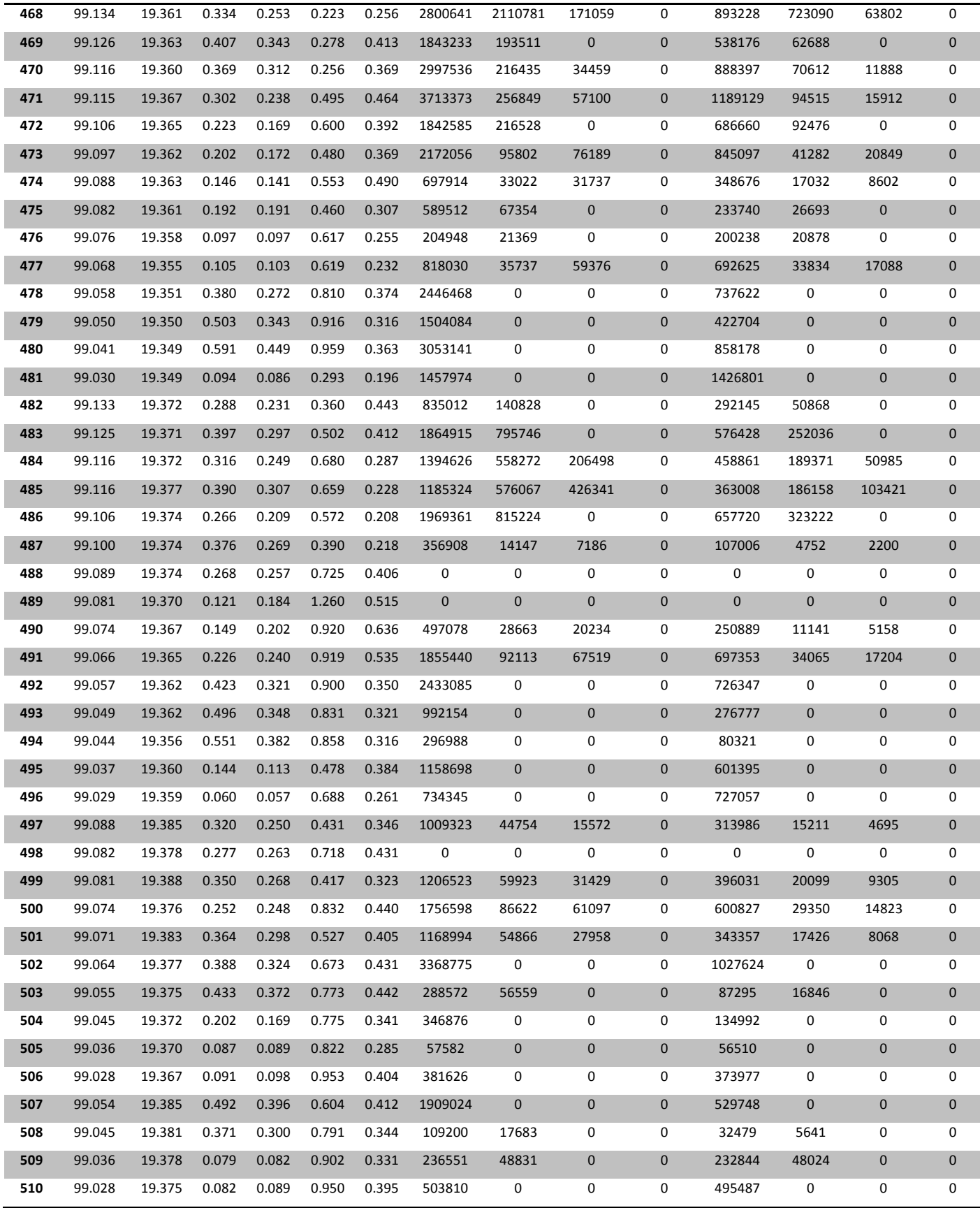

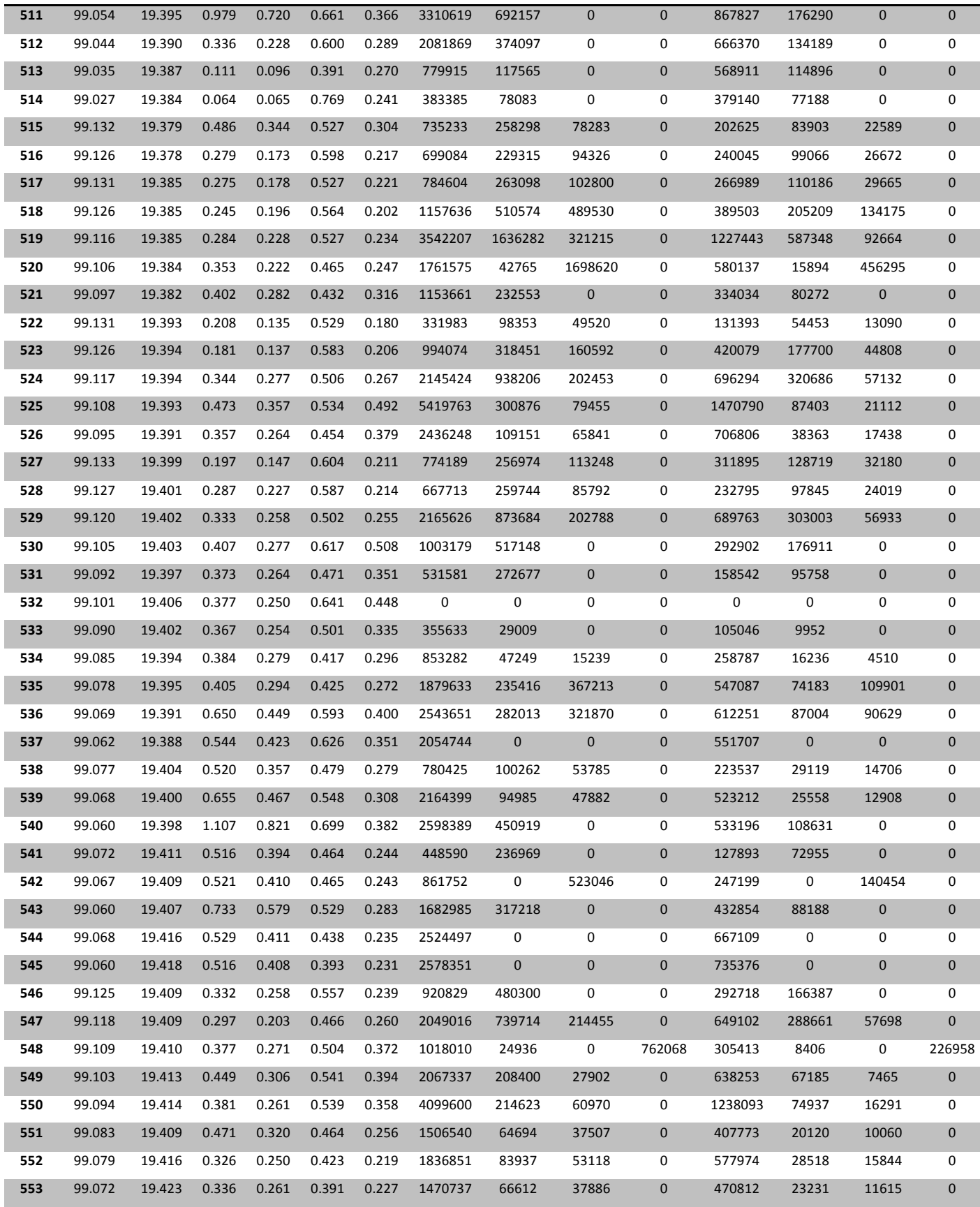

 $\parallel$ 

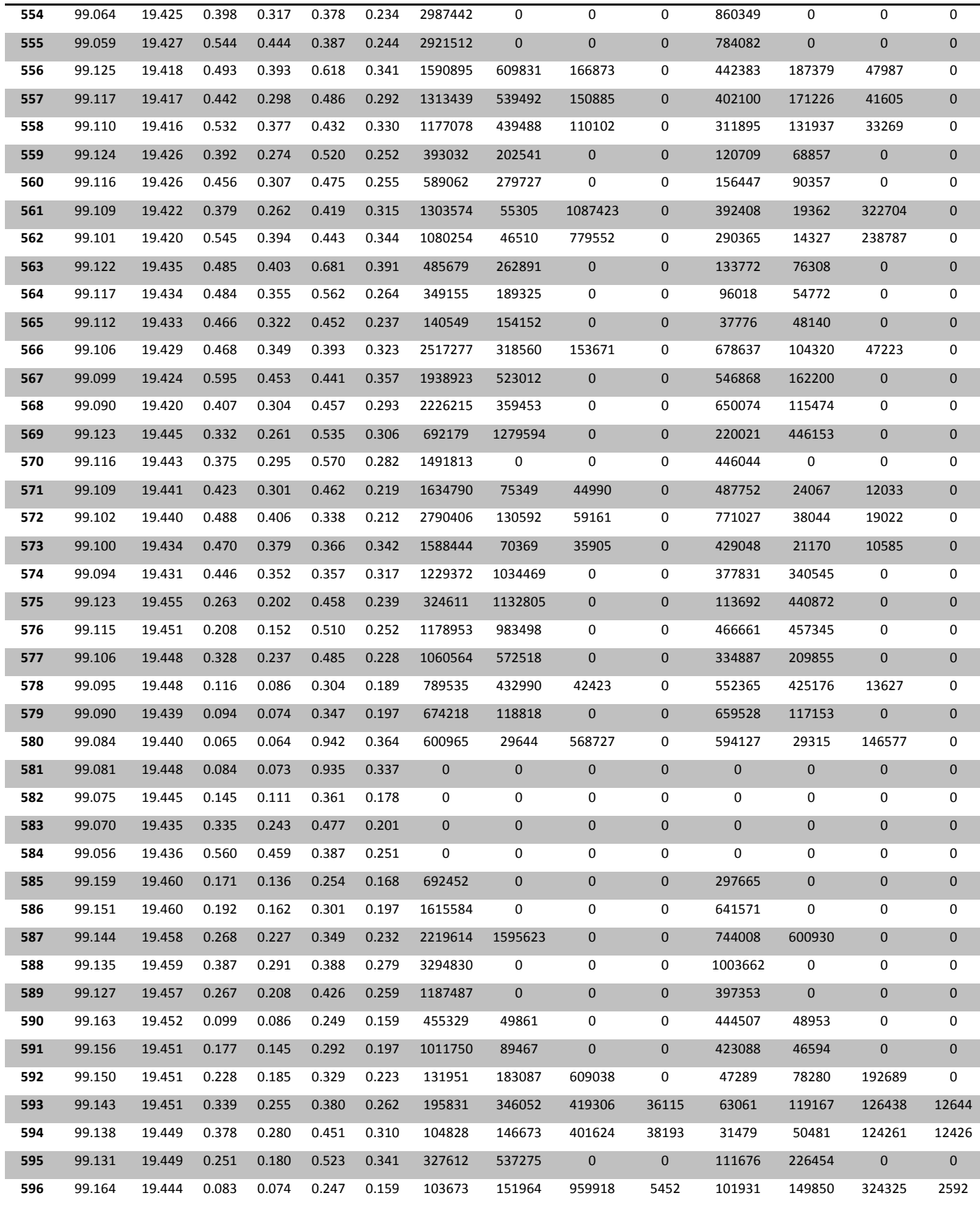

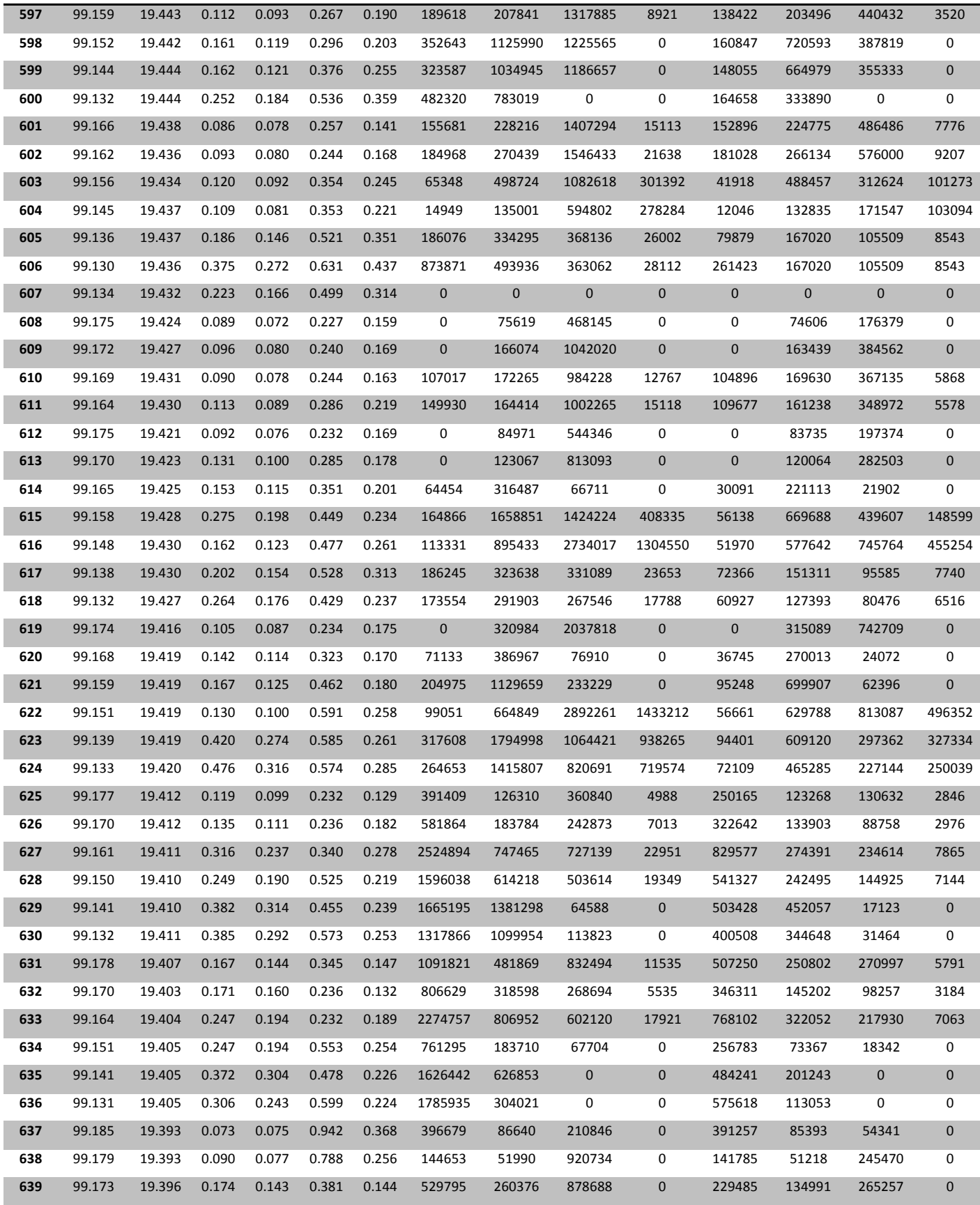

 $\parallel$ 

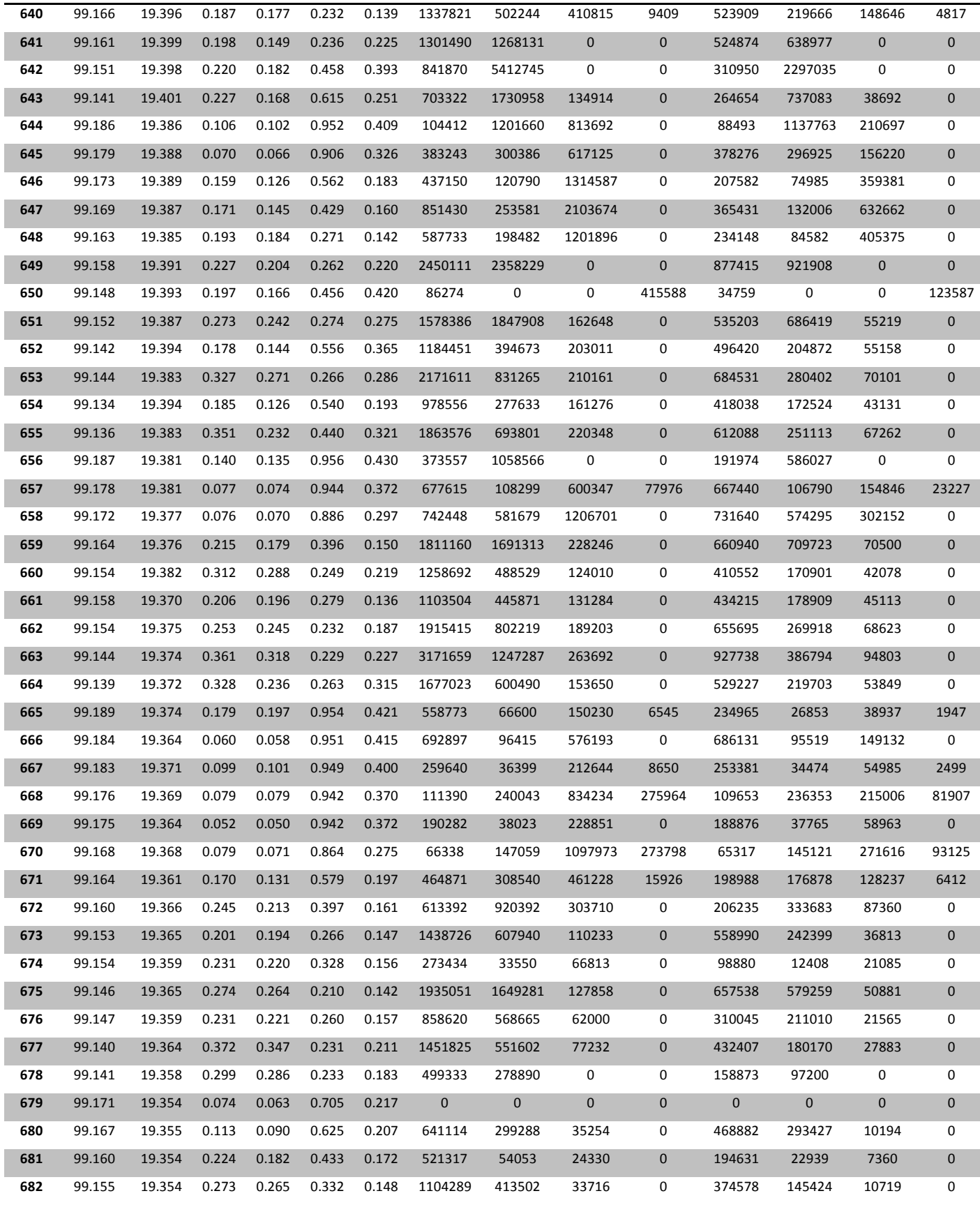

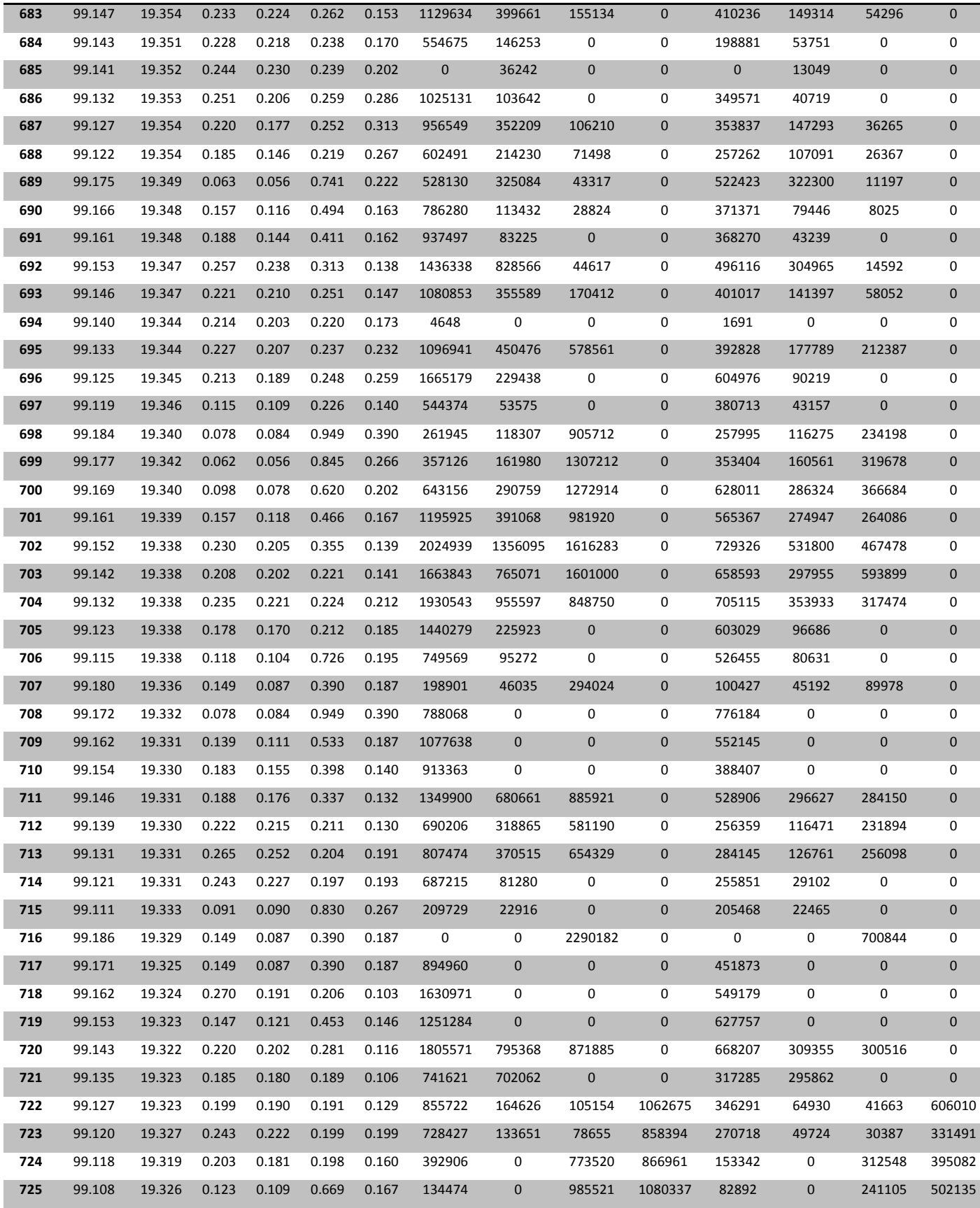

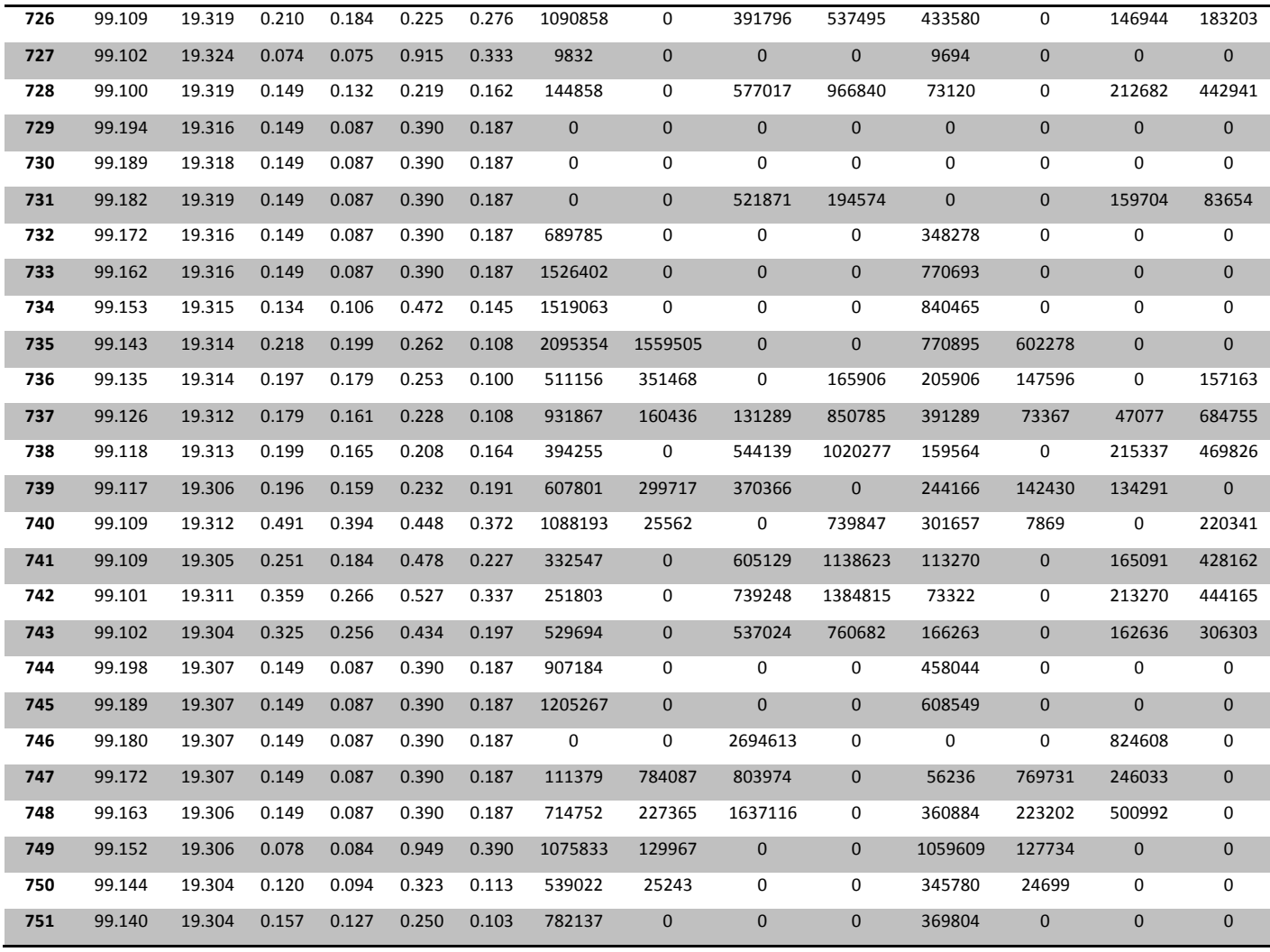

## **10.Apéndice B.**

**Código para la implementación de la red neuronal artificial de Kohonen.**

// kohonen.cpp V. Rao, H. Rao // Program to simulate a Kohonen map #include "layerk.cpp" #define INPUT\_FILE "input.dat" #define OUTPUT\_FILE "kohonen.dat" #define dist\_tol 0.05 void main() { int neighborhood size, period; float avg\_dist\_per\_cycle=0.0; float dist\_last\_cycle=0.0; float avg\_dist\_per\_pattern=100.0; // for the latest cycle float dist\_last\_pattern=0.0; float total dist; float alpha; unsigned startup; int max\_cycles; int patterns\_per\_cycle=0; int total cycles, total patterns; // create a network object Kohonen\_network knet; FILE \* input\_file\_ptr, \* output\_file\_ptr; // open input file for reading if ((input\_file\_ptr=fopen(INPUT\_FILE,"r"))==NULL) { cout << "problem opening input file\n"; exit(1); } // open writing file for writing if ((output\_file\_ptr=fopen(OUTPUT\_FILE,"w"))==NULL) { cout << "problem opening output file\n"; exit(1); }  $1/----$ // Read in an initial values for alpha, and the // neighborhood size. // Both of these parameters are decreased with // time. The number of cycles to execute before // decreasing the value of these parameters is // called the period. Read in a value for the // period. // ————————————————————− cout << " Please enter initial values for:\n"; cout << "alpha (0.01−1.0),\n"; cout << "and the neighborhood size (integer between 0 and

```
 50)\n";
       cout << "separated by spaces, e.g. 0.3 5 \n ";
        cin >> alpha >> neighborhood_size ;
       cout << "\nNow enter the period, which is the\n";
        cout << "number of cycles after which the values\n";
        cout << "for alpha the neighborhood size are
             decremented\n";
        cout << "choose an integer between 1 and 500 , e.g. 50 \n";
        cin >> period;
        // Read in the maximum number of cycles
        // each pass through the input data file is a cycle
        cout << "\nPlease enter the maximum cycles for the
             simulation\n";
        cout << "A cycle is one pass through the data set.\n";
       cout << "Try a value of 500 to start with\n\n";
        cin >> max_cycles;
// the main loop
//
// continue looping until the average distance is less
// than the tolerance specified at the top of this file
// , or the maximum number of
// cycles is exceeded;
// initialize counters
total cycles=0; // a cycle is once through all the input data
total_patterns=0; // a pattern is one entry in the input data
// get layer information
knet.get_layer_info();
// set up the network connections
knet.set up network(neighborhood size);
// initialize the weights
// randomize weights for the Kohonen layer
// note that the randomize function for the
// Kohonen simulator generates
// weights that are normalized to length = 1
knet.randomize_weights();
// write header to output file
fprintf(output_file_ptr,
     "cycle\tpattern\twin index\tneigh_size\tavg_dist_per_pa
         tern\n");
fprintf(output_file_ptr,
 "———————————————————————————\n");
// main loop
startup=1;
total dist=0;
while (
             (avg_dist_per_pattern > dist_tol)
             && (total_cycles < max_cycles)
             || (startup==1)
 )
{
startup=0;
```

```
dist_last_cycle=0; // reset for each cycle
patterns per cycle=0;
// process all the vectors in the datafile
while (!feof(input_file_ptr))
     {
    knet.get_next_vector(input_file_ptr);
     // now apply it to the Kohonen network
     knet.process_next_pattern();
dist last pattern=knet.get_win_dist();
// print result to output file
fprintf(output_file_ptr,"%i\t%i\t%i\t\t%i\t\t%f\n",
    total_cycles,total_patterns,knet.get_win_index(),
    neighborhood_size,avg_dist_per_pattern);
   total_patterns++;
   // gradually reduce the neighborhood size
    // and the gain, alpha
   if (((total_cycles+1) % period) == 0)
        {
        if (neighborhood_size > 0)
            neighborhood_size —;
        knet.update_neigh_size(neighborhood_size);
        if (alpha>0.1)
            alpha −= (float)0.1;
        }
    patterns_per_cycle++;
    dist_last_cycle += dist_last_pattern;
    knet.update_weights(alpha);
    dist_last_pattern = 0;
  }
avg_dist_per_pattern= dist_last_cycle/patterns_per_cycle;
total_dist += dist_last_cycle;
total_cycles++;
fseek(input_file_ptr, 0L, SEEK_SET); // reset the file
                 pointer
                 // to the beginning of
                 // the file
} // end main loop
cout << "\n\n\n\n\n\n\n\n\n\n\n\n';
cout << "-----------------------------\n";
cout << " done \n";
avg_dist_per_cycle= total_dist/total_cycles;
cout << "\n";
cout << "——>average dist per cycle = " << avg_dist_per_cycle
    << " <—-\n";
cout << "——>dist last cycle = " << dist_last_cycle << " <—−
     \n";
cout << "−>dist last cycle per pattern= " <<
    avg_dist_per_pattern << " <--\n";
cout << "------->total cycles = " << total_cycles << " <--\n";
cout << "——————>total patterns = " << total_patterns << " <—−
     \n";
```

```
cout << "-------------------------------\n";
// close the input file
fclose(input_file_ptr);
}
// layerk.cpp V.Rao, H.Rao
// compile for floating point hardware if available
#include "layer.cpp"
#include "layerk.h"
1/-------// Kohonen layer
//—————————————————————
Kohonen_layer::Kohonen_layer(int i, int o, int
    init_neigh_size)
{
num_inputs=i;
num_outputs=o;
neighborhood_size=init_neigh_size;
weights = new float[num_inputs*num_outputs];
outputs = new float[num_outputs];
}
Kohonen_layer::~Kohonen_layer()
{
delete [num_outputs*num_inputs] weights;
delete [num_outputs] outputs;
}
void Kohonen_layer::calc_out()
{
// implement lateral competition
// choose the output with the largest
// value as the winner; neighboring
// outputs participate in next weight
// update. Winner's output is 1 while
// all other outputs are zero
int i,j,k;
float accumulator=0.0;
float maxval;
winner_index=0;
maxval=−1000000;
for (j=0; j<num_outputs; j++)
     {
    for (i=0; i<num_inputs; i++)
         {
         k=i*num_outputs;
         if (weights[k+j]*weights[k+j] > 1000000.0)
             {
             cout << "weights are blowing up\n";
             cout << "try a smaller learning constant\n";
             cout << "e.g. beta=0.02
             aborting...\n";
             exit(1);
 }
```

```
outputs[j]=weights[k+j]*(*(inputs+i));
          accumulator+=outputs[j];
         }
     // no squash function
     outputs[j]=accumulator;
     if (outputs[j] > maxval)
         {
          maxval=outputs[j];
         winner_index=j;
         }
          accumulator=0;
         }
     // set winner output to 1
     outputs[winner_index]=1.0;
     // now zero out all other outputs
    for (j=0; j< winner index; j++)
          outputs[j]=0;
 for (j=num_outputs−1; j>winner_index; j
—
)
          outputs[j]=0; }
void Kohonen_layer::randomize_weights() {
int i, j, k;
const unsigned first time=1;
const unsigned not_first_time=0;
float discard;
float norm;
discard=randomweight(first_time);
for (i=0; i< num inputs; i++)
    {
     k=i*num_outputs;
    for (j=0; j< num_outputs; j++)
        {
          weights[k+j]=randomweight(not_first_time);
         }
    }
// now need to normalize the weight vectors
// to unit length
// a weight vector is the set of weights for
// a given output
for (j=0; j< num_outputs; j++)
  {
   norm=0;
     for (i=0; i< num inputs; i++)
        {
          k=i*num_outputs;
          norm+=weights[k+j]*weights[k+j]; }
     norm = 1/((float)sqrt((double)norm));
for (i=0; i< num_inputs; i++)
    {
```

```
 k=i*num_outputs;
     weights[k+j]*=norm;
    }
   }
}
void Kohonen_layer::update_neigh_size(int new_neigh_size)
{
neighborhood_size=new_neigh_size;
}
void Kohonen_layer::update_weights(const float alpha)
{
int i, j, k;
int start_index, stop_index;
// learning law: weight_change =
// alpha*(input−weight)
// zero change if input and weight
// vectors are aligned
// only update those outputs that
// are within a neighborhood's distance
// from the last winner
start_index = winner_index −
             neighborhood_size;
if (start_index < 0)
   start_index =0;
stop_index = winner_index +
             neighborhood_size;
if (stop_index > num_outputs−1)
     stop_index = num_outputs−1;
for (i=0; i< num inputs; i++)
     {
     k=i*num_outputs;
     for (j=start_index; j<=stop_index; j++)
         weights[k+j] +=
            alpha*((*(inputs+i))−weights[k+j]);
   }
}
void Kohonen_layer::list_weights()
{
int i, j, k;
for (i=0; i< num_inputs; i++)
     {
     k=i*num_outputs;
    for (j=0; j< num outputs; j++)
        cout << "weight["<<i<<","<<
             j<<"] is: "<<weights[k+j];
     }
}
void Kohonen_layer::list_outputs()
{
int i;
for (i=0; i< num_outputs; i++)
```

```
 {
cout << "outputs["<<i<<
          "] is: "<< outputs[i];
    }
}
float Kohonen_layer::get_win_dist()
{
int i, j, k;
j=winner_index;
float accumulator=0;
float * win dist vec = new float [num_inputs];
for (i=0; i< num_inputs; i++)
    {
    k=i*num_outputs;
   win_dist_vec[i]=(*(inputs+i))-weights[k+j];
  accumulator+=win_dist_vec[i]*win_dist_vec[i];
  }
win_distance =(float)sqrt((double)accumulator);
delete [num_inputs]win_dist_vec;
return win_distance;
}
Kohonen_network::Kohonen_network()
{
}
Kohonen_network::~Kohonen_network()
{
}
void Kohonen_network::get_layer_info()
{
int i;
//—————————————————————
//
// Get layer sizes for the Kohonen network
//
// ————————————————————−
cout << " Enter in the layer sizes separated by spaces.\n";
cout << " A Kohonen network has an input layer \n";
cout << " followed by a Kohonen (output) layer \n";
for (i=0; i<2; i++)
    {
    cin >> layer_size[i];
    }
// ———————————————————————————
// size of layers:
// input_layer layer_size[0]
// Kohonen_layer layer_size[1]
//———————————————————————————−
}
void Kohonen_network::set_up_network(int nsz)
{
int i;
```

```
// set up neighborhood size
neighborhood_size = nsz;
\frac{1}{-} ————————————
// Construct the layers
//
//———————————————————————————−
layer_ptr[0] = new input_layer(0,layer_size[0]);
layer_ptr[1] =
   new Kohonen_layer(layer_size[0],
           layer_size[1],neighborhood_size);
for (i=0; i<2; i++) {
     if (layer_ptr[i] == 0)
         {
        cout << "insufficient memory\n";
         cout << "use a smaller architecture\n";
         exit(1);
         }
    }
//———————————————————————————−
// Connect the layers
//
//———————————————————————————−
// set inputs to previous layer outputs for the Kohonen layer
layer_ptr[1]->inputs = layer_ptr[0]->outputs;
}
void Kohonen_network::randomize_weights()
{
((Kohonen_layer *)layer_ptr[1])
        −>randomize_weights();
}
void Kohonen_network::update_neigh_size(int n)
{
((Kohonen_layer *)layer_ptr[1])
        −>update_neigh_size(n);
}
void Kohonen_network::update_weights(const float a)
{
((Kohonen_layer *)layer_ptr[1])
        −>update_weights(a);
}
void Kohonen_network::list_weights()
{
((Kohonen_layer *)layer_ptr[1])
        −>list_weights();
}
void Kohonen_network::list_outputs()
{
((Kohonen_layer *)layer_ptr[1])
        −>list_outputs();
}
```

```
void Kohonen_network::get_next_vector(FILE * ifile) {
int i;
float normlength=0;
int num_inputs=layer_ptr[1]->num_inputs;
float *in = layer_ptr[1]->inputs;
// get a vector and normalize it
for (i=0; i<num_inputs; i++)
    {
     fscanf(ifile,"%f",(in+i));
     normlength += (*(in+i))*(*(in+i));
    }
fscanf(ifile,"
\n");
normlength = 1/(float)sqrt((double)normlength);
for (i=0; i< num_inputs; i++)
    {
    (*(in+i)) *= normlength;
    }
}
void Kohonen_network::process_next_pattern() {
    layer_ptr[1]->calc_out();
}
float Kohonen_network::get_win_dist()
{
float retval;
retval=((Kohonen_layer *)layer_ptr[1])
        −>get_win_dist();
return retval; }
int Kohonen_network::get_win_index() {
return ((Kohonen_layer *)layer_ptr[1])
        −>winner_index;
}
// layerk.h V.Rao, H. Rao
// header file for the Kohonen layer and
// the Kohonen network
class Kohonen_network;
class Kohonen_layer: public layer {
protected:
    float * weights;
int winner_index;
    float win_distance;
    int neighborhood_size;
    friend Kohonen_network;
public:
    Kohonen_layer(int, int, int);
     ~Kohonen_layer();
     virtual void calc_out();
```

```
 void randomize_weights();
     void update_neigh_size(int);
     void update_weights(const float);
     void list_weights();
     void list_outputs();
     float get_win_dist();
};
class Kohonen_network
{
private:
     layer *layer_ptr[2];
     int layer_size[2];
     int neighborhood_size;
public:
     Kohonen_network();
     ~Kohonen_network();
     void get_layer_info();
     void set_up_network(int);
     void randomize_weights();
     void update_neigh_size(int);
     void update_weights(const float);
     void list_weights();
     void list_outputs();
     void get_next_vector(FILE *);
     void process_next_pattern();
     float get_win_dist();
     int get_win_index();
```
};